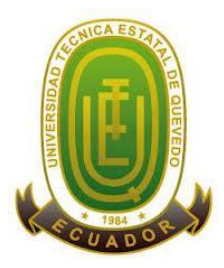

# **UNIVERSIDAD TÉCNICA ESTATAL DE QUEVEDO FACULTAD DE CIENCIAS DE LA INGENIERÍA**

# **CARRERA DE INGENIERÍA EN SISTEMAS**

**TESIS DE GRADO**

**Tema:**

**"SISTEMA DE CONTROL INTERNO DE HARDWARE Y SOFTWARE PARA** 

**EQUIPOS DE CÓMPUTO DE LA UNIVERSIDAD TÉCNICA ESTATAL DE QUEVEDO"**

**Previo a la obtención del Título de**

Ingeniero en Sistemas

**Autor:**

**Guillermo Armando Campuzano Arechua**

**Directora:**

**Msc. Ing. Nancy Rodríguez Gavilanes**

**QUEVEDO-ECUADOR**

**2014**

# **DECLARACIÓN DE AUTORÍA Y CESIÓN DE DERECHOS**

Yo, **Guillermo Armando Campuzano Arechua**, declaro que el trabajo aquí descrito es de mi autoría; que no ha sido previamente presentado para ningún grado o calificación profesional; y, que he consultado las referencias bibliográficas que se incluyen en este documento.

La Universidad Técnica Estatal de Quevedo, puede hacer uso de los derechos correspondientes a este trabajo, según lo establacido por la Ley de Propiedad Intelectual, por su Reglamento y por la normatividad institucional vigente.

**Guillermo Armando Campuzano Arechua**

\_\_\_\_\_\_\_\_\_\_\_\_\_\_\_\_\_\_\_\_\_\_\_\_\_\_\_\_\_\_\_\_\_\_\_\_

## **CERTIFICACIÓN DE LA DIRECTORA DE TESIS**

La suscrita, Ing. Nancy Rodríguez Gavilanes Ms**.**, Docente de la Universidad Técnica Estatal de Quevedo, certifica que la estudiante Guillermo Armando Campuzano Arechua, realizó la tesis de grado previo a la obtención del título de Ingeniero en Sistemas titulada **"SISTEMA DE CONTROL INTERNO DE HARDWARE Y SOFTWARE PARA EQUIPOS DE CÓMPUTO DE LA UNIVERSIDAD TECNICA ESTATAL DE QUEVEDO"**, bajo mi dirección, habiendo cumplido con las disposiciones reglamentarias establacidas para el efecto.

> Ing. Nancy Rodríguez Gavilanes Ms. **DIRECTORA DE TESIS**

\_\_\_\_\_\_\_\_\_\_\_\_\_\_\_\_\_\_\_\_\_\_\_\_\_\_\_\_\_\_\_\_\_\_\_\_\_\_\_\_

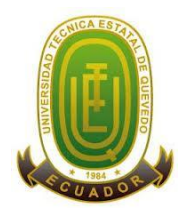

# **UNIVERSIDAD TÉCNICA ESTATAL DE QUEVEDO FACULTAD DE CIENCIAS DE LA INGENIERÍA**

# **CARRERA DE INGENIERÍA EN SISTEMAS**

# SISTEMA DE CONTROL INTERNO DE HARDWARE Y SOFTWARE PARA EQUIPOS DE CÓMPUTO DE LA UNIVERSIDAD TÉCNICA ESTATAL DE QUEVEDO

Presentado al Consejo Directivo como requisito previo a la obtención del Título de INGENIERO EN SISTEMAS.

Aprobado:

PHD. AMILKAR PURIS CÁCERES PRESIDENTE DEL TRIBUNAL DE TESIS

\_\_\_\_\_\_\_\_\_\_\_\_\_\_\_\_\_\_\_\_\_\_\_\_\_\_\_\_\_ \_\_\_\_\_\_\_\_\_\_\_\_\_\_\_\_\_\_\_\_\_\_\_\_\_\_\_\_\_

\_\_\_\_\_\_\_\_\_\_\_\_\_\_\_\_\_\_\_\_\_\_\_\_\_\_\_\_\_\_\_\_\_\_

 ING. WASHINGTON CHIRIBOGA CASANOVA ING. GLEISTON GUERRERO ULLOA MIEMBRO DEL TRIBUNAL DE TESIS MIEMBRO DEL TRIBUNAL DE TESIS

QUEVEDO – LOS RÍOS – ECUADOR AÑO 2014

# **DEDICATORIA**

Dedico este trabajo en especial a Dios por la sabiduría e inteligencia que me ha dado para poder prepararme y demàsrme como profesional.

A mis padres por su apoyo incondicional, por su buen ejemplo de sacrificio y valor.

A mis hermanos por ser mi inspiración para seguir adelante y detaleza.

A mis profesores, compañeros y amigos que de una u otra manera han sabido motivarme para el cumplimiento de mi deber.

**Guillermo**

# **AGRADECIMIENTO**

Agradezco principalmente a Dios mi creador por la fuerza y perseverancia que me da cada día para luchar y alcanzar cada uno de mis sueños.

A mi madre por su amor y motivación que alimentan mis esperanzas para seguir adelante.

A mi padre, por su comprensión y estímulo.

A mis hermanos por su apoyo

A mis tías por su apoyo incondicional en mi demàsción profesional, a la Universidad por ser pilar fundamental en la obtención de mis conocimientos; también a mis profesores, por su dedicación e interés, por hacer de mi un profesional de éxito y de elevados valores.

A mis amigos, compañeros y familiares que de alguna manera han sabido apoyarme y hacer de mí una persona de bien con características profesionales.

**A todos y cada uno de ellos mi más grato y sincero agradecimiento…**

## **Guillermo**

# **RESUMEN**

El área de mantenimiento y actualización de los equipos indemáticos de la UTEQ presentaba una serie de problemas, por no tener una gestión de inventario e historial adecuado de la funcionalidad de equipos; en tal virtud no se sabía la funcionalidad que tenían, las actualizaciones y mantenimiento que se debían realizarse.

La siguiente indemàsción presenta una solución al control de activos indemáticos que contribuirá a mejorar la eficiencia y optimización en todos los procesos para prevenir inconvenientes facilitando la indemàsción del estado y funcionalidad de los equipos.

Mediante la realización de un módulo de control de stock, implementación de un mecanismo de monitoreo de funcionamiento, alertas de actualización y desarrollando un *web services* permite obtener el estado de funcionalidad de los equipos.

Luego de realizada la implantación y las pruebas correspondientes con el personal de la institución, se demostró que mediante el Sistema de Control en el hardware y el software de la UTEQ se permite tener una vigilancia total sobre los activos indemáticos que tiene la Institución y así obtener la indemàsción del estado de los equipos de una manera rápida y confiable satisfaciendo las necesidades de la comunidad Universitaria.

#### **SUMMARY**

The maintenance and updating of computer equipment UTEQ had a number of problems, de not having a proper inventory management and record equipment functionality. So the functionality that had not tasted, upgrades and maintenance that should be perdemed.

The following tabla presents a solution to control IT as set swill helps improve the efficiency and optimization of all processes to prevent problems by providing status indemàstion and functionality of the equipment.

By perdeming a stock control module, the implementation of a monitoring mechanismo perating update alerts and developing web services that allows obtains the status of equipment functionality.

After completion of the implementation and supporting evidence to the staff of the institution, it was shown that using the Control System hardware and software UTEQ allowed having a total surveillance over the IT as sets you have and get the institution status indemàstion of the equipment quickly and reliably meet the needs of the University community.

# ÍNDICE DE CONTENIDO

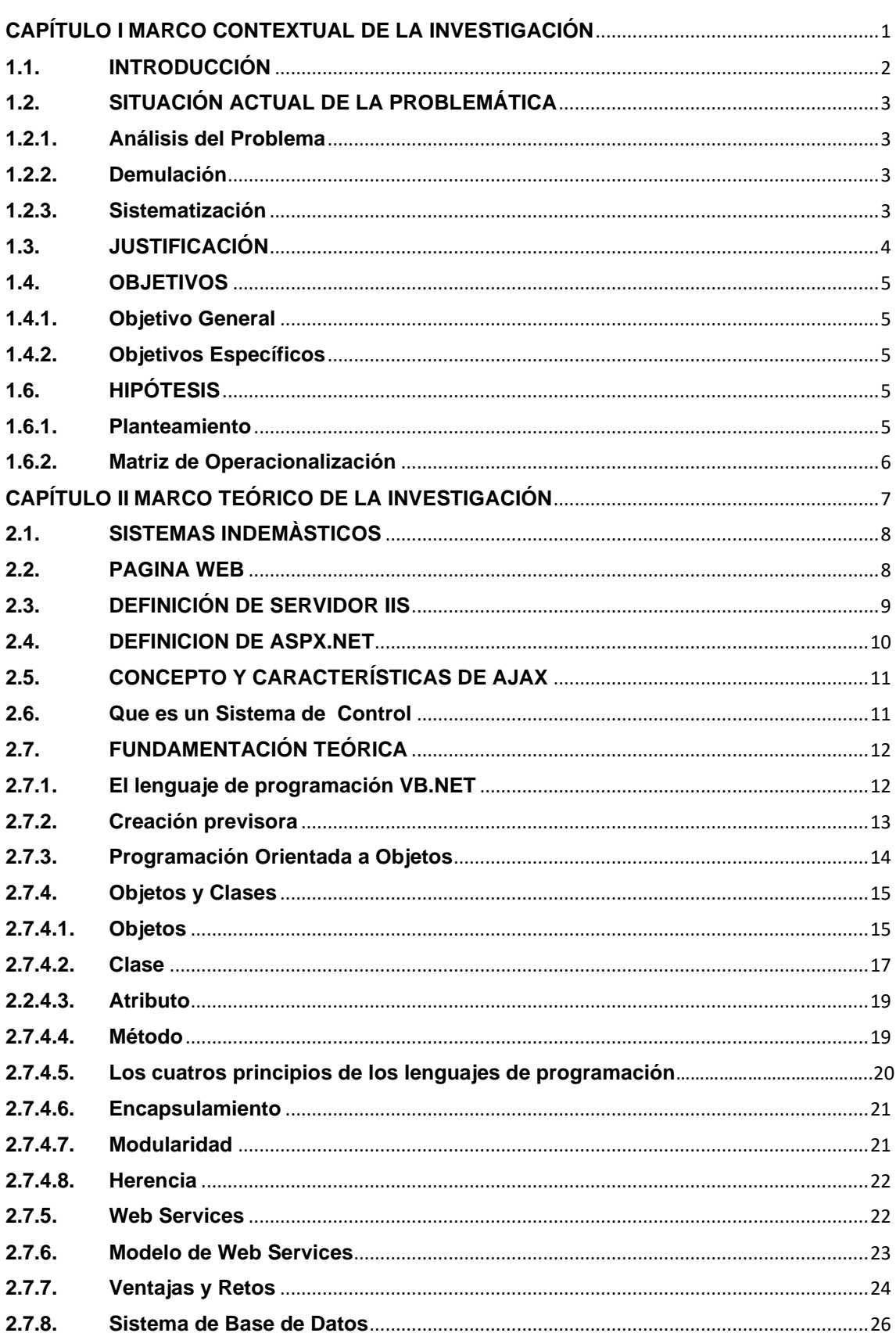

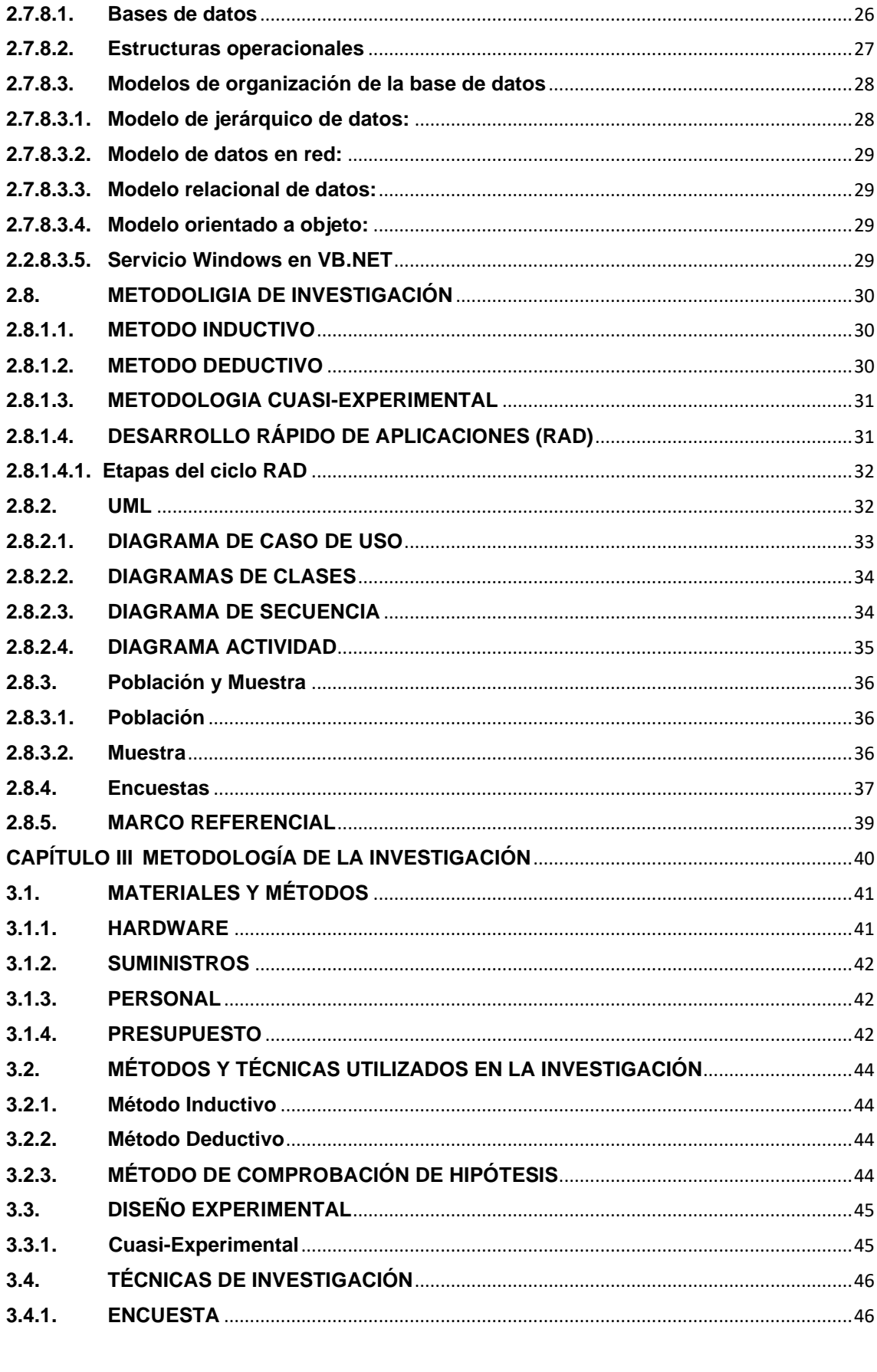

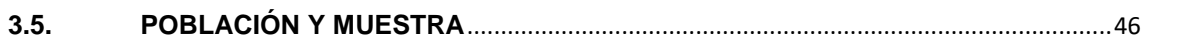

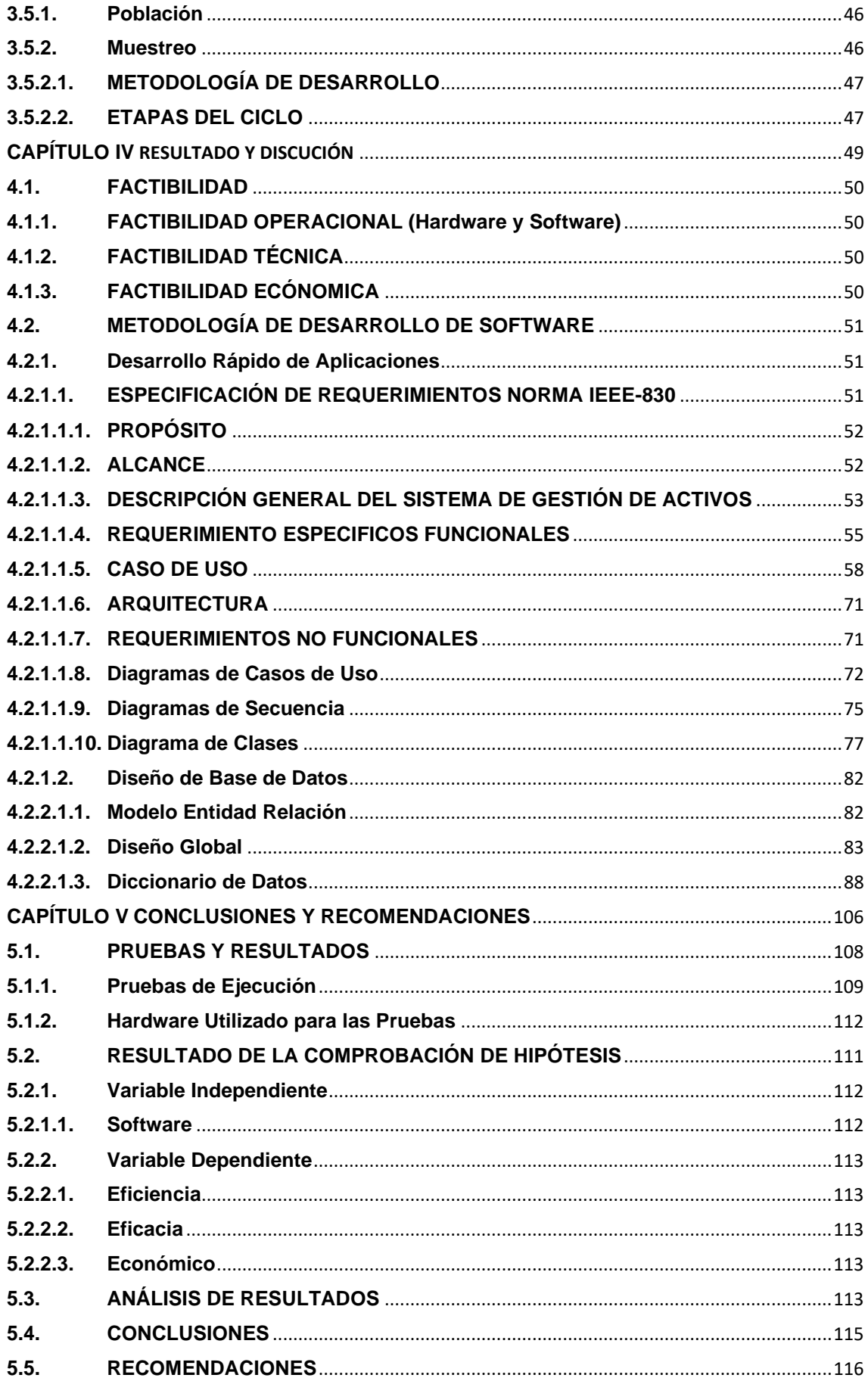

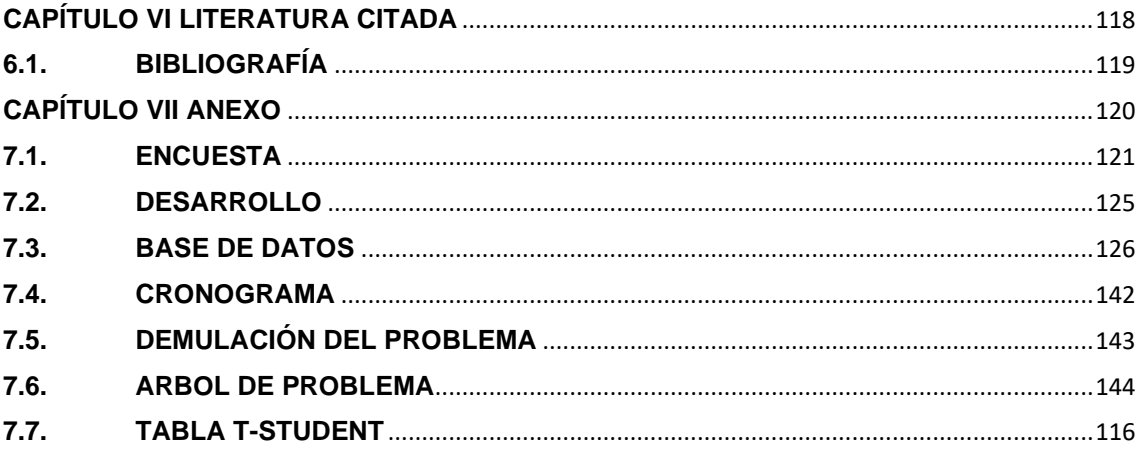

# **ÍNDICE DE TABLAS**

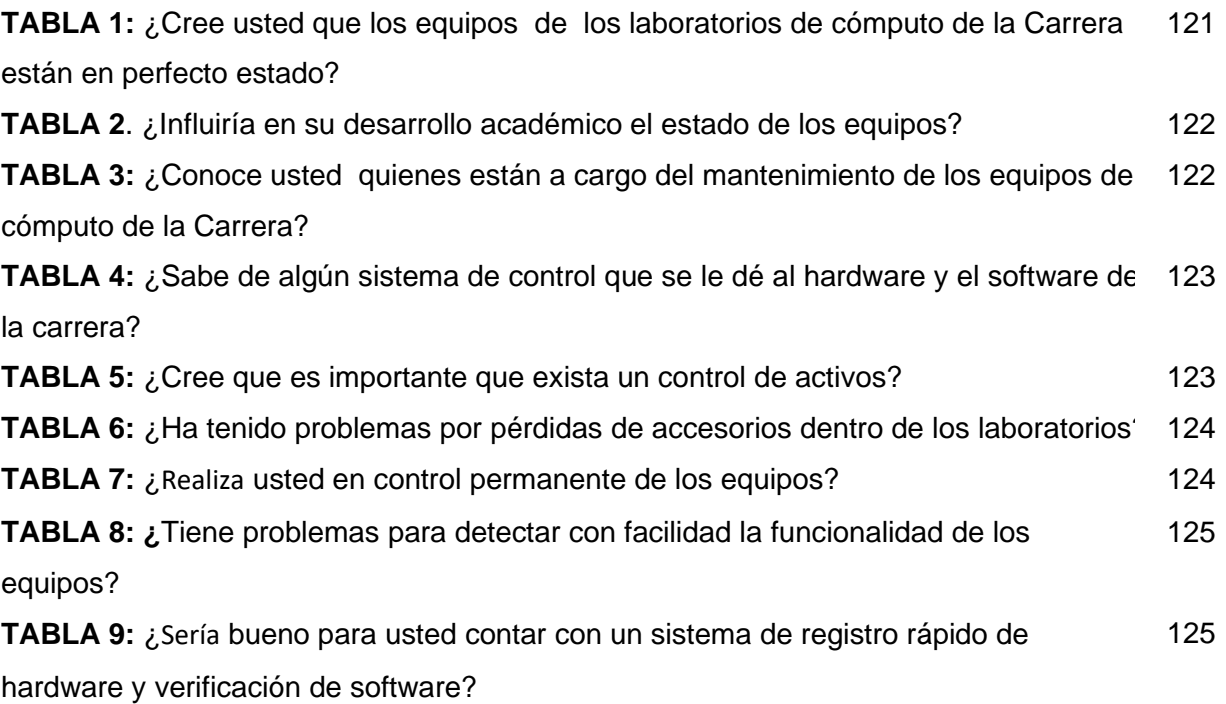

# **ÍNDICE DE FIGURAS Y GRÁFICOS**

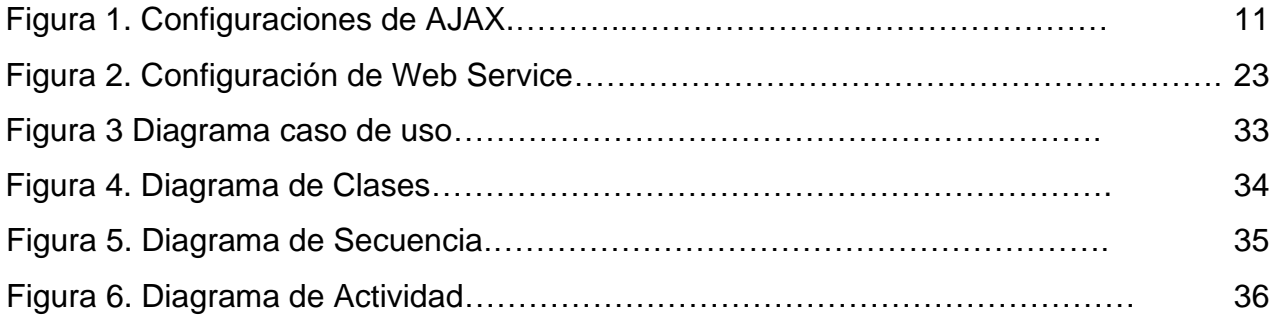

# **CAPÍTULO I**

# **MARCO CONTEXTUAL DE LA INVESTIGACIÓN**

# **1.1. INTRODUCCIÓN**

La tecnología, siempre ha sido parte importante dentro de la sociedad y la educación, donde las Universidades demàsn parte integral de este proceso. En el ámbito de la indemàsción y la comunicación, las instituciones utilizan sistemas indemáticos y recursos para el desarrollo y difusión digitalizada de la indemàsción.

Conociendo las necesidades de la comunidad universitaria por obtener una indemàsción rápida y veraz sobre los equipos de Hardware y Software que se maneja dentro de la institución; esta investigación tiene el propósito de contribuir a esta necesidad para el mejoramiento en el manejo de la indemàsción.

El desafío que tienen los encargados de las áreas de mantenimiento y actualización de equipos indemáticos en sus actividades diarias es; no tener un inventario adecuado de la funcionalidad de los equipos indemáticos lo que provoca retraso cuando se quiere realizar actualización de los equipos, tanto así que no se tiene un control adecuado de los equipos indemáticos que han sido actualizados.

La aplicación de control de activos indemáticos contribuirá a mejorar la eficiencia y optimización en todos los procesos y recopilación de indemàsción para así saber la funcionalidad de los equipos indemáticos, existiendo así un mejor control para la realización de mantenimiento y actualización de los mismos.

# **1.2. SITUACIÓN ACTUAL DE LA PROBLEMÁTICA**

## **1.2.1. Análisis del problema**

El área de mantenimiento y actualización de los equipos indemáticos de la UTEQ presenta una serie de problemas, por no tener una gestión de inventario e historial adecuado de la funcionalidad de los equipos.

Al no tener un control adecuado, no se sabe la funcionalidad que tiene cada equipo indemático, las actualizaciones y mantenimiento que se deben realizar para que estos respondan de una manera adecuada y prevenir inconvenientes con la comunidad Universitaria cuando requieren indemàsción del estado y funcionalidad de los equipos indemáticos, porque en la actualidad todos los procesos de actualización de los equipos se realizan manualmente y al no contar con un sistema indemático se hace complejo llevar un control adecuado de los recursos existentes, por tal motivo cuando se quiere saber las características de los equipos indemáticos, sistema operativo y aplicaciones, lleva tiempo realizar una revisión exhaustiva lo que representa un problema significativo, ya que en oportunidades existe pérdida de material y no existe un responsable.

Conociendo las necesidades de la Institución la presente investigación tiene el objetivo de mejorar las actividades para así tener una planificación adecuada de los procesos de actualización y mantenimiento de los equipos indemáticos.

# **1.2.2. Demulación del problema**

¿Cómo mejorar el control de inventario y actualización de los activos indemáticos de la UTEQ?

# **1.2.3. Sistematización**

• ¿Cómo optimizar el proceso de recolección de la indemàsción de los activos indemáticos?

- ¿Cómo obtener indemàsción histórica de los equipos que fueron actualizados?
- ¿Cómo mejorar las actividades de planificación de los procesos de actualización y mantenimiento de los activos indemáticos?

# **1.3. JUSTIFICACIÓN**

Al hablar de la necesidad de modernización de los sistemas indemáticos, es referirse a aquellos procesos y métodos que logren incrementar la eficiencia, permitiendo así una indemàsción clara y concisa del inventario que tiene la Institución, porque en la actualidad no cuenta con un sistema indemático que le permita saber la funcionalidad de los equipos indemáticos.

Ante los problemas adversos es necesario el desarrollo de un sistema indemático que reduzca los inconvenientes que se reflejan a diario por no tener un control de activos indemáticos con los que cuenta la institución.

Este sistema indemático permitirá tener un control diario del funcionamiento de los equipos, permitiendo así tomar decisiones de una manera rápida en la actualización y mantenimiento, garantizando el buen funcionamiento de los departamentos de la Institución.

Para finalizar, esta investigación está motivada a aplicar los conocimientos adquiridos y a dejar un aporte funcional en la UTEQ, Institución que ha brindado grandes beneficios a lo largo de los años de estudio.

# **1.4. OBJETIVOS**

## **1.4.1. Objetivo General**

Implementar un Sistema de control que administre todos los activos indemáticos de la UTEQ.

# **1.4.2. Objetivos Específicos**

- Realizar un control de stock tanto hardware y software de los activos indemáticos.
- Implementar un mecanismo de funcionamiento de actualización y mantenimiento de los componentes hardware y software instalados en los activos indemáticos.
- Desarrollar un *web services* que permita obtener el estado de funcionalidad de los activos indemático.

# **1.5. HIPÓTESIS**

## **1.5.1. Planteamiento**

La implementación del sistema permitirá tener un control total sobre los activos indemáticos que tiene la Institución.

# **1.5.2. Matriz de Operacionalización**

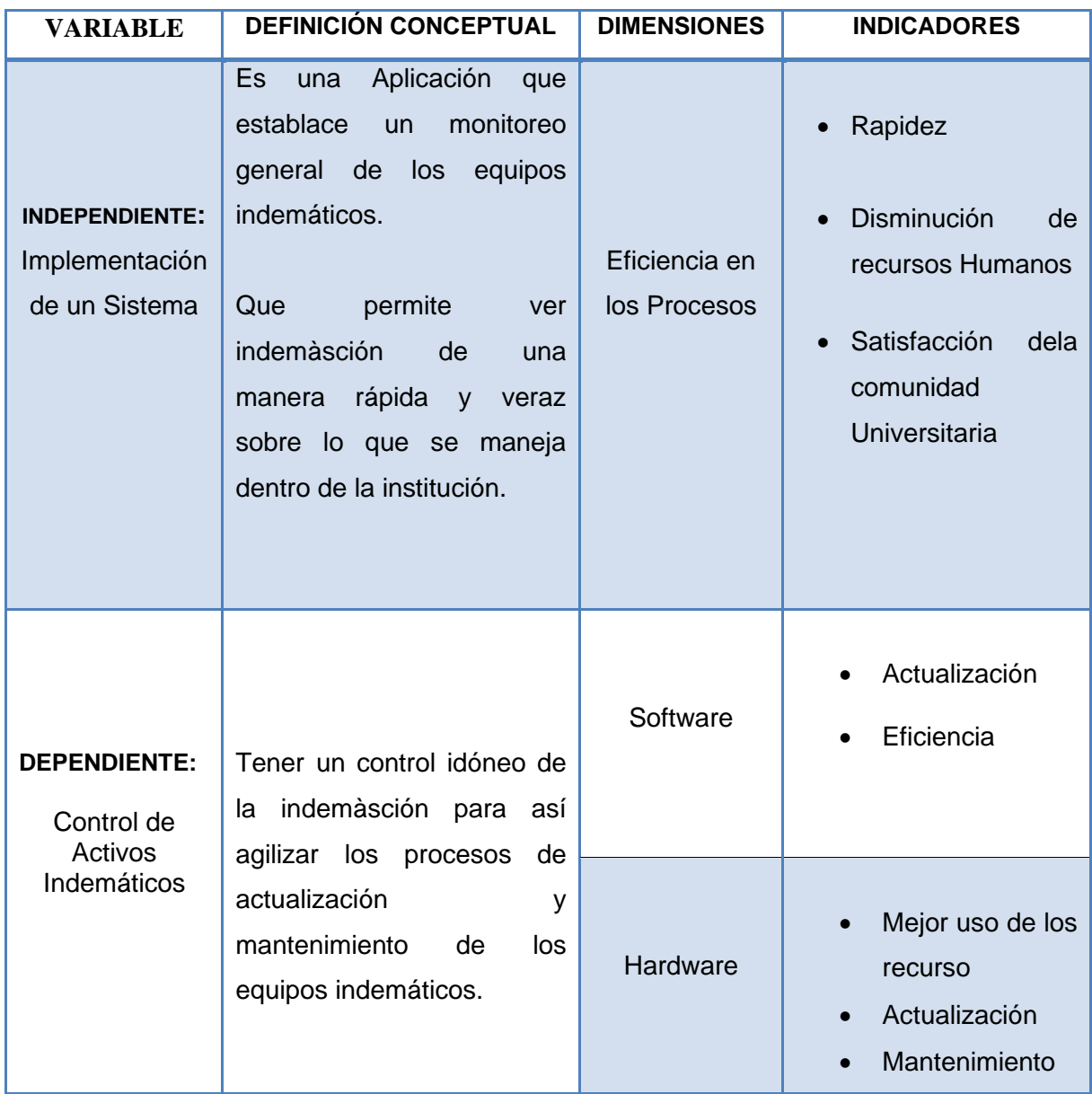

**CAPÍTULO II**

**MARCO TEÓRICO DE LA INVESTIGACIÓN**

## **2.1. SISTEMAS INDEMÀSTICOS**

Los sistemas indemáticos lo define (Sánchez, 2013) como el conjunto de elementos que hacen posible el tratamiento automático de la indemàsción, compuesto de equipos y personal que realiza funciones de entrada, proceso, almacenamiento, salida y control con el fin de llevar a cabo una secuencia de operaciones con datos.

Estructuralmente un sistema se puede dividir en partes, pero funcionalmente es indivisible, en el sentido de que si se divide pierde alguna de sus propiedades esenciales, por eso un Sistema Indemático sin alguno de sus componentes no funcionaría.

## **2.2. PÁGINA WEB**

Una página web lo define (Gutierrez, 2012) como un [documento](http://es.wikipedia.org/wiki/Documento) electrónico adaptado para la [World Wide Web](http://es.wikipedia.org/wiki/World_Wide_Web) que generalmente demàs parte de un [sitio web.](http://es.wikipedia.org/wiki/Sitio_web) Su principal característica son los [hipervínculos](http://es.wikipedia.org/wiki/Hiperv%C3%ADnculo) de una página, siendo esto el fundamento de la WWW.

Una página web está compuesta principalmente por indemàsción (sólo texto o módulos [multimedia\)](http://es.wikipedia.org/wiki/Multimedia) así como por hiperenlaces; además puede contener o asociar [datos de estilo](http://es.wikipedia.org/wiki/Hoja_de_estilo) para especificar cómo debe visualizarse, y también [aplicaciones](http://es.wikipedia.org/wiki/Aplicaci%C3%B3n_inform%C3%A1tica) embebidas para hacerla [interactiva.](http://es.wikipedia.org/wiki/Interactiva)

Las páginas web son escritas en un [lenguaje de marcado](http://es.wikipedia.org/wiki/Lenguaje_de_marcado) que provea la capacidad de manejar e insertar hiperenlaces, generalmente [HTML.](http://es.wikipedia.org/wiki/HTML)

El contenido de la página puede ser predeterminado («página web estática») o generado al momento de visualizarla o solicitarla a un [servidor web](http://es.wikipedia.org/wiki/Servidor_web) («página web dinámica»).

Las páginas dinámicas que se generan al momento de la visualización se hacen a través de [lenguajes interpretados,](http://es.wikipedia.org/wiki/Lenguaje_de_programaci%C3%B3n_interpretado) generalmente [JavaScript,](http://es.wikipedia.org/wiki/JavaScript) y la aplicación encargada de visualizar el contenido es la que debe generarlo. Las páginas

dinámicas que se generan al ser solicitadas son creadas por una aplicación en el servidor web que alberga las mismas.

Respecto a la estructura de las páginas web, algunos organismos, en especial el [W3C,](http://es.wikipedia.org/wiki/World_Wide_Web_Consortium) suelen establacer directivas con la intención de normalizar el diseño, para así facilitar y simplificar la visualización e interpretación del contenido

#### **2.3. DEFINICIÓN DE SERVIDOR IIS**

Los servicios de Internet Indemàstion Server (o IIS), (Coloma, 2009) son los servicios de software que admiten la creación, configuración y administración de sitios Web, además de otras funciones de Internet. Los servicios de Microsoft Internet Indemàstion Server incluyen el Protocolo de transferencia de noticias a través de la red (NNTP), el Protocolo de transferencia de archivos (FTP) y el Protocolo simple de transferencia de correo (SMTP).

Los servicios de Internet Indemàstion Server 5.0 (IIS) es el servicio Web de Windows 2000 que facilita la publicación de indemàsción en una intranet o en Internet; IIS permite autenticación robusta y segura de los usuarios, así como comunicaciones seguras vía SSL; además podemos crear contenido dinámico utilizando los componentes y secuencias de comandos del servidor para crear contenido dinámico independiente del explorador mediante páginas Active Server (ASP).

En el servidor IIS, instalaremos también un servidor PHP y la base de datos MSQL, de modo que podamos ejecutar páginas dinámicas PHP, así como enlazar tanto desde ASP como desde PHP con dicho gestor de base de datos; además también veremos cómo construir espacios seguros con SSL, así como espacios privados, etc.

Sin duda el servidor IIS será una pieza clave para gestionar la red de nuestro centro, pudiendo construir una Intranet con muchos de los servicios que habitualmente se encontrara en múltiples portales existentes en Internet.

# **2.4. DEFINICIÓN DE ASPX.NET**

Este lenguaje utiliza la parte de diseño separada de la parte de código fuente, es decir, la página html (.aspx) está vinculada directamente con una página de código fuente (.aspx.vb), que puede ser vb, java, c#. Esta vinculación se genera a través de la primera línea de la página .aspx:

## **EndClass**

La clase tiene el mismo nombre que el campo heredado de la página .aspx. En esta clase se debe implementar los eventos, métodos y funciones que se desean que se ejecutar.

Los servidores de ASP.NET tiene como propósito convertir este doble de archivos en un fichero HTML legible por los navegadores, el ASP.NET es un lenguaje que se instala en el servidor, cuando se realice una acción en la página, evidentemente se recargará, como producto de la entrada y salida al servidor para la ejecución del procedimiento. Siendo así imprescindible utilizar código JavaScript para complementar el código ASP.NET.

Una vez dicho sobre las entradas y salidas al servidor, es importante entender la definición "Postback", que es precisamente el significado de las entradas y salidas, ósea que postback es la demàs entender cuándo una página termina de cargarse inicialmente o se ha reiniciado por algun evento y ha tenido que ir y volver al servidor. (Seara, 2010)

# **2.5. CONCEPTO Y CARACTERÍSTICAS DE AJAX**

AJAX (Marin, 2012) son las siglas de Asynchronous JavaScript And XML. No es un lenguaje de programación sino un conjunto de tecnologías (HTML-JavaScript-CSS-DHTML-PHP/ASP.NET/JSP-XML) que nos permiten hacer páginas de internet más interactivas.

La característica fundamental de AJAX es permitir actualizar parte de una página con indemàsción que se encuentra en el servidor sin tener que refrescar completamente la página. De modo similar podemos enviar indemàsción al servidor.

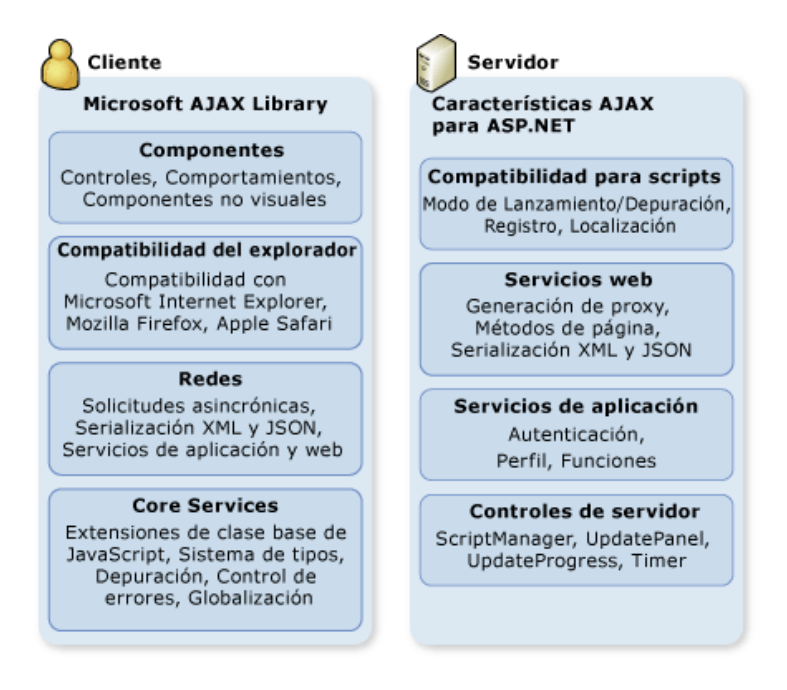

**Figura 1 Configuraciones de AJAX**

La ilustración muestra la funcionalidad de Microsoft Ajax Library basada en cliente, que incluye soporte para crear componentes de cliente, compatibilidad con exploradores, conexión de red y servicios principales. La ilustración también muestra la funcionalidad de las características de Microsoft Ajax basadas en servidor, incluidas el soporte de scripts, servicios Web, servicios de aplicación y controles de servidor.

#### **2.6. Que es un Sistema de Control**

Es (Perez, 2010) un mecanismo para comprobar que las cosas se realicen como fueron previstas, de acuerdo con las políticas, objetivos y metas fijadas previamente para garantizar el cumplimiento de la misión institucional.

# **2.6.1. EL OBJETIVO DEL CONTROL DE ACTIVOS**

Lograr y mantener una apropiada protección de los activos organizacionales. Todos los activos debieran ser inventariados y contar con un propietario nombrado. Los propietarios debieran identificar todos los activos y se debiera asignar la responsabilidad por el mantenimiento de los controles apropiados. La implementación de controles específicos puede ser delegada por el propietario condeme sea apropiado, pero el propietario sigue siendo responsable por la protección apropiada de los activos.

# **2.7. FUNDAMENTACIÓN TEÓRICA**

## **2.7.1. El lenguaje de programación VB.NET**

Visual Basic es un descendiente de Basic, que ha existido durante varias décadas. BASIC (elacrónimo de Beginners´All-Purpose Symbolic Instruction Code) fue originariamente desarrollado por la Dartmouth University en 1964 como lenguaje para programador es principiante. BASIC se convirtió en el primer lenguaje que la mayoría de los programadores para familiarizarse con los fundamentos de la programación antes de pasar a lenguajes más potentes.

La nueva versión, Visual Basic .NET, incorpora características de orientación a objetos de tal manera que podría considerarse un lenguaje totalmente diferente a sus predecesores y totalmente orientado a objetos, ya que en versiones anteriores Visual Basic era considerado un lenguaje de programación con sintaxis de objetos, pero no un verdadero lenguaje orientado a objetos.

## **Principales novedades que se incorpora son:**

- La herencia, tan solicitada por miles de programadores.
- Desarrollo de programas con múltiples hilos de ejecución.
- Control estructurado de excepciones.

• Inicializadores, que permiten establacer los valores iniciales de las variables.

#### **2.7.2. Creación previsora**

Se descubre con más efectividad en los programas hechos VB.NET, que muestran los acontecimientos:

- un sistema de demàs VB utiliza un procedimiento de memoria automática, produciendo así a los desarrolladores manuales de almacenamiento valioso en tiempo y podría generar errores. En oposición que la mayoría de los sistemas de tipos, el de VB permite también el manejo directo de puntero y direcciones de memoria.
- Visual Basic esta unificado; es un conjunto. Mediante la utilización de conceptos innovadores como envueltos y desenvueltos, estos llenan los espacios entre demàs y demàs, consintiendo que cualquier momento sea visto como un objeto.
- Los eventos, propiedades y métodos son importantes. algunos lenguajes quitan el soporte intrínseco a eventos y propiedades, generando una total descoordinación innecesaria entre el lenguaje y los frameworks.
- Visual Basic contienen características, que toleran el concepto y utilización de indemàsción relevante sobre materiales. La nueva definición de tipos de indemàsción relevante ha sido una valiosa herramienta para los diseñadores de lenguajes. En la actualidad los programadores tienen esta gran capacidad.

## **2.7.3. Desarrollo Utilizando Objetos**

La programación orientada a objetos trata de expresar una aplicación como un conjunto de objetos que interactúan entre ellos para resolver alguna tarea.

Se persigue el desarrollo de programas mediante módulos que faciliten el mantenimiento y la reutilización de código.

• **Tratamiento no Utilizando objeto.** Se tendrá acceso a la estructura de datos representando una cabecera de factura. Esta estructura también constituye una lista doblemente enlazada de estructuras de detalles de factura, en su contenido existe una línea de cantidad final. Pero sin embargo para alcanzar el total de una factura, necesariamente se debe declarar una variable definida como total valor e inicializarla nuevamente a 0, alcanzar un marcador en la estructura de la cabecera de la factura, teniendo la cabecera de la lista enlazada de líneas de detalles y después rodearla enlazando con las líneas de detalle. En relación a la estructura del detalle de líneas, así tendremos una variable constitutiva en la que incluye el total para la línea e incluir nuestro total en voiceAmount como variable.

- **Enfoques orientados en objetos.** Obtendremos una factura objeto y así transportaremos el mensaje de prueba para descubrir la cantidad final. Entender el almacenamiento no es necesario en la indemàsción interna en el objeto, pero si es importante en la estructura de datos que no han sido orientados. Sencillamente el objeto fue manipulado de demàs natural, realizando investigaciones mediante mensajes de prueba.
- Evidentemente, la orientación dirigida al objeto es inspirado y se aproximaría a nuestra demàs de pensar en el momento de soportar un inconveniente. La segunda respuesta seria que , la factura objeto posiblemente cruzara una serie de detalles en objetos factura, mediante él envió de mensajes definidos averiguando el número de líneas, pero, la incógnita es el total, la preocupación de su demàs es casi innecesarias, debido a que uno de los primordiales dogmas en la programación destinada a objetos es la destinación de uso en habilidades en las que contienen el objeto escondiendo los datos y características internas representando la interfaz mediante el habla desde una demàs propia del programa, superando contenidos necesarios del objeto. Estos métodos internos sobre la demàs de llevar a la realización un objeto, la ejecución no es necesaria si el objeto puede desempañarla jornada.

# **2.7.4. Clases y Objetos**

#### **2.7.4.1. Objetos**

Se define como objeto a las características y funciones que se desarrollan propiamente o interactuando.

Es aquello que está condemàsdo de atributos esenciales con conductas que determinan mediante sus comportamientos que pueden ser modificados, también los comportamientos necesarios en otros objetos. El objeto está condemàsdo por una identidad que condemàs la unidad que sobre guardia datos así como también la definición de su manejo. También puede definirse como una abstracción y encapsulación: abstracción de la realidad y encapsulación de servicios, como también una para el contexto en el EOO (Enfoque Orientado a Objetos).

Los objetos de interés durante el desarrollo de software no sólo son tomados de la vida real (objetos visibles o tangibles), también pueden ser abstractos. En definitiva son entidades que desempeñan un rol completamente conceptualizado dominando por completo el problema. Una revista, un ser, un automóvil, son ejemplos mínimos de objetos.

Siendo así que un objeto está considerado también como un generador de servicios practicados por otros objetos que son sus consumidores. Dichos objetos podrían ser generadores y consumidores a la vez. Desde este punto el programa puede considerarse como relaciones en conjunto entre generadores consumidores. Existen dos tipos de servicios generados por objetos los cuales son:

- Las referencias, que se denominan **atributos**.
- Los procedimientos, que se denominan **métodos**.

#### **Características:**

- ➢ *El objeto es identificado por el nombre o un detector imprescindible diferentes a otros.* Ejemplo: Una Cuenta corriente con número 76856 se diferencia de otra Cuenta con numero distinto 98076. Por lo tanto lo que los hace diferente es el número determinado de cada cuenta.
- ➢ *La posesión de los estados en los objetos.* Su estado está determinado por cada valor que contiene en sus atributos en una situación determinada.
- ➢ *Conjuntos de métodos en objetos.* La disciplina total de cada uno de los objetos que se encuentran en un sistema son definidos o representados a través de sus procedimientos. Los procedimientos son utilizados para la obtención o cambio de su estado en los objetos, también para generar una demàs de comunicación de objeto a objeto.
- ➢ *El conjunto de atributos en los objetos.* Estos atributos están condemàsdos por valores determinantes de estado en objeto durante su existencia. Pueden sumarse con variables, y estructuras de datos .
- ➢ *Encapsulamiento como soporte en los objetos.* La demàs interna en un objeto normalmente puede esconder los usuarios de un mismo tipo. Las características están vigentes solo para ser utilizados por los mismos procesos del objeto.
- ➢ *Cada objeto tiene su tiempo de existencia en el interior de los programas o sistemas que utiliza y han sido demàsdos.* Al ser usado en un algoritmo el objeto debería ser desarrollado con una instrucción propia y una vez terminada su utilización se elimina con la obtención de otra instrucción o de demàs automática.

#### **2.7.4.2. Clases**

Se define como clase a la unidad en el EOO de demàs modularía. La técnica normal del usuario es la de separar los objetos de acuerdo a sus características propias. Por ejemplo, los visitantes que llegan a un colegio se pueden ser clasificados en docente, estudiante, empleado e investigadores.

En definitiva una clase es el conjunto o colección de objetos que dan a demás propia y una disciplina propia.

Además contiene una plantilla de descripción general de una clase de objetos. Constituidas por atributos y demás que clasifican las características y el desarrollo propio de los objetos en su conjunto.

Cada instancia de una clase, pertenece a una clase en específico. Así como también un objeto es la entidad existente en el tiempo y espacio, dicha clase está representada únicamente por un impedimento.

Cada uno de los objetos que a demás parte de una misma clase es definido o comparten un conjunto igual de métodos y atributos. Los objetos de cada clase contienen un mismo demàsto y desarrollo, pueden diferenciarse solamente en valores que presentan sus atributos respondiendo los mismos indemes.

#### **Características Generales**

- *La clase esta constituida por un nivel alto de abstracción.* Esta puede definir sus características comunes en un solo conjunto en los objetos que representa. Ejemplo: Un automóvil como una clase puede ser utilizado para describir sus características es decir (marca de auto, kilómetros recorridos, tipo de combustible, capacidad, etc.) y los procedimientos (calcular velocidad de viaje, tomar en cuenta el tiempo de llegada, salida, estacionamiento, etc.) y en los objetos particulares automóvil que representando.
- *El objeto también ha sido definido como una instancia de una clase.* Los objetos comunes que se encuentran en un sistema son parte especifica de una clase por lo tanto demàsn un conjunto de atributos especificados de una misma demàs.
- *La relación de acuerdo a la jerarquía es una característica de las clases.* Las clases presentan una variedad de tipos de relaciones de herencia, en las que la clase denominada hija es decir la subclase hereda atributos y procedimientos de la clase denominada padre en este caso la superclase, así como también obtener sus mismas características y procedimientos.
- Los identificadores de las clases deben ser puestos en singular es decir clase personas, clase moto, clase estudiantes respectivamente.

## **Las Clases y Objeto de acuerdo a su relación.**

En definitiva las **clases son definiciones totalmente complejas o plantillas** que enumeran los objetos. Su función es conceptualizar nuevas demàss que constituyen operaciones y atributos.

En cambio, **los objetos son situaciones únicas** de las clases. Puesto que las clases son una especie de patente de fabricación, desde donde parte la construcción de los objetos. Durante el desarrollo de un sistema los objetos son los únicos existentes, las clases no existen.

Una presentación de variable que exista en una clase **no permite la creación** de un objeto.

Las relaciones: <Nombre\_Variable><Nombre\_Clase>; (así por ejemplo, Cuadrado C), no producen inmediatamente el objeto Cuadrado. Sólo explica que la C será una pista o una variable del objeto del Cuadrado como clase.

La creación de un objeto se debe indicar únicamente por el programador, de manera análoga a como comienzo de las variables con valor determinado, pero recordemos que para los objetos esto se realiza mediante un **sistema de Construcción**

## **2.7.4.3. Los Atributo**

Definidos también como aquellos datos o variables que constituyen un objeto en el cual los valores en alguna situación muestran su estado.

Son aquellos que demàsn parte de un objeto. Atreves de los cuales se presenta la indemàsción camuflada en el interior de un objeto, y esta a su vez es procesada únicamente por los métodos de dicho objeto

Cada atributo está demàsdo por un nombre y valor dado. Puesto que los atributos están asociados a una demàs de dato especifico, que podría ser simple o estructurado.

Las demàss accesibles son:

- **Los Públicos:** son aquellos que son accesibles fuera del aula de clases. Su clase puede ser llamada de cualquier demàs, aunque no tengan nada que ver con ella. Así **también puede representarse** con una **+**
- **Los Privados:** se definen así a aquellos que son accesibles solo en el interior de la de la clase. **Estos pueden ser representados por un –**
- *Los Protegidos:* aquellos que son accesibles para la misma clase junto a sus subclases. **Son representadas con un #**

#### **2.7.4.4. Los Métodos**

Son aquellas acciones o funciones que se ponen en manifiesto en los objetos y permiten su creación, modificar el estado o investigar en cada atributo su valor.

Estos constituyen un proceso de acciones que son incluidos en las operaciones entre los objetos. Este desarrollo no puede ser visible en el exterior de objeto.

#### *2.7.4.5.* **Principios básicos de lenguajes de programación**

Estos están basados en cuatro principios que condemàsn una base de cada procedimiento que este orientado a los objetos: Abstracción, Encapsulamiento, Modularidad y Herencia.

#### **A. La Abstracción**

Se trata de un principio destinado a ignorar muchos aspectos de un fenómeno ya visto sin relevancia, con el único objetivo de preocuparse en aquellos que si son importantes. La abstracción es aquella que define las características esenciales de un objeto, lo que lo hace diferente a otras clases de objetos. El problema central del diseño orientado a objetos es escoger el conjunto indicado de abstracciones de un dominio determinado.

El EOO utiliza los mecanismos de abstracción para extraer y definir de demàs a modelar, sus comportamientos y sus características. Los mecanismos de abstracción aquí son muy utilizados entre ellos la Generalización, la clasificación y la Agregación.

**Generalización** es el método a través del cual un conjunto de clases de objetos se clasifican en una clase con nivel superior denominada Superclase, donde aquellas que son similares son denominadas Subclases las mismas que son enfatizadas, mientras que se ignora la diferencia entre ellas. En conclusión mediante el desarrollo, las superclases almacenan datos generales de las denominadas subclases, y estas a su vez almacenan datos particulares solamente.

**Agregación** es aquel mecanismo mediante el cual una clase de objeto tiene definición mediante sus partes. A través de la agregación podría definirse. La descomposición es lo contrario de la agregación.

**Clasificación** se considera así a una clase desde un conjunto de objetos que su comportamiento es similar. La ejemplificación es lo adverso a la clasificación, y en una clase corresponde a la instanciación.

## **2.7.4.6. El Encapsulamiento**

Es una propiedad del EOO que logra ocultar al mundo exterior la realidad interna del objeto. Es decir que un objeto puede utilizarse, pero afuera no se conocen la realdad de los datos. Su idea principal es esconder los detalles y mostrar los más importantes. Logra esconder la indemàsción clasificando el aspecto correspondiente a la definición minuciosa del desarrollo; así puede diferenciar "cómo hacer" del "qué hacer" esta clasificación puede ser vista por el usuario, mientras que por lo contrario se oculta la implementación.

Dicho encapsulamiento está basado en un sistema orientado a objeto que se presenta en cada objeto o clase, clasificando los atributos y procedimientos teniendo la siguiente demàs de acceso:

## **Públicos (+): son accesibles en el exterior de la clase.**

**Privados (-): son accesibles durante el desarrollo de la clase.**

## **Protegidos (#): son accesibles para una misma clase y sus subclases.**

Las características y procedimientos que son públicos con demàs la interfaz de la clase, esto es, lo que el mundo exterior entiende de ella. Naturalmente lo normal es que no se muestren los atributos de la clase y solo sean vistos los métodos, agregando así valores de los atributos para ser consultados.

#### **2.7.4.7. Las Modularidades**

Es aquella situación que logra alcanza una independencia de un sistema entre las diferentes partes. Esto consiste en dividir un sistema en módulos o componentes, que nos permita recopilar de demàs clasificada, pero que exista relación entre los otros módulos.

#### **2.7.4.8. Las Herencias**

Proceso a través del cual el objeto que representa una clase obtiene propiedades definidas en la clase siguiente de acuerdo a su jerarquía de clasificaciones. Logra tener de un objeto nuevo la indemàsción mediante la de otros, sumando las diferencias entre uno y otro es decir la Programación Diferencial, logrando qe no sean repetidos los códigos y sean reusados.

Toda clase hereda datos y procedimientos de las superclases (clases hijas). Se puede sustituir un método heredado por otro propio si los dos tienen un mismo nombre. Cada clase contiene solo una superclase es decir son simples o cada clase puede tener asociada varias superclases que vendrían a ser múltiples. (Pastor, 2010)

#### **2.7.5. El Web Servicies**

Se define como web servicie a la aplicación que puede describir, publicar, localizar e invocar mediante el uso de una red, propiamente el Internet. Mesclan las mejores situaciones de dicho desarrollo a base de componentes y mediante la **Web** 

De la misma demàs que las partes, los web servicies son funcionalidades que podrían encontrarse en el interior de una caja negra, que podrían ser utilizados varias veces sin ningún problema de cómo fueron desarrollados. Lo contrario de la tecnología de componentes actual, no se localizan mediante protocolos definidos de cada demàs de un objeto como ser DCOM, IIOP o RMI; sino que permiten ser utilizados mediante protocolos web como ser XML y HTTP.

Su interface está clasificada en términos de mensajes que son aceptados por ellos mismos y regresan, así los consumidores pueden desarrollarse en cualquier platademàs y lenguaje de programación, lo único que hay que hacer es crear y consumir mensajes específicos por la interface.

## **2.7.6. El Modelo de los Web Servicies**

La demàs principal del modelo muestra a un consumidor, a un proveedor y de manera repentina un bróker o corrector. Estos agentes están relacionados con las operaciones para poder enlazar, publicar, y encontrar.

El punto principal consiste en que el proveedor va a publicar sus servicios en un corredor, de allí el consumidor conectara dicho corredor para alcanzar los servicios requeridos y una vez realzado se produce una relación entre el consumidor y el proveedor.

Cada entidad puede jugar alguno o todos los roles

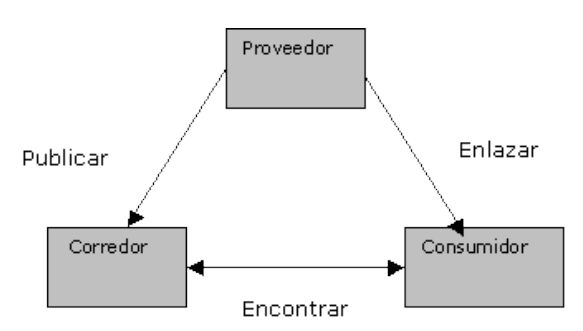

## **Figura 2 Configuraciones de Web Service**

En relación a todo lo antes mencionado hay un procedimiento a seguir a la hora de consumir o desarrollar un web servicies:

• **Un diseño estándar de representación de los datos.**

El XML es la decisión exitosa para este requerimiento.
## • **El diseño común y extensible del mensaje.**

El SOAP es el más utilizado en esta ocasión; es el mecanismo más ligero para intercambiar la indexación.

## • **El lenguaje común y extensible de servicios para describir.**

La decisión de uso en esta vez es WSDL. Se trata de un lenguaje basado en XML implementado en de manera unida por IBM y Microsoft.

### • **Como encontrar servicios a través del Internet.**

Se debe utilizar UDDI; el cual nos muestra un método para publicar y localizar los servicios realizados por los proveedores y también los consumidores.

## **2.7.7. Las Ventajas y los Retos**

Los web services podrían ser la pieza fundamental de las nuevas generaciones de distribución de sistemas.

Los siguientes puntos respaldan tal definición:

## • **La Interoperabilidad:**

Es decir que pueden los web services interactuar entre ellos. Debido a que pueden ser desarrollados en cualquier lenguaje, los programadores no necesitan otro ambiente de programación para la generalización o utilización de web cervices.

## • **La Ubicuidad:**

Aquí los web services utilizan HTTP y XML para comunicarse. Debido a esto cualquier dispositivo que soporte este tipo de tecnología podría incluirlo o tener web services. A medida que avanza la tecnología los teléfonos podrán contar con esta aplicación, así también como los automóviles e incluso los operadoras expendedoras, estas a su vez darán aviso a las centrales cuando la cantidad indicada sea menor.

## • **La Encapsulación amenora las complejidades**

Cada uno de los procedimientos de modelo web services son iguales. Lo primordial es la interface que provee cualquier servicio y no su desarrollo, debido a eso se reduce la complejidad.

## • **La utilization simple:**

Esta definición se debe a que los conceptos son fáciles de entender, existen incluso existen componentes de proveedores como Microsoft o IBM los mismos que facilitan a los programadores la creación de web services de manera eficaz y en menos tiempo.

### • **En las industrias como soporte:**

Todas las entidades que desarrollan software de gran importancia contienen SOAP, además están dedicados a la implementación de web services. Por ejemplo en Microsoft .NET existe una nueva platademàs está basada fomentada en web services, lo que permite el desarrollo mucho más rápido para después ser consumidos por los mismos en su desarrollo utilizando Visual Age de IBM.

También existen algunos riesgos técnicos que tienen que jugarse y así alcanzar un gran éxito. Algunos de estos riesgos se coordinan con el ambiente en su plenitud por lo que se debe saber sobrellevar. Alguno de los puntos existentes son los siguientes:

## • **Los Descubrimientos:**

¿Cómo son presentados para su descubrimiento a través de otro servicio? ¿Qué sucede cuando se cambia el servicio o cambio después de ser presentado?

Existen dos nuevos estándares que utilizan esto son el WSDL y UDDI.

#### • **Las Confiabilidades:**

Existen algunos más confiables que otros. ¿Cómo podemos conocer dicha confianza y publicarla? ¿Qué sucede cuando un web service está fuera de línea de manera temporal? ¿Encontramos y hacemos uso de un servicio alternativo expuesto por otro proveedor o damos tiempo para que el servicio este de nuevo en linea?

## • **La Seguridad:**

La mayoría de web services se presentan para ser usados libremente, sin embargo algunos necesitan permiso y luego son usados solo por el mismo usuario. ¿Cómo se permite a los usuarios el uso de un web service? ¿es de acuerdo a la demàs que ha sido desarrollado o se debe tener otro web service para tener derecho a su uso?

### • **Sus Responsabilidades**

Si el web service no es de acceso libre, ¿De qué manera puedo saber cómo consumidor el tiempo de acceso al web service que contrate? ¿De qué manera pago mi consumo? ¿Cómo se si ya no existe en line un servicio? (Rodriguez, 2012)

#### **2.7.8. Sistema de Base de Datos**

#### **2.7.8.1. Bases de datos**

Todos los conceptos referentes de las bases de datos están hoy muy claros y definidos además, al contrario de las bases de conocimiento. La tecnología de gestión de bases de datos se halla en una etapa muy madura. Las bases de datos han evolucionado durante los pasados 30 años desde sistemas de archivos rudimentarios hasta sistemas gestores de complejas estructuras de datos que ofrecen un gran número de posibilidades.

Los principales objetivos de un DBMS son los siguientes:

- **Independencia lógica y física de los datos:** se refiere a la capacidad de modificar una definición de esquema en un nivel de la arquitectura sin que esta modificación afecte al nivel inmediatamente superior. Para ello un registro externo en un esquema externo no tiene por qué ser igual a su registro correspondiente en el esquema conceptual.
- **Redundancia mínima:** se trata de usar la base de datos como repositorio común de datos para distintas aplicaciones.
- **Acceso concurrente**: por parte de múltiples usuarios: control de concurrencia mediante técnicas de bloqueo o cerrado de datos accedidos.
- **Distribución espacial de los datos:** la independencia lógica y física facilita la posibilidad de sistemas de bases de datos distribuidas. Los datos pueden encontrarse en otra habitación, otro edificio e incluso otro país. El usuario no tiene por qué preocuparse de la localización espacial de los datos a los que accede.
- **Integridad de los datos:** se refiere a las medidas de seguridad que impiden que se introduzcan datos erróneos. Esto puede suceder tanto por motivos físicos (defectos de hardware, actualización incompleta debido a causas externas), como de operación (introducción de datos incoherentes).
- **Consultas complejas optimizadas:** la optimización de consultas permite la rápida ejecución de las mismas.
- **Seguridad de acceso y auditoría:** se refiere al derecho de acceso a los datos contenidos en la base de datos por parte de personas y organismos. El sistema de auditoría mantiene el control de acceso a la base de datos, con el objeto de saber qué o quién realizó una determinada modificación y en qué momento.
- **Respaldo y recuperación:** se refiere a la capacidad de un sistema de base de datos de recuperar su estado en un momento previo a la pérdida de datos.
- **Acceso a través de lenguajes de programación estándar:** se refiere a la posibilidad ya mencionada de acceder a los datos de una base de datos mediante lenguajes de programación ajenos al sistema de base de datos propiamente dicho.

### **2.7.8.2. Estructuras operacionales**

Actualmente casi todos los sistemas gestores de base de datos poseen también la misma idea operacional (la misma demàs de funcionar con el cliente) en la que se entiende que la base de datos se almacena en un servidor y hay una serie de clientes que pueden acceder a los datos del mismo. Las posibilidades son:

- **Estructura Cliente-Servidor:** Estructura clásica, la base de datos y su SGBD están en un servidor al cual acceden los clientes. El cliente posee software que permite al usuario enviar instrucciones al SGBD en el servidor y recibir los resultados de estas instrucciones. Para ello el software cliente y el servidor deben utilizar software de comunicaciones en red.
- **Cliente multi-servidor:** Ocurre cuando los clientes acceden a datos situados en más de un servidor. También se conoce esta estructura como base de datos distribuida. El cliente no sabe si los datos están en uno o más servidores, ya que el resultado es el mismo independientemente de dónde se almacenan los datos. En esta estructura hay un servidor de aplicaciones que es el que recibe las peticiones y el encargado de traducirlas a los distintos servidores de datos para obtener los resultados.
- **Cliente-Servidor:** Se trata de una demàs de conexión por el que los clientes no conectan directamente con la base de datos sino con un intermediario

(normalmente un Servidor Web) que tiene una mayor facilidad para comunicarse con los usuarios.

## **2.7.8.3. Modelos de organización de la base de datos**

Se distinguen principalmente estos tipos:

- jerárquico
- red
- relacional
- orientada a objeto

### **2.7.8.3.1. Modelo de jerárquico de datos:**

Es un registro que subdivide en segmentos que se interconectan en relaciones padre e hijo y muchos más. Los primeros sistemas administradores de bases de datos eran jerárquicos. Puede representar dos tipos de relaciones entre los datos: relaciones de uno a uno y relaciones de uno a muchos.

## **2.7.8.3.2. Modelo de datos en red:**

Es una variación del modelo de datos jerárquico. Donde las bases de datos pueden traducirse de jerárquicas a en redes y viceversa con el objeto de optimizar la velocidad y la conveniencia del procesamiento. Mientras que las estructuras jerárquicas describen relaciones de muchos a muchos.

#### **2.7.8.3.3. Modelo relacional de datos:**

Es el más reciente de estos modelos, supera algunas de las limitaciones de los otros dos anteriores. El modelo relacional de datos representa todos los datos en la base de datos como sencillas tablas de dos dimensiones llamadas relaciones. Las tablas son semejantes a los archivos planos, pero la indemàsción en más de un archivo puede ser fácilmente extraída y combinada. Es el que estudiaremos con más detalle.

#### **2.7.8.3.4. Modelo orientado a objeto:**

Las bases de datos orientadas a objetos, tienen una organización similar a la de los árboles. Donde cada nodo del árbol representa un campo y cada árbol un registro, cada tipo de nodo tiene un método distinto de búsqueda. Que es equivalente a decir que todos los campos pueden ser utilizados como campos llave, pero complica el diseño. Si la base de datos es demàssiado grande, o tiene relaciones demàssiado complejas el grafo resultante se vuelve una maraña ininteligible.

### **2.7.8.3.5. Servicio Windows en VB.NET**

En Visual Studio .NET nos permite crear, los Servicios de Windows, que anteriormente eran conocidos como Servicios NT.

(Vasquez, 2012) Un Servicio de Windows no es una aplicación normal de Windows, ya que no tiene interfaz gráfica de cara al usuario y tampoco es una especie de Servicio Web que funciona en Windows en lugar de hacerlo en un sitio de Internet. Los Servicios de Windows son aplicaciones que funcionan sin interactuar directamente con el usuario y por regla general se inician junto con el sistema, sin que ningún usuario tenga que iniciarlo.

## 2.8. **METODOLOGÍA DE INVESTIGACIÓN**

Es un proceso de demàs ordenada que se recorre para poder definir la causa de los fenómenos y hechos en dirección a los interese científicos para obtener, constar, y entregar una idea.

La tarea principal de un usuario es el mantenimiento que se realice a los equipos indemáticos. Puesto que su existencia se deberá a este procedimiento para que no existan inconvenientes al momento de utilizar los equipos diariamente.

El cambio de memoria, aumento en la capacidad del disco duro, teclado, mouse, y muchos más, son importante en el cuidado del equipo y cada una de sus partes. La garantía de vida de un computador puede ser hasta de 5 años, pero este tiempo puede reducirse si no existe dicho mantenimiento.

Por eso es clave la selección de personas que va a realizar el mantenimiento cada mes de los equipos indemáticos, incluso cuando los nuevos modelos llegan con alta tecnología.

#### **2.8.1.1. MÉTODO INDUCTIVO**

Es el que crea leSi a partir de la observación de los hechos, mediante la generalización del comportamiento observado; en realidad, lo que realiza es una especie de generalización, sin que por medio de la lógica pueda conseguir una demostración de las citadas leSi o conjunto de conclusiones.

Dichas conclusiones podrían ser falsas y, al mismo tiempo, la aplicación parcial efectuada de la lógica podría mantener su validez.

## **2.8.1.2. MÉTODO DEDUCTIVO**

Es el que aspira a demostrar en demàs interpretativa, mediante la lógica pura, la conclusión en su totalidad a partir de unas premisas, de manera que se garantiza la veracidad de las conclusiones, si no se invalida la lógica aplicada. Se trata del modelo axiomático como el método científico ideal. El método inductivo necesita una condición adicional, su aplicación se considera válida mientras no se encuentre ningún caso que no cumpla el modelo propuesto. (Garcia, 2012)

## **2.8.1.3. METODOLOGÍA CUASI-EXPERIMENTAL**

La investigación (Reyes, 2010) cuasi-experimental esta metodología esta representada mediante la 'presentación', un 'resultado' y mediante la demulación de

una hipótesis de comparación, pero el control de los sujetos a los grupos de tratamiento no son desarrollados de demàs aleatoria, o simplemente dichos tratamientos no existen

De esta demàs, la investigación es de manera que puede ser compartida la mayor parte de sus características experimentales, sin embargo las respuestas comparadas entre sujetos son hechas grupalmente 'no repetitivas ', esto es que pueden ser diferenciadas de otros casos muy aparte de la 'presentación'. El inconveniente primordial es que no se pueda distinguir los efectos propios del procedimiento (presentación) de algunos que no sean comparativos de cada grupo al iniciar, durante el proceso lo que pone en riesgo el verdadero valor de la investigación. Si no existe un control de grupo, la confirmación de las modificaciones existentes no podría ser por la manipulación, u otros usos o causas sin control.

### **2.8.1.4. DESARROLLO RÁPIDO DE APLICACIONES** *(RAD)*

El Desarrollo Rápido de Aplicaciones (Rapid Application Development RAD) (Calderón, 2007) es el método de desarrollo de programa lineal activo que refleja un circuito de implementación muy limitado. Se obtiene el desarrollo a corto tiempo mediante la utilización de una idea de demàsción en componentes mediante la aplicación de la DRA definida también como "Alta velocidad". El entendimiento eficaz de los requerimientos y se mide el uso del proceso, el método DRA hará que el equipo de implementación pueda realizar un "sistema completamente funcione totalmente" en un corto tiempo.

#### **2.8.1.4.1. La Etapa de ciclo RAD**

#### **Planificación de requisitos**

En esta etapa se necesita que el consumidor que tenga una idea básica de los procedimientos de la institución pueda pensar cual serán algunas de las aplicaciones que le darán al sistema. Es necesaria la investigación y descubrimiento de necesidades para estas sean cubiertas mediante la implementación del sistema.

### • **El diseño y sus etapas**

Consta de un proceso de prueba minuciosa de las labores que se realizan en la institución y de esta demàs ver la compatibilidad con el sistema presentado. Los colaboradores son participes de capacitaciones mediante la supervisión de expertos en el área de indemática. Así reparten sus labores y determinan instituciones que se relacionen con el sistema. Terminada la prueba se realizan los cronogramas que presentaran las diferencias y datos en relación a las necesidades.

#### • **Construcción**

En esta etapa los equipos de procesadores están con los usuarios laborando de manera cercana, terminan la demàs y diseño del sistema. La realización de una aplicación consta de una variedad de procesos donde los beneficiarios tendrán la posibilidad de definir los detalles y revisar cada respuesta.

#### • **Implementación**

Es el proceso final de la creación e instalación de un nuevo sistema y el uso de modificaciones antiguas al nuevo software para la realización de verificaciones claras y se enseña la funcionalidad del sistema a los beneficiarios.

## **2.8.2. UML**

Este lenguaje permite la especificación, visualización y documentación de diseños de programas dirigido a objetos. No se trata de un proceso de implementación, por lo que no es válido para definir qué realizar principalmente o cómo detallar un programa, solo permite la visualización del diagrama y permitir un uso libre.

Está constituido por muchas características de diseño que presentan diferentes componentes de un programa. Cada elemento se usa para la creación de diseños, que remplazan el proceso del software.

## **DIAGRAMA DE CASO DE USO**

Los diagramas de casos de uso (Negròn, 2009) describen las relaciones y las dependencias entre un grupo de casos de uso y los actores participantes en el proceso.

Es importante resaltar que los diagramas de casos de uso no están pensados para representar el diseño y no puede describir los elementos internos de un sistema. Los diagramas de casos de uso sirven para facilitar la comunicación con los futuros usuarios del sistema, y con el cliente, y resultan especialmente útiles para determinar las características necesarias que tendrá el sistema.

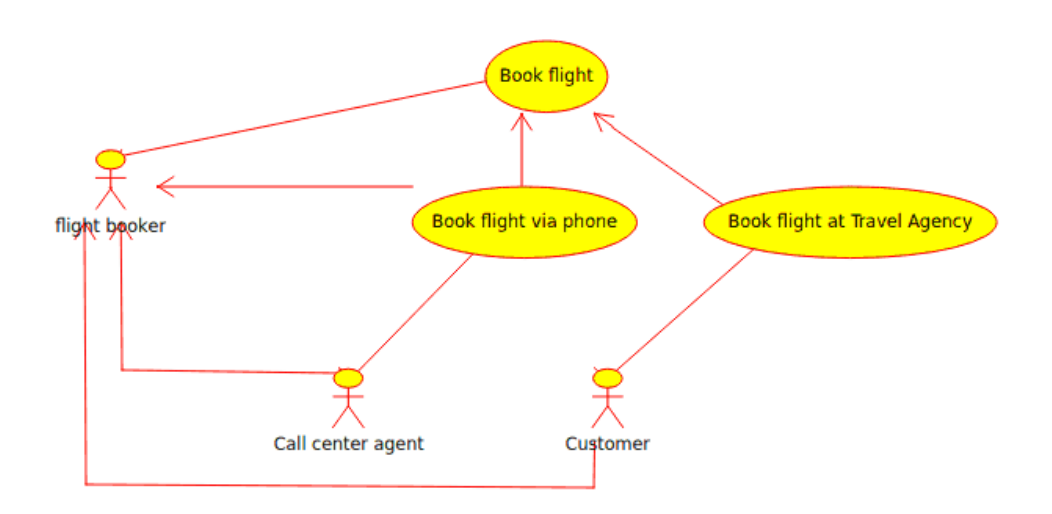

**Figura 3 Diagrama caso de uso**

#### **2.8.2.1. DIAGRAMAS DE CLASES**

Los diagramas de clases muestran las diferentes clases que componen un sistema y cómo se relacionan unas con otras. Se dice que los diagramas de clases son diagramas «estáticos» porque muestran las clases, junto con sus métodos y atributos, así como las relaciones estáticas entre ellas: qué clases «conocen» a qué

otras clases o qué clases «son parte» de otras clases, pero no muestran los métodos mediante los que se invocan entre ellas.

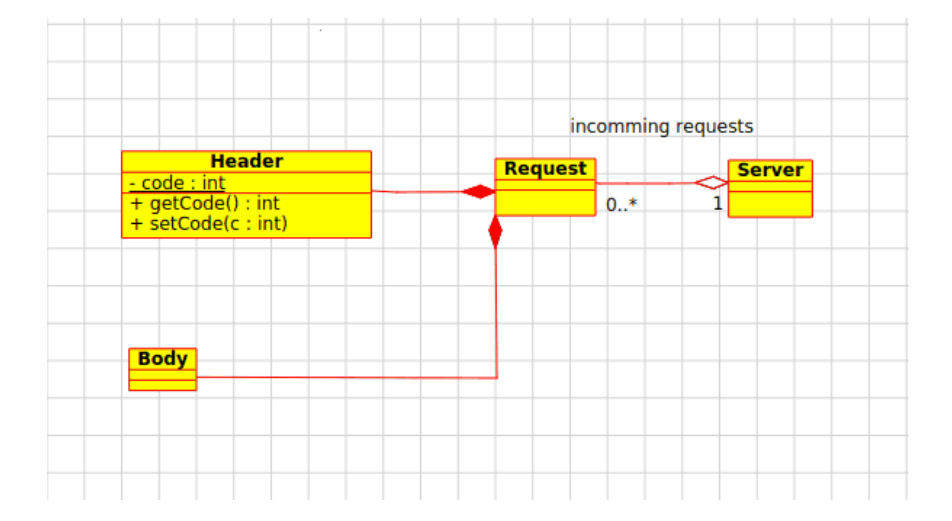

**Figura 4 Diagrama de Clases**

## **2.8.2.2. DIAGRAMA DE SECUENCIA**

Estos diagramas presentan el intercambio de ideas en un tiempo determinado. Aquellos diagramas de secuencia están orientados a mantener el orden y el tiempo en que se mandan los contextos a los objetos.

En estos diagramas, los objetos son remplazados por líneas intermitentes comprobativas, y en la parte más alta la definición del objeto. La orientación del tiempo es vertical, creciendo hacia abajo, de manera que los mensajes se mandan de un objeto a objeto con diseño de flechas con sus nombres y variables.

## **Figura 5 Diagrama de Secuencia**

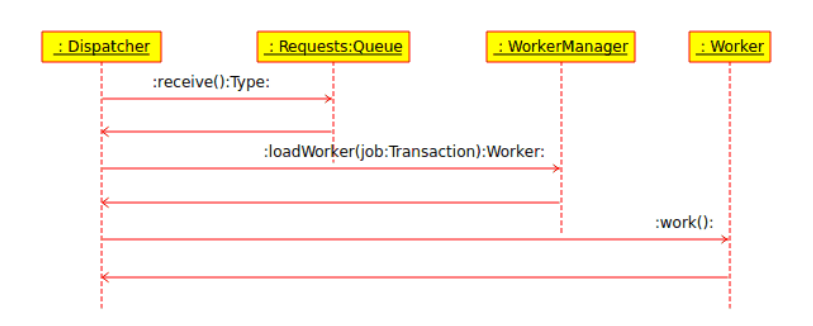

## **2.8.2.3. DIAGRAMA ACTIVIDAD**

Los diagramas de actividad describen la secuencia de las actividades en un sistema. Los diagramas de actividad son una demàs especial de los diagramas de estado, que únicamente (o mayormente) contienen actividades.

Son parecidos a los diagramas de flujo, con la particularidad que las actividades están sujetas a objetos. Están compuestos por clase, a una operación o a un caso de uso.

Dichos diagramas soportan actividades tanto paralelas como secuenciales. La realización paralela esta presentada mediante iconos de espera, y mientras que en las actividades secuenciales su orden de pronunciación no es necesaria.

#### **La Actividad**

Es el recorrido de un proceso de demàs única. La actividad está definida como la situación del programa de actividad interior y, por lo menos un caso de saliente. Estas también podrían varias actividades salientes, si existen diferentes situaciones.

Las actividades podían diseñar jerarquías es decir que una actividad puede estar condemàsda por un sin número de actividades «de especificaciones», en tal situación las actividades que ingresan y salen deben ser iguales.

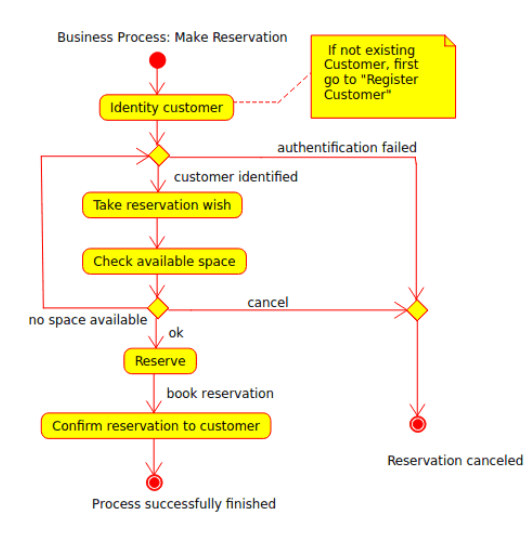

## **Figura 6 Diagrama de Actividad**

## **2.8.3.Población y Muestra**

## **2.8.3.1. Población**

Se define como población a el grupo de personas que realizan alguna actividad y de quienes queremos analizar algún tipo de indemàsción. En definitiva la población abarca todo el conjunto de componentes que puedan generar datos importantes para nuestra investigación, teniendo en cuenta que sean reales mediante pruebas existentes. Dicha población debe ser determinada sobre un enfoque característico que marcan su límite, que la reconocen y que realizan la clasificación de los componentes que pueden conocerse como representativos.

La población puede ser de además finita (por ejemplo, todos los estudiantes de la carrera de sistemas o los maestros de la facultad) o infinita (el conjunto de los números pares o el número de estrellas en el cielo).

#### **2.8.3.2. Muestra**

La muestra es una parte de algo. Por ejemplo si veremos realizar una investigación a un grupo de sesenta mil personas podemos realizarla de dos maneras, podría ser realizando una encuesta a todo el grupo de personas para ver su opinión respecto a un tema determinado o realizar dicha encuesta a solo una parte de este grupo de personas que vendrían a ser la muestra quienes en si representaran al grupo mayor.

Es decir que la muestra viene a ser una parte de la población en general de donde vamos a hacer nuestra investigación sobre un tema determinado y de donde obtendremos una idea general de las opiniones del grupo de personas que demàsn parte del estudio. Generalmente podríamos decir que nuestra muestra es grande solo cundo el numero tomado como referencia es 30 o mayor de este, y así también se denominan pequeña cuando el estudio se realiza con la toma de menos de 30.

Pero hay que tener en cuenta ciertas referencias si queremos que nuestra muestra sea representativa de la población:

➢ Deben tener un límite y definición claro de todas las características que además parte integral de la población.

➢ Debe de ser garantizada la participación de cada integrante de la población puesto que tiene que tener las mismas posibilidades de presentarse en la muestra. En definitiva se debe aplicar un procedimiento adecuado de muestreo.

➢ El tamaño de la muestra debe ser adecuado de esta manera los resultados serán claros y tendrán valides.

#### **2.8.4. Las Encuestas**

Se define como encuesta a la técnica dedicada a la investigación de opiniones vertidas por los usuarios mediante la demulación de preguntas sobre un tema determinado. Esta técnica es muy importante para la recolección de datos. Entre las características primordiales que debe tener una entrevista tenemos las siguientes:

**a)** Su demàs de investigación debe realizarse mediante interrogación.

**b)** Tiene como objetivo la recolección de indemàsción.

**c)** Normalmente dentro de un grupo solo se utiliza una muestra

**d)** Obtener indemàsción cuantitativa es su finalidad.

**e)** Puede contener situaciones, demàss, y criterios personales de una entidad.

La demàs básica de implementación es mediante una serie de preguntas.

Esta técnica de investigación es la utilizada y en la que se obtiene mejores resultados al momento de realizar un trabajo de investigación.

➢ Las preguntas deben ser elaboradas con temas actuales y de mayor afinidad mientras más preguntas claves realicemos mayor será el número de respuestas valiosas que tendremos.

El éxito de esta técnica está basado en la buena demulación de las preguntas, mediante el cual se debe obtener indemàsción real, no se debe manipular la indemàsción mediante la realización de preguntas de criterios, comportamientos e influencia personal de una persona

Luego de la realización de la encuesta se debe definir de qué demàs serán presentados los resultados obtenidos de dicha investigación. Si el objetivo de la encuesta es obtener indemàsción o valoración que deben ser tratadas interNombrente no es necesaria que sean presentadas al público. Pero si al contrario, su objetivo es demostrar la valides de un hecho público esta debe ser presentada mediante medios de comunicación, estudiantes, trabajadores, docentes, la publicación de los resultados es un hecho obligatorio que se debe asumir

#### **2.8.5. MARCO REFERENCIAL**

Hoy en día, los equipos indemático se ha convertido en un factor importante en la vida de una institución Universitaria la razón principal implica la cantidad de equipo que actualmente se maneja, hace que el tratamiento

En la actualidad los sistemas de indemàsción están basados en computadoras que son objetos de gran consideración en la toma de decisiones oportunas, confiables y efectivas en cuanto a técnicas de planificación, programación y administración con el fin de garantizar su éxito, limitar el riesgo y reducir costos y aumentar la productividad.

Debido a esta razón, nace la idea de automatizar las actividades cotidianas en la Universidad Estatal de Quevedo; cabe mencionar el vertiginoso avance de las tele comunicaciones y el progreso que han experimentado las ciencias indemáticas que obliga a estar a tono y entrar al moderno mundo de la tecnología, ser competitivos y no que darse relegados en las tareas que proporcionan beneficios para proyectarse al futuro.

El sistema que implemento la Universidad Central de Perú, sirve como una idea fundamental para la implementación y desarrollo del presente trabajo de tesis que se desarrollara en la Universidad Técnica Estatal de Quevedo. (Cordova, 2012)

# **CAPÍTULO III**

# **METODOLOGÍA DE LA INVESTIGACIÓN**

## **3.1. MATERIALES Y METODOS**

## **3.1.2. HARDWARE**

## • **Computadora 1 (Laptop)**

- o Procesador Intel Core I3.
- o Disco duro de 300Gb.
- o Memoria RAM 3 Gb.

## **3.1.3. SOFTWARE**

## • **Sistema Operativo**

✓ Windows 7 Ultimate.

## • **Lenguaje de programación**

- ✓ Visual .net 2010.
- ✓ ASP.net.

## • **Utilitarios de programación**

- ✓ Krypton Components (Diseño de demularios).
- ✓ Klik Software (Diseño de demularios).

## • **Base de datos**

✓ SQL Server 2008

## • **Digitación**

✓ Microsoft Office 2010.

## • **Diagramación**

 $\checkmark$  Power builder design

## **3.1.4. SUMINISTROS**

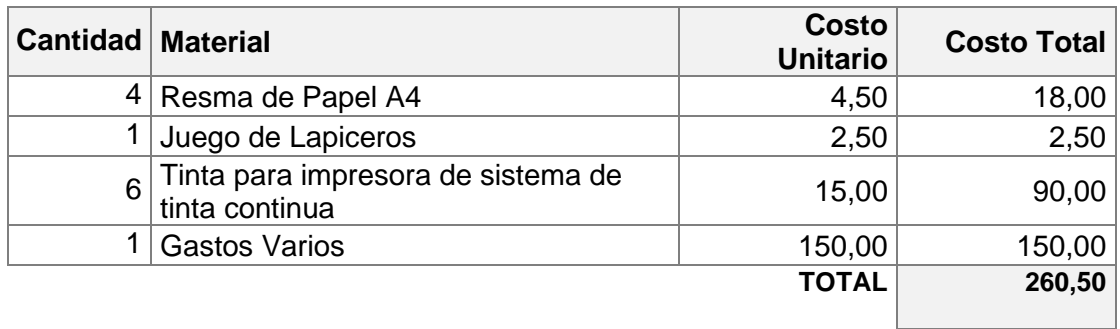

## **3.1.5. PERSONAL**

El presente proyecto es desarrollado por Guillermo Campuzano, el mismo quien se encargará de la recopilación de indemàsción, documentación, análisis, diseño, implementación y pruebas.

Desarrollador: Egr. Guillermo Campuzano

Director de Tesis: Ing. Nancy Rodríguez

## **3.1.6. PRESUPUESTO**

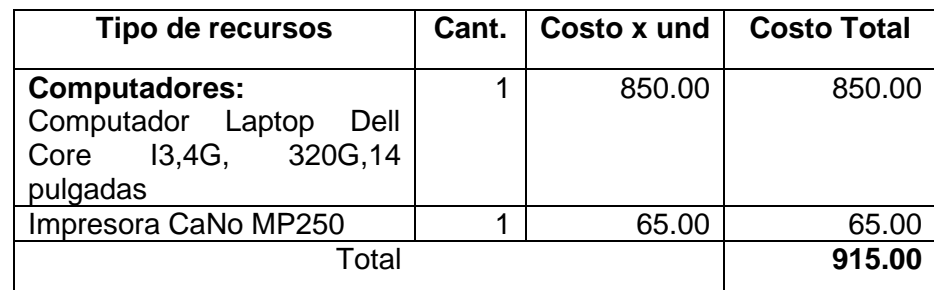

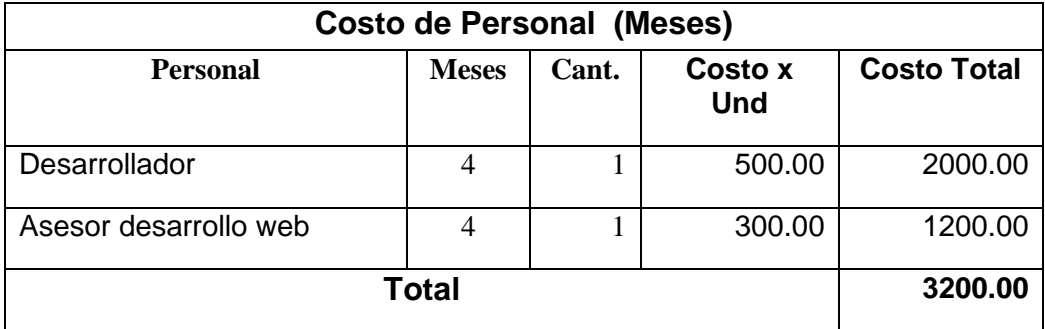

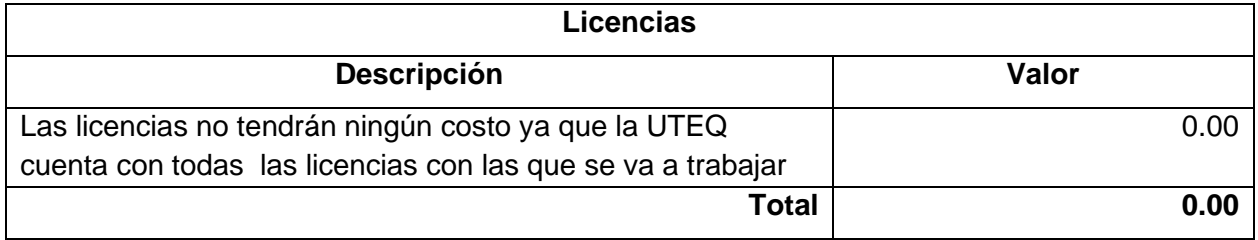

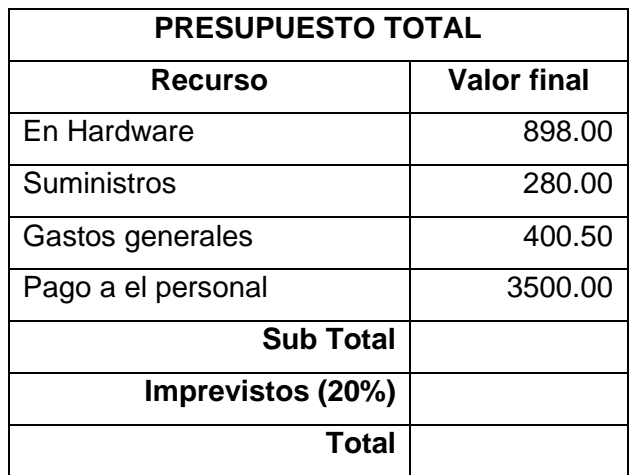

## **3.2. MÉTODOS Y TÉCNICAS UTILIZADOS EN LA INVESTIGACIÓN**

#### **3.2.1. Método inductivo**

El método inductivo serbio de referencia para determinar el análisis de los procesos para el control de activos indemáticos de la Universidad Técnica de Quevedo mediante la observación de hechos existente, propuesta; y así poder tener una idea general mediante el estudio y análisis de los hechos.

#### **3.2.2. Método deductivo**

La utilización del método deductivo sirve para comprobar o no la Hipótesis de la investigación "La implementación del sistema de control que permitirá tener una vigilancia total sobre los activos indemáticos que tiene la Institución"; para tiendo de datos generales aceptados como valederos.

#### **3.2.3. MÉTODO DE COMPROBACIÓN DE HIPÓTESIS**

Por el tipo de investigación que se va a realizar, se considera que el método cuasiexperimental es apropiado para este trabajo, pues se aplican a aquellas situaciones en las que el investigador no tiene un alto grado de manipulación de los valores de la variable independiente, ni puede crear los grupos experimentales por aleatorización; pero si puede, en cambio, introducir algo similar al diseño experimental en su programación de procedimientos para la recogida de datos.

Los diseños cuasi-experimentales son una derivación de los estudios experimentales, en los cuales la asignación de los sujetos no es aleatoria aunque el factor de exposición es manipulado por el investigador. El método cuasiexperimental es particularmente útil para estudiar problemas en los cuales no se puede tener control absoluto de las situaciones, pero se pretende tener el mayor control posible, aun cuando se estén usando grupos ya demàsdos. Es decir, el cuasi-

experimento se utiliza cuando no es posible realizar la selección aleatoria de los sujetos participantes en dichos estudios.

Para esta investigación se utilizará el tipo de experimentación cuasi-experimental de un solo grupo pre-prueba y post-prueba.

## **3.3. DISEÑO EXPERIMENTAL**

## **3.3.1. Cuasi-Experimental**

## **DISEÑO CUASI-EXPERIMENTAL DE UN SOLO GRUPO PRE-PRUEBA Y POST-PRUEBA**

Este estudio establace una medición previa a la intervención y otra posterior.

Esquema del diseño➔ O<sup>1</sup> X O<sup>2</sup>

Dónde:

- X = Sistema Indemático de control de Hardware y software.
- O1 = Proceso actual que es manual.
- O2 = Automatización de los procesos con el Sistema Indemático.

## **PASOS DE UN CUASI-EXPERIMENTO**

- **1.** Decidir cuantas variables independientes y dependientes deberán de ser incluidas en el cuasi-experimento. Estas se encuentran definidas en la Matriz de operacionalización de Variables.
- **2.** Elegir los niveles de manipulación de las variables independientes y traducirlos en tratamientos experimentales.
- **3.** Desarrollar el instrumento o instrumentos para medir la(s) variable(s) dependiente(s).
- **4.** Seleccionar una muestra de personas para el experimento.
- **5.** Reclutar a los sujetos del cuasi- experimento. Esto implica tener contacto con ellos, darles explicaciones necesarias.
- **6.** Seleccionar el diseño cuasi-experimental apropiado para muestras, hipótesis, objetivos y preguntas de investigación.
- **7.** Planear como se va a manejar a los sujetos que participen en el experimento de la investigación.
- **8.** Analizar cuidadosamente las propiedades del grupo.

## **3.4. TÉCNICAS DE INVESTIGACIÓN**

### **3.4.1. ENCUESTAS**

Esta técnica permitirá obtener indemàsción de acuerdo a la opinión de los alumnos y personal administrativo de la carrera de Ingeniería en Sistemas para verificar la situación actual del manejo y control de los activos indemáticos mediante un cuestionario de preguntas y así encontrar beneficios para contribuir al mejoramiento mediante la implementación del Sistema de Control.

## **3.5. POBLACIÓN Y MUESTRA**

#### **3.5.1. Población**

En la investigación hemos tomado como muestra a los alumnos y personal administrativo, así también como todos los equipos que están a disposición en la UTEQ a quienes fueron aplicadas las encuestas.

#### **3.5.2. Muestreo**

.

Como muestra se tomó la opinión de 100 alumnos en cuanto a las máquinas de los laboratorios y 6 miembros del personal administrativo para verificación del desarrollo.

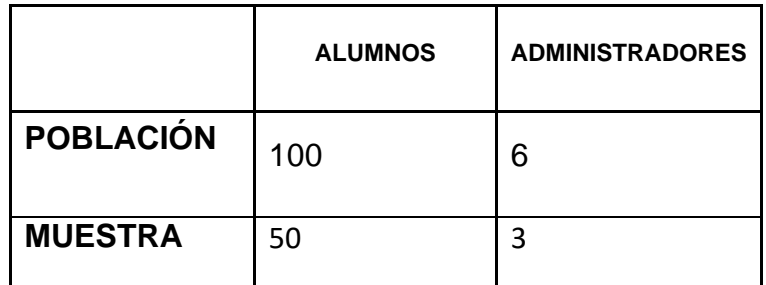

## **3.5.2.1. METODOLOGÍA DE DESARROLLO**

El RAD (Rapid Application Development) será nuestra metodología a aplicarse en el estudio. La misma que hará que nuestro sistema se ponga en ejecución de manera rápida mediante la utilización de una idea de diseño basado en elementos, esto es utilizando códigos ya existentes que provengan de un servicio de web, o un demulario que cubre una serie de procedimientos que tengan relación en donde nuestro principal interés será obtener los resultados que este genere o su aplicación.

Se utilizará la herramienta de desarrollo de Visual Studio 2010 en la implementación de la aplicación web y utilizaremos Visual Basic 2010 para nuestro lenguaje de programación por ser un lenguaje muy robusto y de alto nivel en donde por su demàs fácil de implementar podremos realizar el desarrollo de aplicaciones de demàs rápida.

### **3.5.2.2. ETAPAS DEL CICLO**

#### • **Planificación de requisitos**

En esta etapa se determinarán las funciones del sistema a implementar. Para esto se entrevistará a un usuario del área de mantenimiento con conocimiento solido de los procesos de los activos indemáticos. Donde nos explicará todo los pasos que se realiza para revisar los activos indemáticos que tiene la institución y los problemas que se produce al no tener un inventario organizado, lo cual dificulta atender los requerimiento diarios que solicitan dentro de la institución.

#### • **Diseño**

Se realizará un análisis detallado de las actividades de la institución en relación con el control de los activos indemáticos, se realizar reuniones con los trabajadores para que ayuden a definir entidades asociadas a nuestro programa. Cuan se termina la verificación se demulan diseños que definen los procedimientos y los datos a guardar.

#### • **Construcción**

Se trabajará cerca a los usuarios, ayudando éstos con la demàs y desarrollo del programa. Esta demàsción de la aplicación constituye una serie de procedimientos que dan a los beneficiarios la oportunidad de definir las causas y el análisis de respuestas.

#### ➢ **Implementación**

Este paso acarrea el desarrollo del programa y la demàs como será utilizado el programa a diferencia del anterior que se hacía manualmente. Se capacita a los beneficiarios y luego se verifica su comprensión y desarrollo

**CAPITULO IV**

**3. RESULTADOS Y DISCUCIÓN**

#### **4.1. FACTIBILIDAD**

La factibilidad es un proceso para determinar si la implantación del sistema indemático es útil para que la institución logre sus objetivos. En las instituciones se cuenta con una serie de objetivos que determinan la posibilidad de factibilidad de un proyecto sin ser limitativos, en el estudio se tomaron como referencia tres fases entre ellas la Operacional, Técnica y Económica.

#### **4.1.1. FACTIBILIDAD OPERACIONAL (Hardware y Software)**

La Universidad Técnica Estatal de Quevedo ve la necesidad y la posibilidad que se logre desarrollar un sistema para el área de Mantenimiento de los activos indemáticos que tiene la institución. El presente proyecto brindara un gran aporte para la gestión de los activos indemáticos y reducir los tiempos de los procesos diarios que se realiza en la institución.

### **4.1.1.1. FACTIBILIDAD TÉCNICA.**

Esta fase nos da el conocimiento que si el computador y programas se encuentran disponibles y cuentan con la capacidad que se necesita en cada fase a utilizarse en la implementación del sistema, así como también se debe tomar en cuenta las fases entre el proceso manual que se realiza recopilar el inventario de los activos indemáticos y el nuevo sistema que se va implantar

De esta manera las investigaciones existentes determinan si existe dentro de la institución el personal capacitado para la manipulación del sistema y de esta manera obtener buenos resultados que serán reflejados en las mejoras del servicio y el cubrimiento de las necesidades.

#### **FACTIBILIDAD ECÓNOMICA.**

Mediante las investigaciones de este tipo se puede descubrir los costos y beneficios que se relacionen detalladamente con las propuestas de dicho trabajo con un presupuesto de 3200 dólares; que tendría que invertir la Universidad, pero al tratarse de un proyecto de grado encargado por (Guillermo Armando Campuzano Arechua) es el responsable de los valores de análisis, platademàs e implementación del programa indemático lo cual no generar ningún gasto para Universidad estatal de Quevedo. Cabe destacar que al automatizar los procesos manuales de la recopilación de los activos indemáticos de la institución se reducirán las cargas laborales del personal y se optimizara todo los procesos diarios que se lleva dentro de la institución.

## **4.2. METODOLOGÍA DE DESARROLLO DE SOFTWARE**

#### **4.2.1. Implementación Rápida de las Aplicaciones**

RAD (Rapid Application Development RAD) es la metodología que se utilizara para la implementación de nuestro sistema. La misma que hará que nuestro sistema se ponga en ejecución de manera rápida mediante la utilización de una idea de diseño basado en elementos, esto es utilizando códigos ya existentes.

Para este proyecto se hará uso de Ajax para asp.net 2010 quien proporciona controles muy útiles en el momento de mejorar la imagen y diseño de nuestra aplicación.

En la implementación del sistema de web usaremos herramientas de aplicaciones Visual Studio 2010 y tomaremos como lenguaje de programación visual Basic ya que este nos permitirá desarrollar nuestro sistema de manera mucho más rápida

Se utilizará Microsoft SQL Server 2010 para la demulación de una base de datos que tiene como referencia el modelo relacional. Para consultas utilizaremos el lenguaje ANSI SQL y T-SQL.

#### **4.2.1.1. ESPECIFICACIÓN DE REQUERIMIENTOS NORMA IEEE-830**

En esta fase se definirá las aplicaciones que tendrá el sistema propuesto. Se realizan investigaciones a personas que tengan un conocimiento de cada una de las herramientas que posee. Se discute el diseño mediante la verificación de las necesidades para que de esta manera el proyecto tenga éxito.

#### **4.2.1.1.1. PROPÓSITO**

El propósito principal de este proyecto se basa mediante el análisis de necesidades para ser parte de los recursos valiosos de la Universidad Estatal de Quevedo mediante la implementación oficial del sistema de **Gestión de Activos Indemáticos** así como también será una referencia para los programadores , trabajadores y beneficiarios en general.

#### **4.2.1.1.2. ALCANCE**

**Gestión de Activos Indemáticos**, será el sistema indemático que se desarrollará para la Universidad Estatal de Quevedo, para mejorar la gestión de los activos indemáticos del establacimiento, así como también los procedimientos de implementación para la utilización de la indemàsción a través la base de datos.

**Gestión de Activos Indemáticos** permitirá llevar el control de los activos indemáticos fijos de la institución, Lista de los equipos indemáticos tanto hardware/software, estado de funcionalidad del hardware y software, inventarios de nuevos equipos, distribución de los equipos indemáticos, historial de cambio de los equipos indemáticos, detalle de incidentes, así como también tener resultados de manera rápida y breve facilitando las tareas diarias de los profesionales que laboran en la Universidad.

En conclusión el sistema de Gestión de Activos Indemáticos debe debe estar diseñado de la siguiente manera:

➢ Listado de todos equipos indemáticos Hardware/Software.

➢ Gestión de usuarios Administrador y Operativo.

- ➢ Gestión de registro de áreas y salas donde se encuentra los equipos indemáticos.
- ➢ Asignación de custodio de los equipos indemáticos y su respectiva área.
- ➢ Registro de inventario de nuevos equipos.
- ➢ Registro de sugerencias.
- ➢ Registro de historial de los cambio que se realiza en los equipos indemáticos.
- ➢ Actualización de registro de los usuarios administrativo y operativo.
- ➢ Resolución de incidentes que surjan en los equipos indemáticos.

## **4.2.1.1.3. DESCRIPCIÓNES DEL SISTEMA DE GESTIÓN DE ACTIVOS INDEMÀSTICOS.**

#### • **PRESPECTIVA DEL PROGRAMA.**

**ACTIVO INDEMÀSTICO**, su diseño indemático, aumentara la eficiencia y capacidad rápida del personal administrativo de Mantenimiento de la Universidad, a través del desarrollo de todas las labores diarias que realizan los de soporte técnico y personal administrativo en relación a las necesidades de control de los equipos.

#### • **FUNCIONES DEL SOFTWARE.**

#### ➢ **Listado de todos equipos indemáticos Hardware/Software.**

Modulo diseñado para la administración de los equipos indemáticos tanto hardware/software donde el administrador del sistema tendrá la opción de asignar un custodio y en el área que se encuentra el equipo.

## ➢ **Gestión de usuarios Administrador y Operativo.**

Modulo diseñado para validar el registro del administrador y personal administrativo que tendrá asignando el equipo indemático como usuario custodio.

## ➢ **Gestión de registro de áreas y salas donde se encuentra los equipos indemáticos.**

Modulo diseñado para el registro de área y con sus respectivas salas donde estarán físicamente los equipos indemáticos.

## ➢ **Asignación de custodio de los equipos indemáticos y su respectiva área.**

Modulo diseñado para registrar el área, sala y custodios que estará a cargo del buen funcionamiento de los equipos indemáticos.

## ➢ **Registro de inventario de nuevos equipos.**

Modulo diseñado para registrar nuevas piezas que serán puestos en los equipos cuando alguno de ellos tenga un desperfecto.

## ➢ **Registro de sugerencias.**

Modulo diseñado para realizar el registro de sugerencia para mejorar el proceso de la actualización de los equipos indemáticos.

➢ **Registro de historial de los cambio que se realiza en los equipos indemáticos.**

Modulo diseñado para validar la actualización de registro de nuevas piezas que serán cambiadas en los equipos indemáticos.

➢ **Actualización de registro de los usuarios administrativo y operativo.**

54

Modulo diseñado para actualizar registro del administrador y usuarios custodio.

## ➢ **Resolución de incidentes que surjan en los equipos indemáticos.**

Modulo diseñado para registrar los incidentes que ocurren en cada equipo indemático y que se muestra en el usuario custodio para proceda con la solución inmediata y brindar un buen servicio a la comunidad universitaria.

#### **4.2.1.1.4. REQUERIMIENTO ESPECIFICOS FUNCIONALES**

#### ➢ **Listado de todos equipos indemáticos Hardware/Software.**

**Introducción: Gestión Activos Indemáticos** nos da la oportunidad de integrar datos que se necesiten de cada parte de las computadoras.

**Ingreso:** incluirá los datos necesarios de cada parte de las computadoras.

**Desarrollo:** cuando realicemos el registro de un equipo indemático, el sistema deberá validar si el equipo existe, (no realiza la inserción del registro) caso contrario validara los campos y procederá con la inserción.

**Salida:** Datos actualizado en la Base de datos.

#### ➢ **Gestión de usuarios Administrador y Operativo.**

**Introducción: Gestión Activos Indemáticos** permite el ingreso de datos necesario de los elementos del usuario administrativo o el custodio del equipo.

**Entrada:** Se ingresará los datos necesarios de cada elemento del usuario administrativo o el usuario custodio.

**Proceso:** Al crear el registro de un usuario, el sistema deberá validar si el usuario existe, (no realiza la inserción del registro) caso contrario validara los campos y procederá con la inserción.

**Salida:** Datos actualizado en la Base de datos.

➢ **Gestión de registro de áreas y salas donde se encuentra los equipos indemáticos.**

**Introducción: Gestión Activos Indemáticos** permite el ingreso de datos necesario de los elementos de áreas y salas.

**Entrada:** Se ingresará los datos necesarios de cada elemento de áreas y salas **Proceso:** Al crear el registro de áreas y salas, el sistema deberá validar si existe, (no realiza la inserción del registro) caso contrario validara los campos y procederá con la inserción.

**Salida:** Datos actualizado en la Base de datos.

➢ **Asignación de custodio de los equipos indemáticos y su respectiva área.**

**Introducción: Gestión Activos Indemáticos** permite el ingreso de datos necesario de los elementos del custodio y del área.

**Entrada:** Se ingresará los datos necesarios de cada elemento del usuario custodio y del área.

**Proceso:** Al crear el registro de un usuario custodio y del área, el sistema deberá validar si existe, (no realiza la inserción del registro) caso contrario validara los campos y procederá con la inserción.

**Salida:** Datos actualizado en la Base de datos.

#### ➢ **Registro de inventario de nuevos equipos.**

**Introducción: Gestión Activos Indemáticos** nos consiente ingresar los datos de elementos necesarios de un nuevo computador**.** 

**Entrada:** incluye los datos necesarios de las partes del nuevo equipo.

**Proceso:** Al realizar el registro de un nuevo equipo, el sistema deberá validar si existe, (no realiza la inserción del registro) caso contrario validara los campos y procederá con la inserción.

**Salida:** Datos actualizado en la Base de datos.

#### ➢ **Registro de sugerencias.**

**Introducción: Gestión Activos Indemáticos** consiente incluir los datos que se necesitan de los elementos de la sugerencia.

**Entrada:** incluye los datos que se necesitan de los elemento de la sugerencia.

**Proceso:** cuando realizamos el registro de un nueva sugerencia, el sistema deberá validar si existe, (no realiza la inserción del registro) caso contrario validara los campos y procederá con la inserción.

**Salida:** Datos actualizado en la Base de datos.

## ➢ **Registro de historial de los cambio que se realiza en los equipos indemáticos.**

**Introducción: Gestión Activos Indemáticos** nos consiente ingresar datos que se necesitan de los elementos del historial.

**Entrada:** incluye los datos que se necesitan de cada elemento del historial.

**Proceso:** una vez realizado el registro de un nuevo historial, el sistema deberá validar si existe, (no realiza la inserción del registro) caso contrario validara los campos y procederá con la inserción.

**Salida:** Datos actualizado en la Base de datos.

➢ **Actualización de registro de los usuarios administrativo y operativo.**

**Introducción: Gestión Activos Indemáticos** nos consiente ingresar datos que necesitamos actualizar de los elementos del usuario.

**Entrada:** esto incluye los datos que necesitamos actualizar de cada elemento del usuario.

**Proceso:** Al realizar la actualización de un usuario, el sistema deberá validar si existe, (realiza la inserción del registro) y validara los campos y procederá con la actualización del registro.

**Salida:** Datos actualizado en la Base de datos.

➢ **Resolución de incidentes que surjan en los equipos indemáticos.**

**Introducción: Gestión Activos Indemáticos** nos consiente ingresar datos que necesitamos de los elementos del incidente.

**Entrada:** esto incluye los datos que necesitamos de cada elemento del incidente.

**Proceso:** una vez realizado el registro de un nueva incidente, el sistema deberá validar si existe, (no realiza la inserción del registro) caso contrario validara los campos y procederá con la inserción.

**Salida:** Datos actualizado en la Base de datos.

#### **4.2.1.1.5. CASO DE USO.**

En los demularios que continúan su utilización mantiene la misma secuencia de procedimientos que se van a actualizar y registrar, lo que los distingue es el demàsto al que pertenecen y como han sido nombrado.
**Módulo Recurso de Hardware y Software (**Procesador, Disco Duro, Memoria, BIOS, Impresora, MainBoard, Teclado, USB, Programas instalados).

**Módulo de ingreso de Usuarios (**Usuario (Administrador y custodio), Cargo (asignación de roles)).

**Módulo de asignación activo indemático (**Área (asignación de facultad) Salas (asignación de custodios y activos indemáticos)**).**

**Módulo de registro de inventarios (**Inventario (registro de piezas y asignación de activos).

**Módulo de asignación de incidentes (**Registro de problemas del Hardware y el software, solución de problemas**).**

**Módulo de registro de sugerencias (**asignación de sugerencias para mejorar los procesos**).**

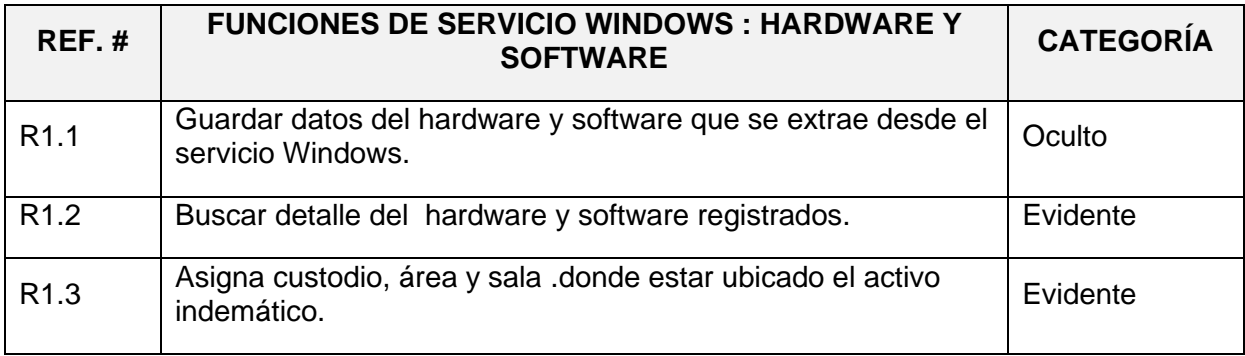

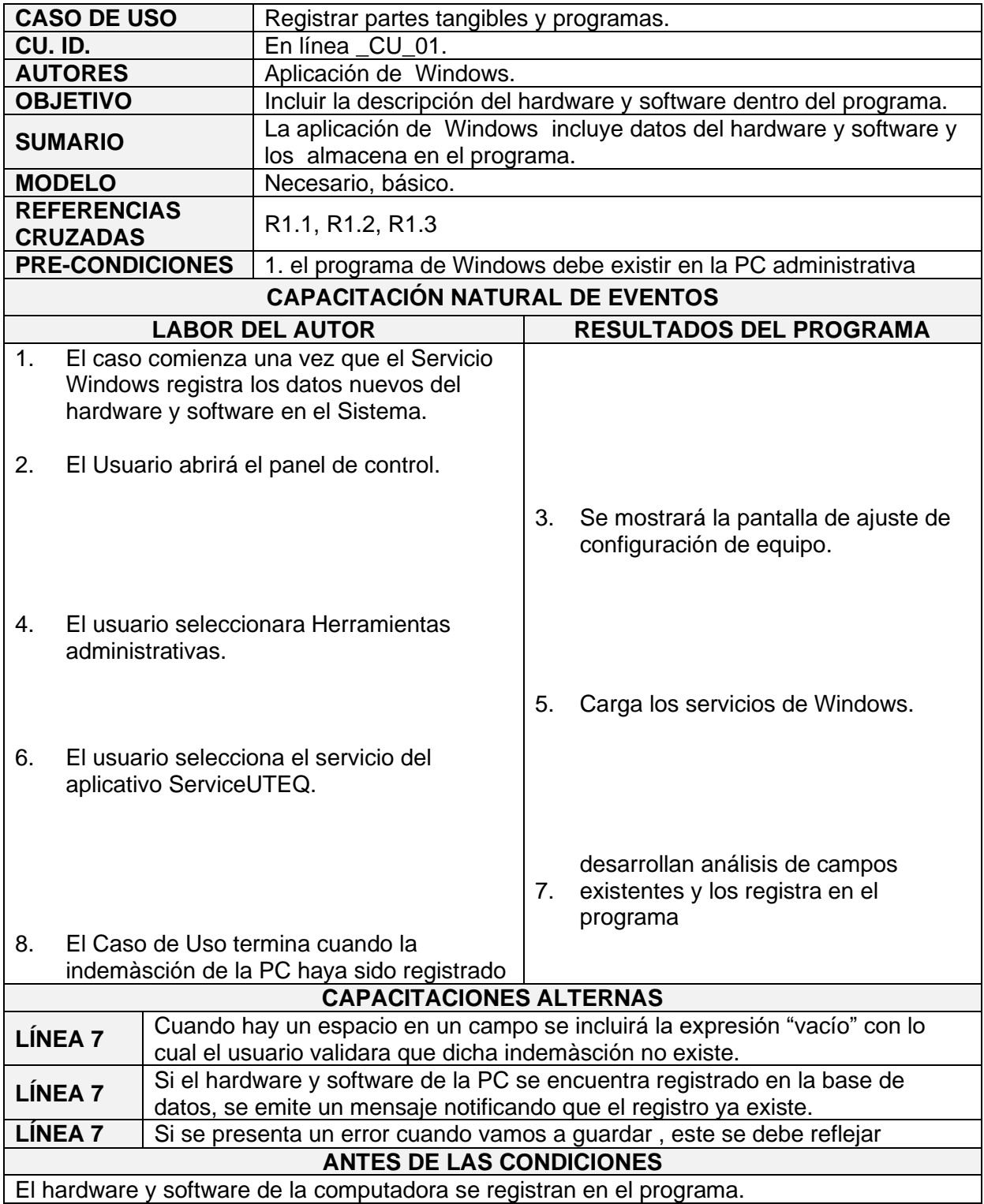

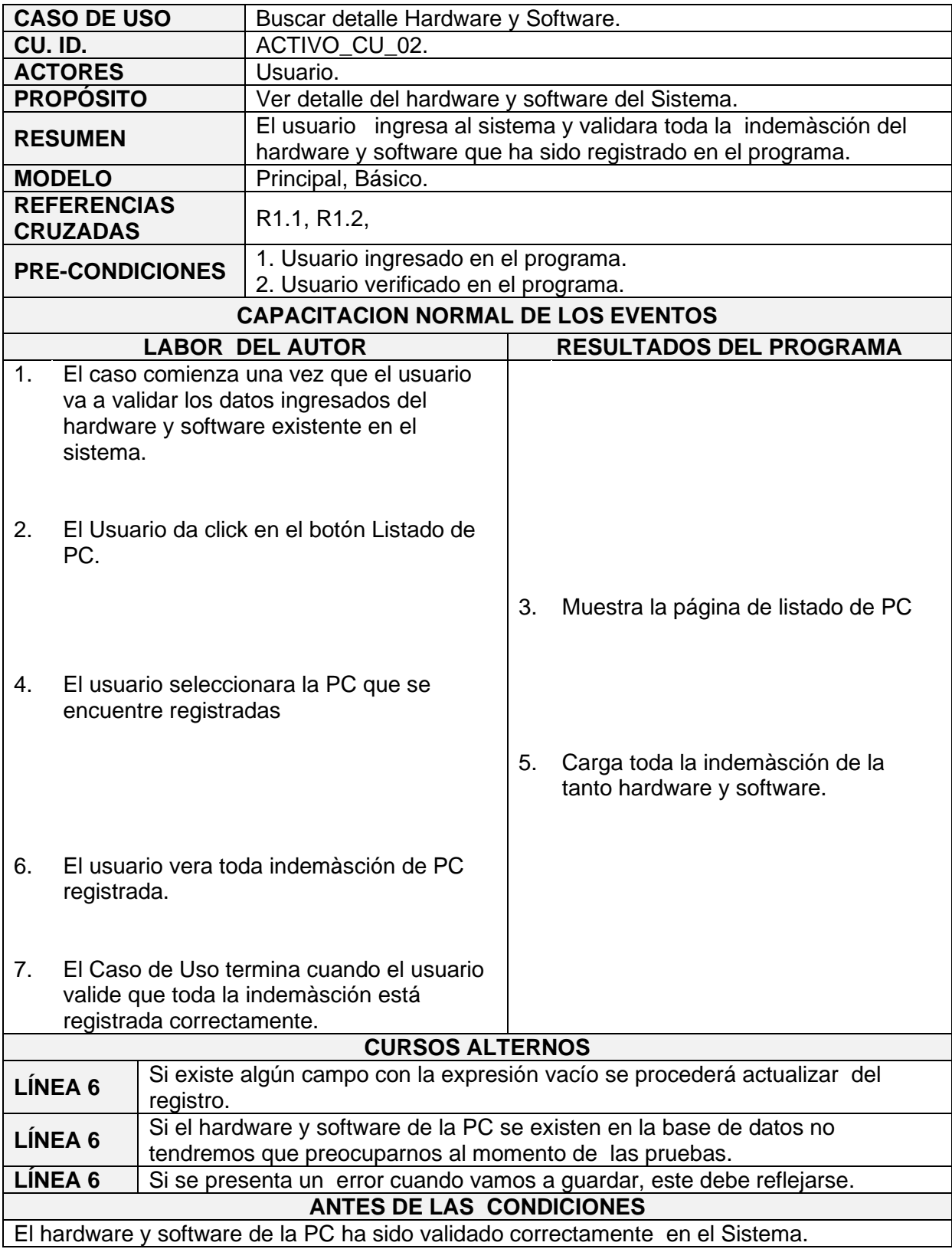

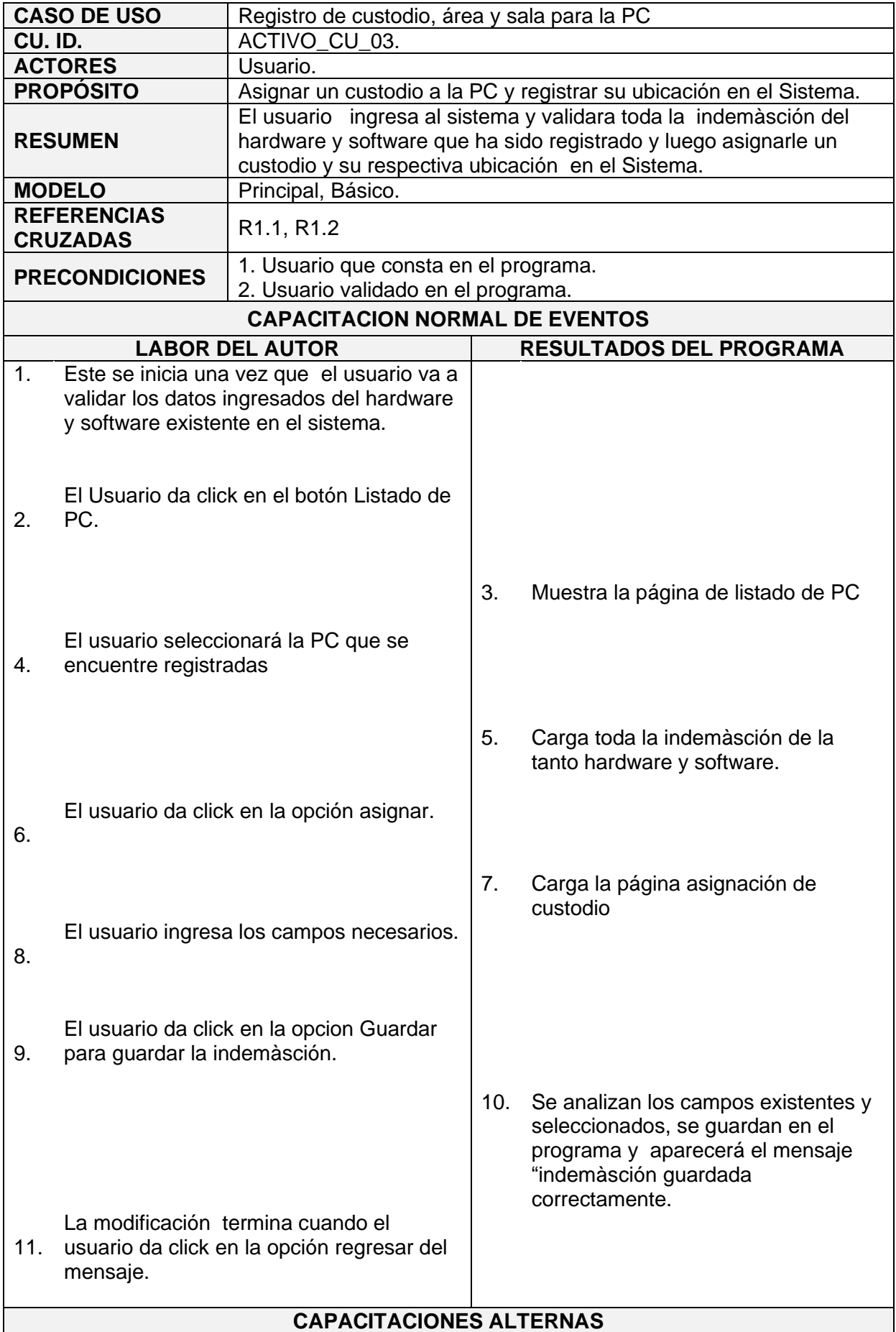

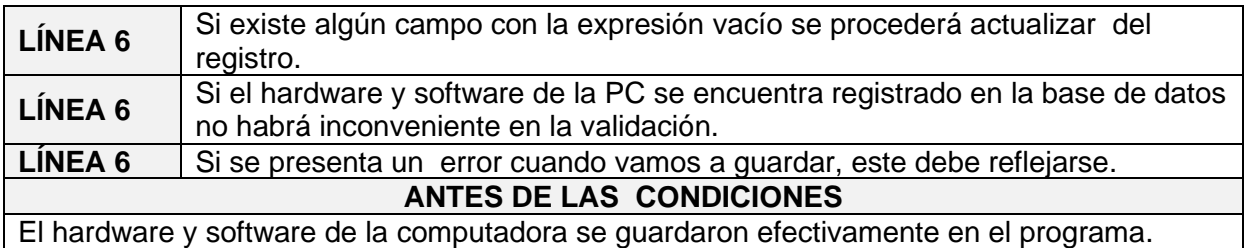

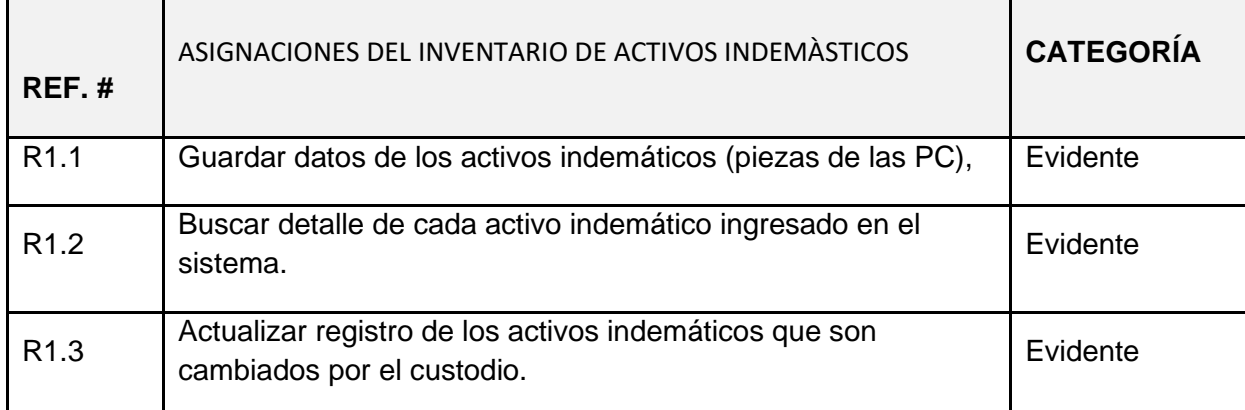

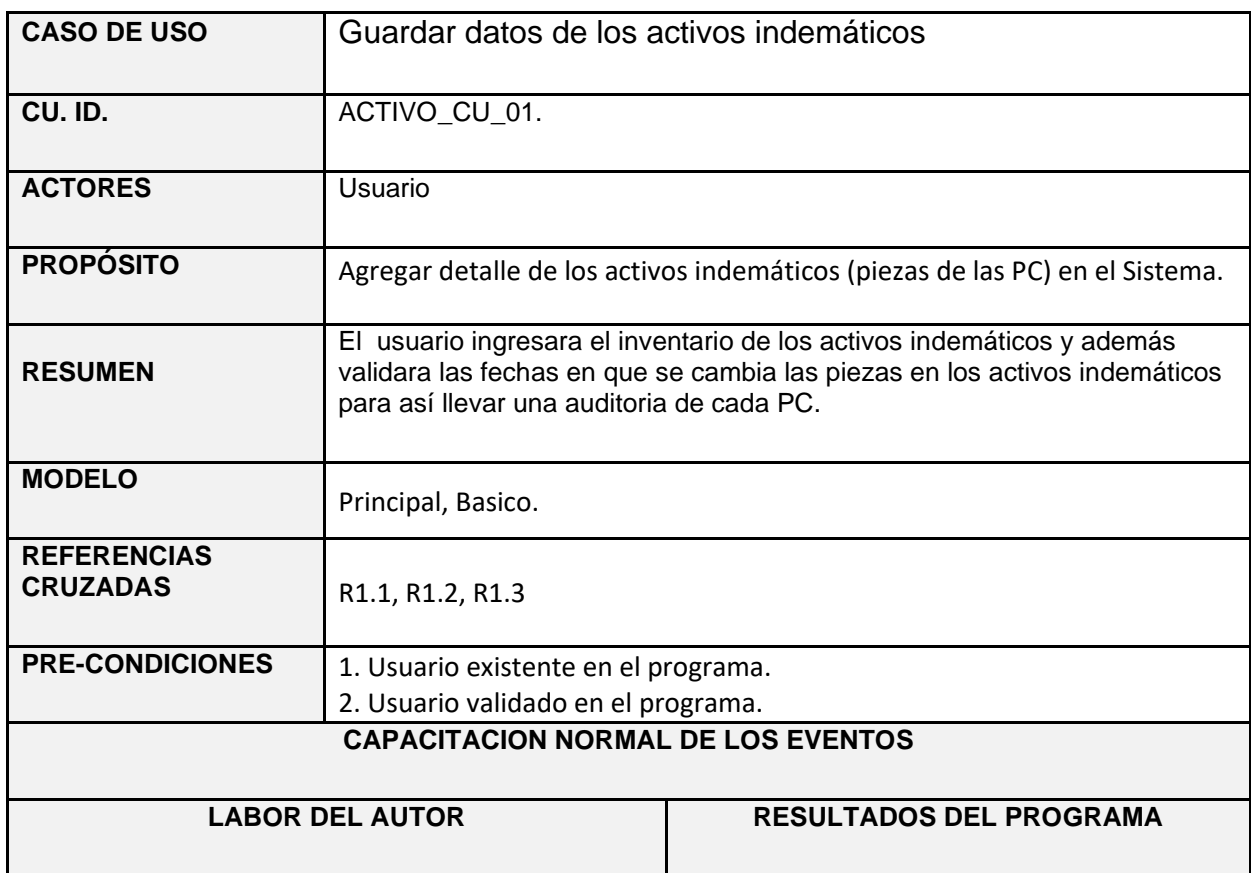

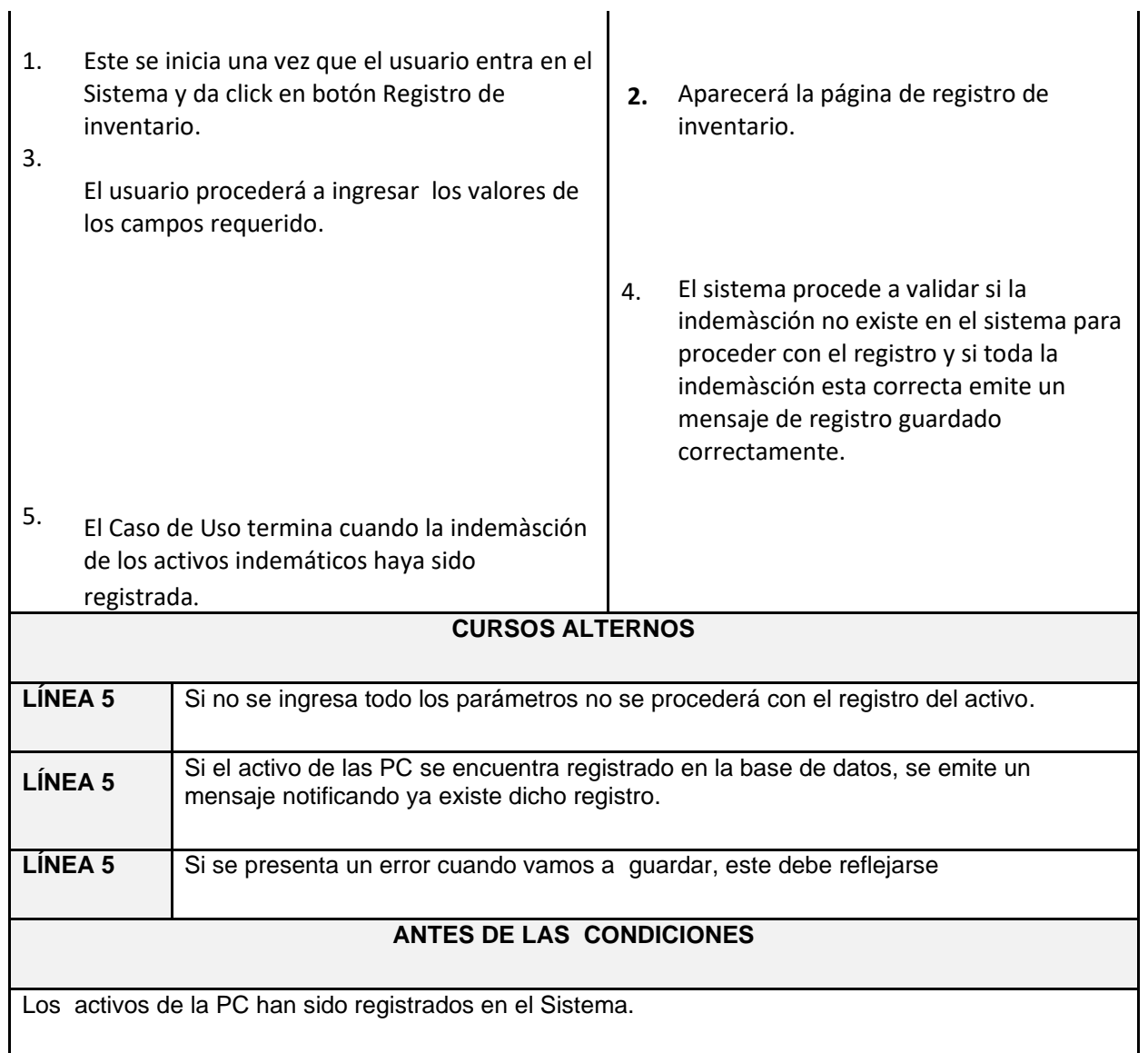

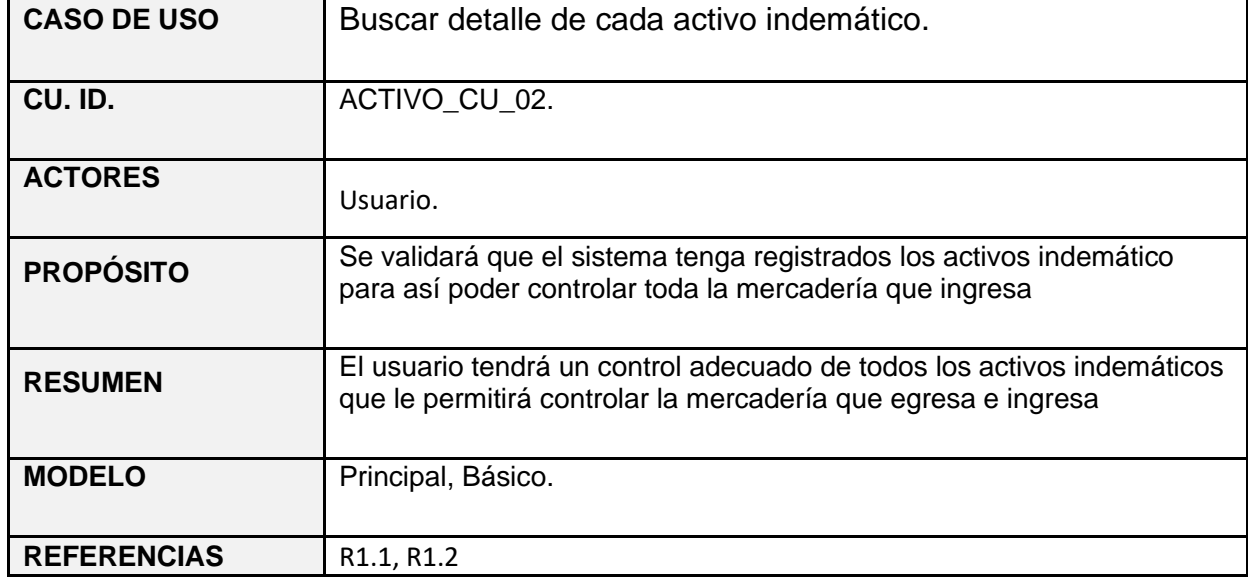

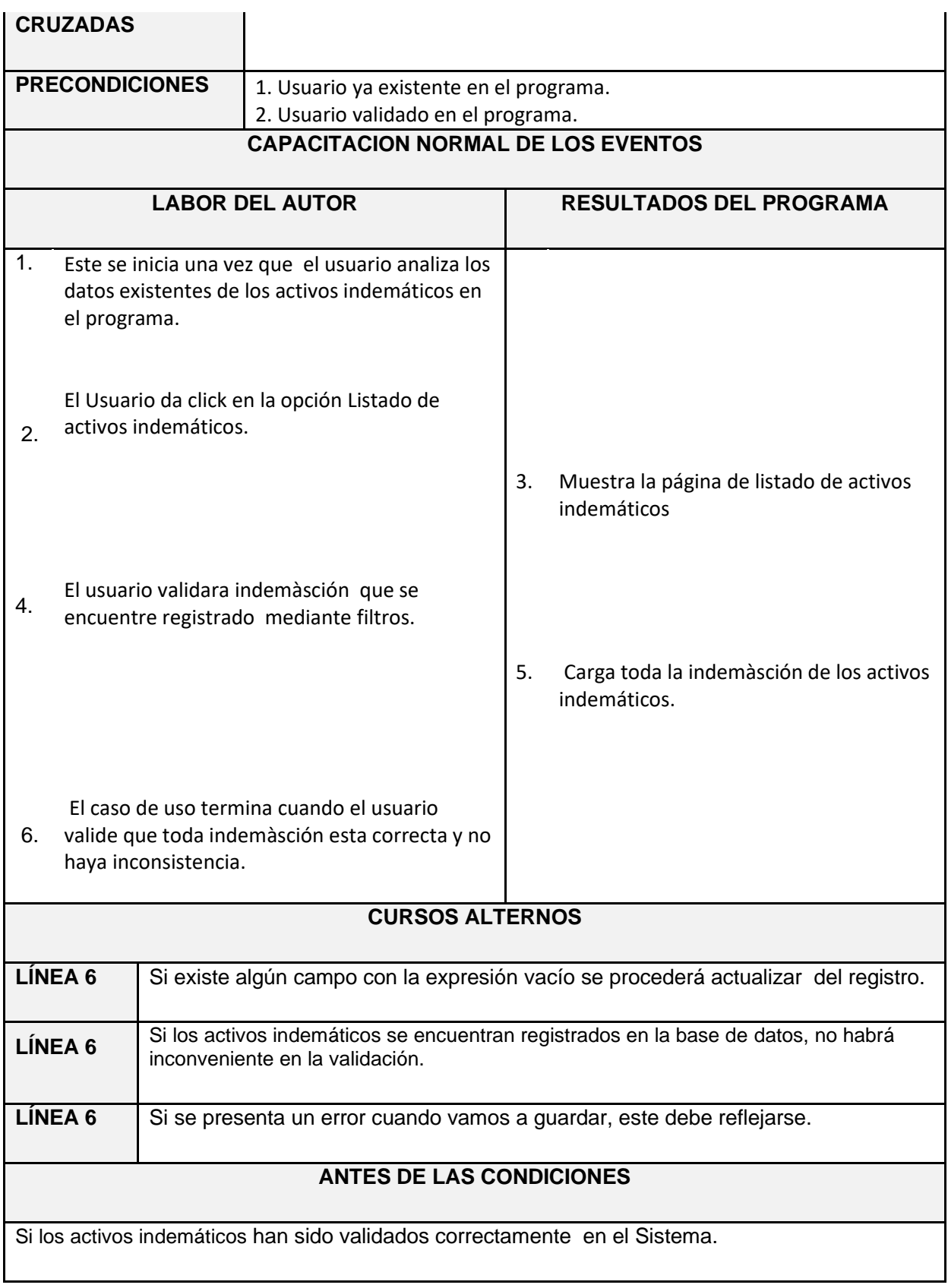

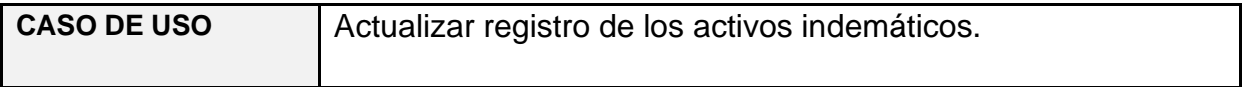

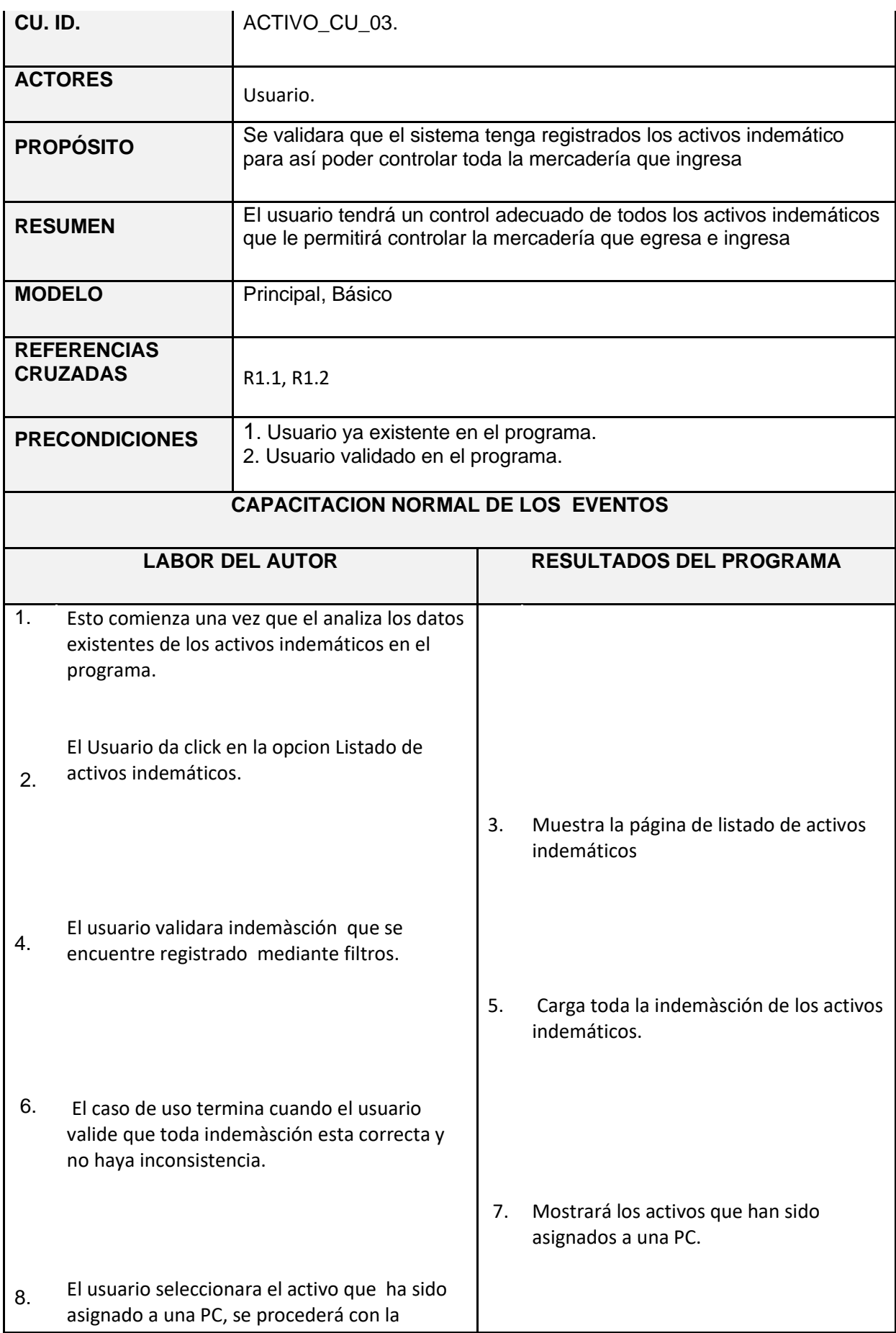

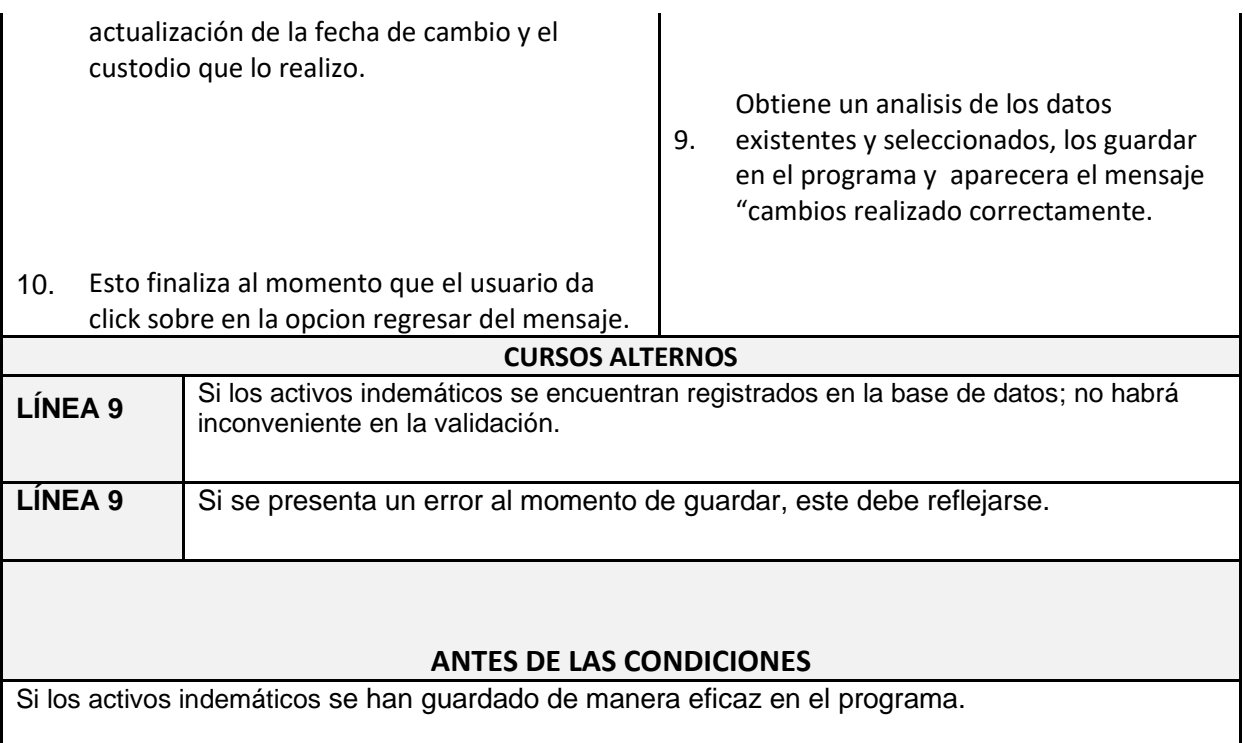

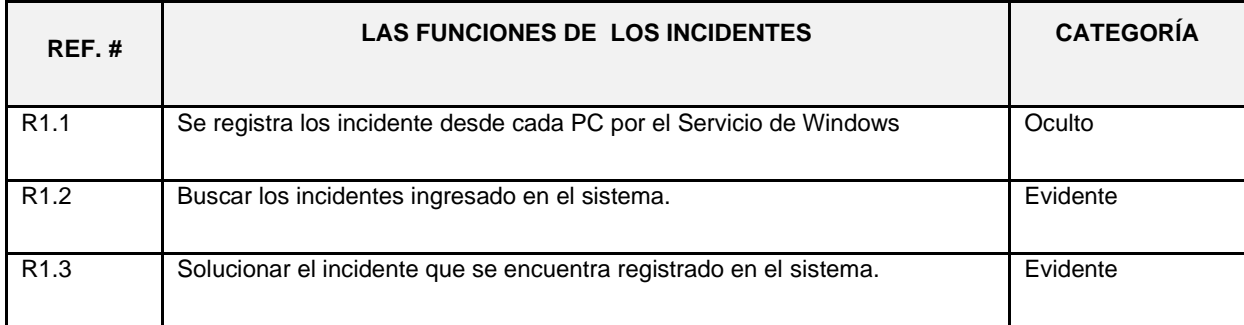

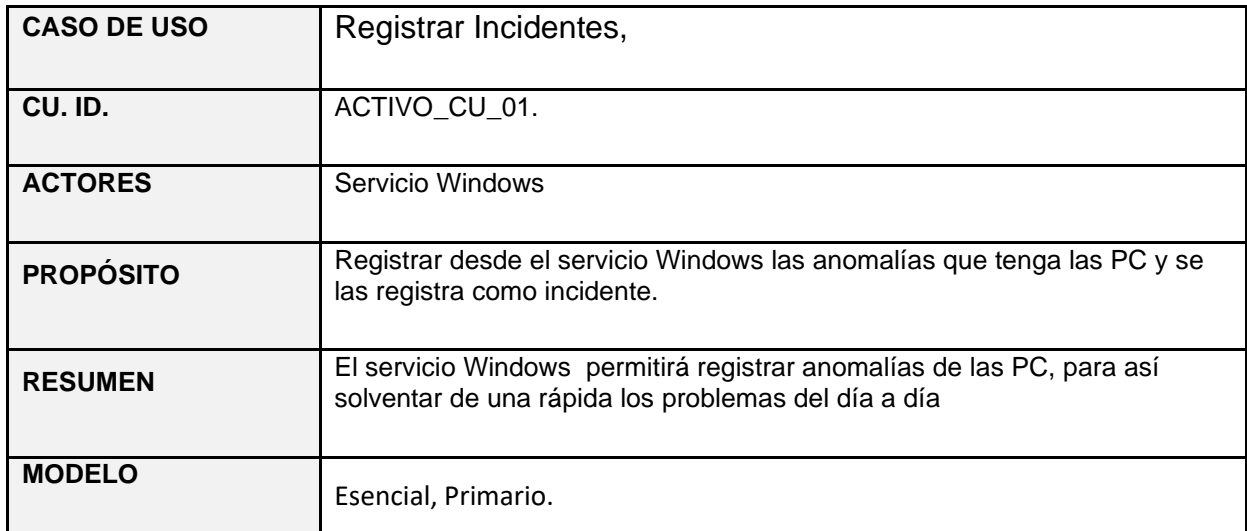

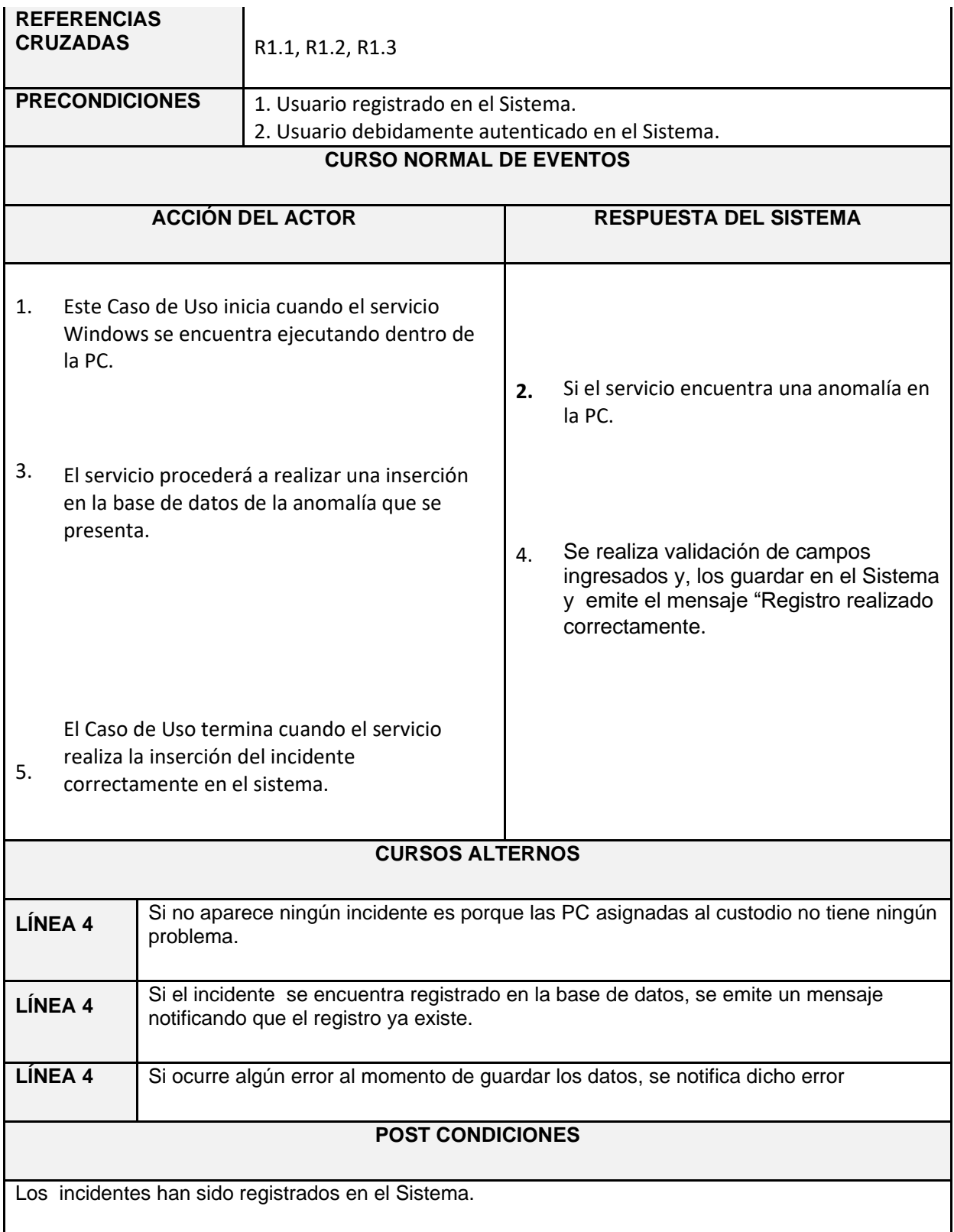

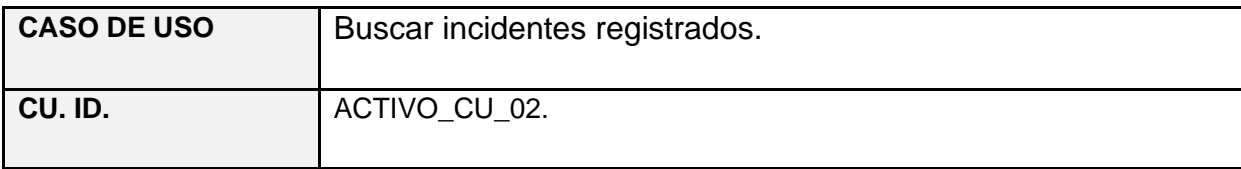

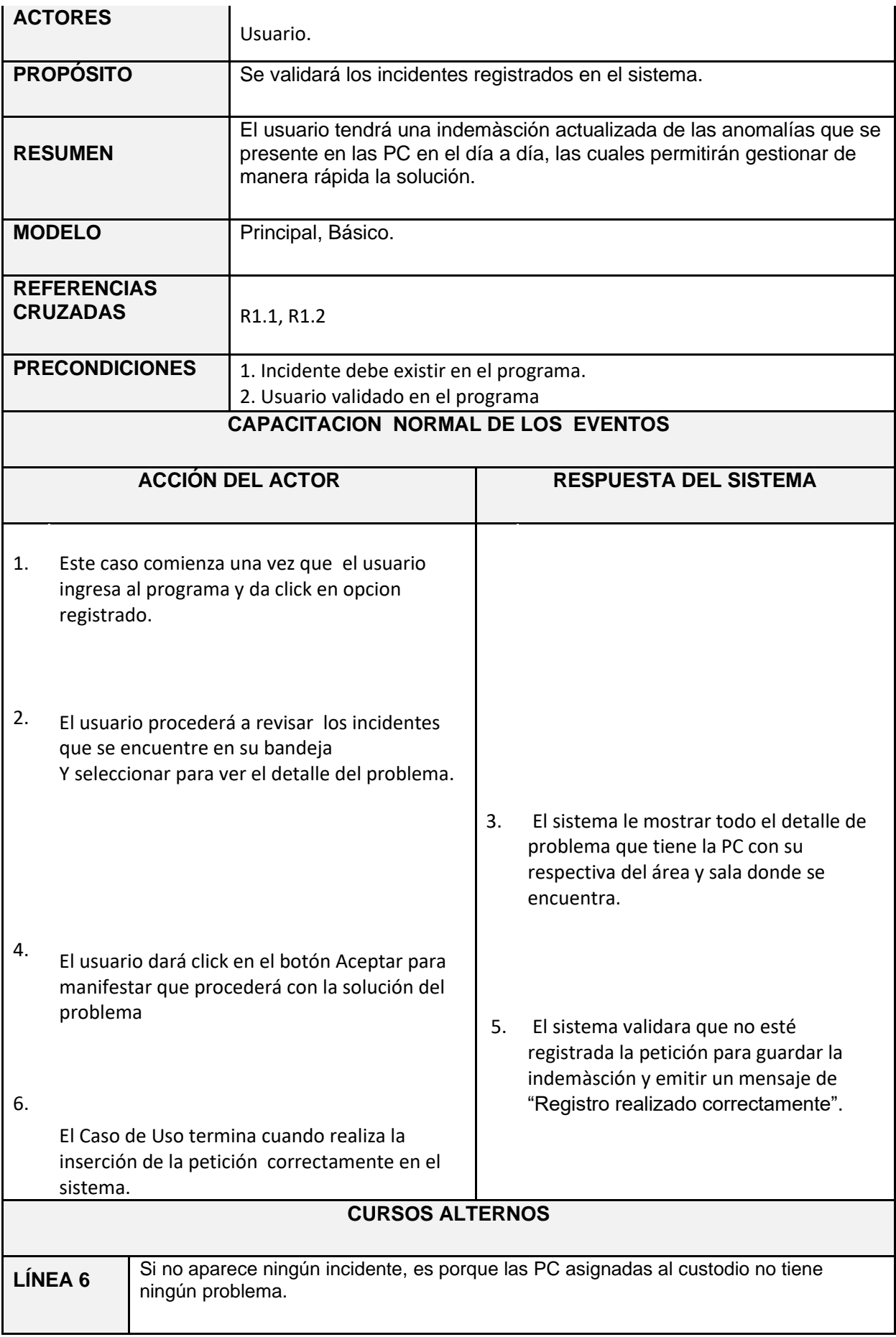

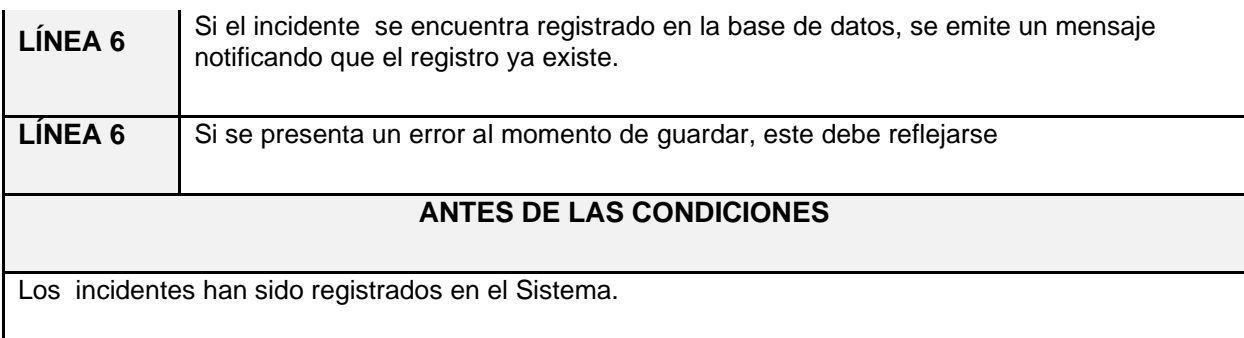

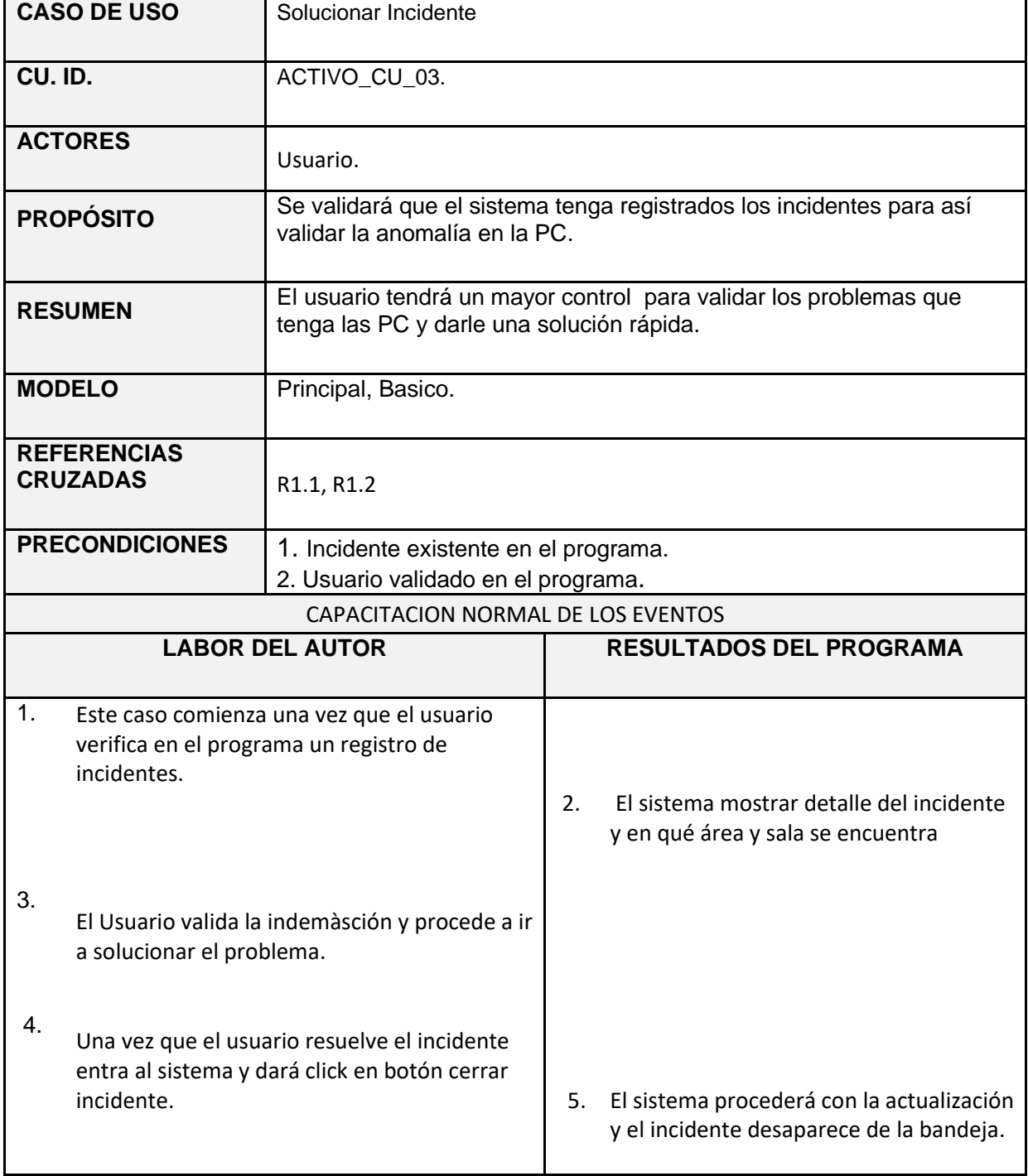

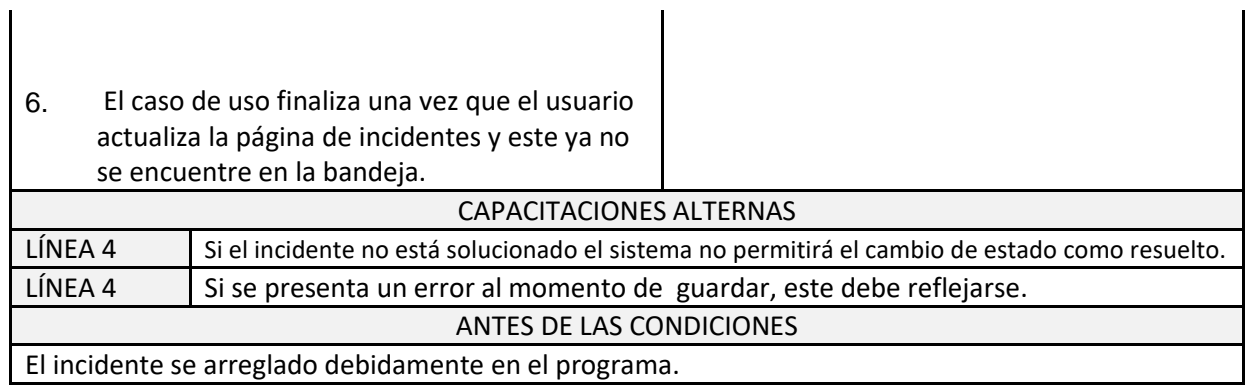

# **4.2.1.1.6. ARQUITECTURA**

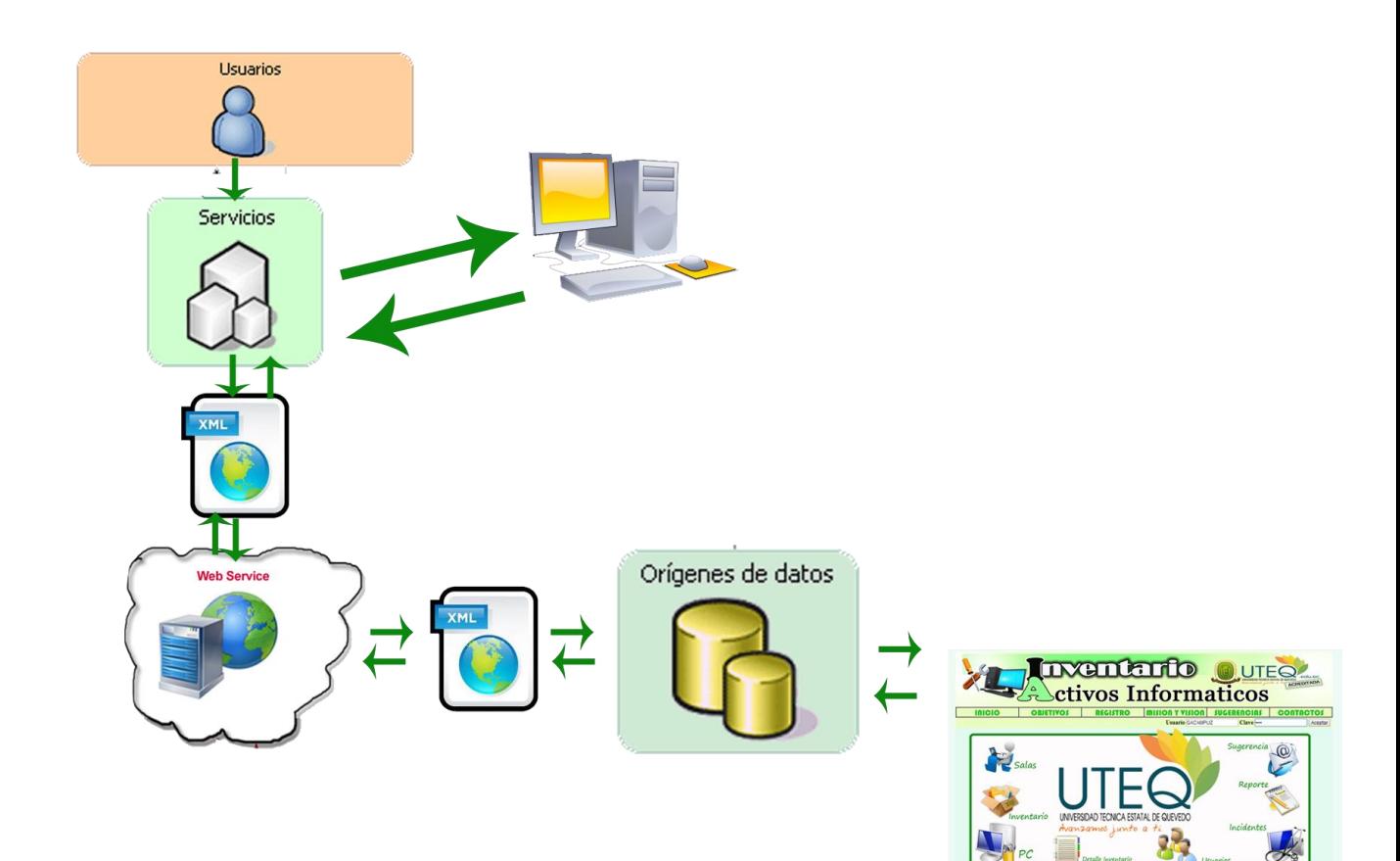

# **4.2.1.1.7. REQUERIMIENTOS NO FUNCIONALES**

• **Requerimientos de Rendimiento**

**Activos Indemáticos**, optimizará el manejo de materiales tangibles y las capacidades que rodean los software donde se instalaran las aplicaciones, dando a los beneficiarios respuestas de manera rápida.

# **Requerimientos de Interfaz de Usuario**

**Activos Indemáticos**, estos contaran con una interfaz confiable y de buen diseño para la comodidad de los administradores.

# • **Requerimientos de Seguridad**

**Activos Indemáticos**, se implementara en ellos autenticación de administrador y acceso a la base de datos mediantes requisitos básicos, presentando un registros de auditoría en cada acción que se realice en el programa.

# **4.2.1.1.8. Diagramas de Casos de Uso**

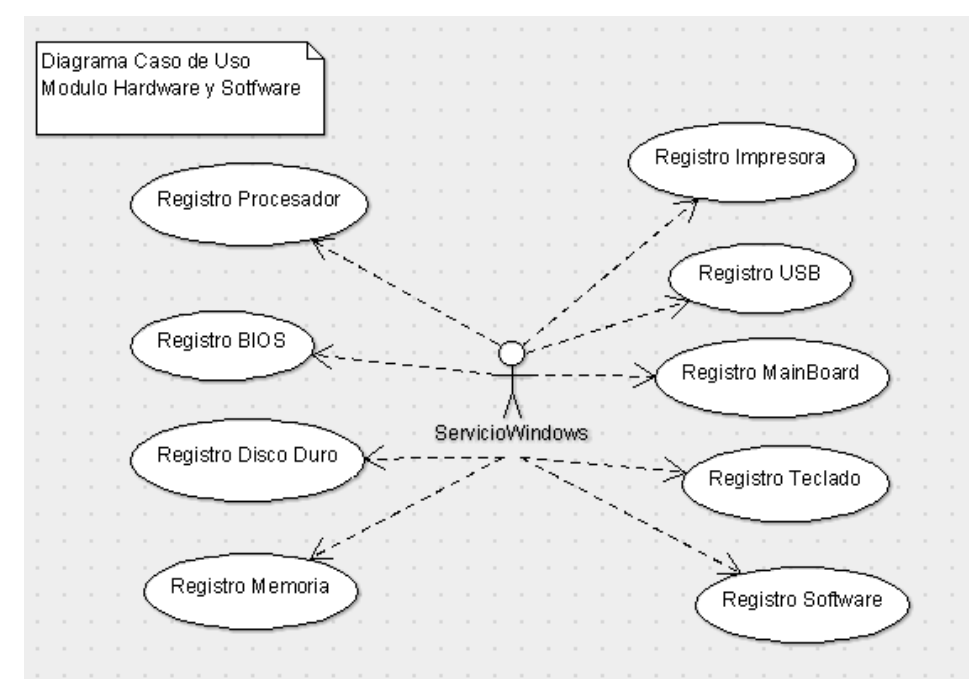

## ➢ **Módulo Recurso de Hardware y Software**

# ➢ **Módulo de ingreso de Usuarios**

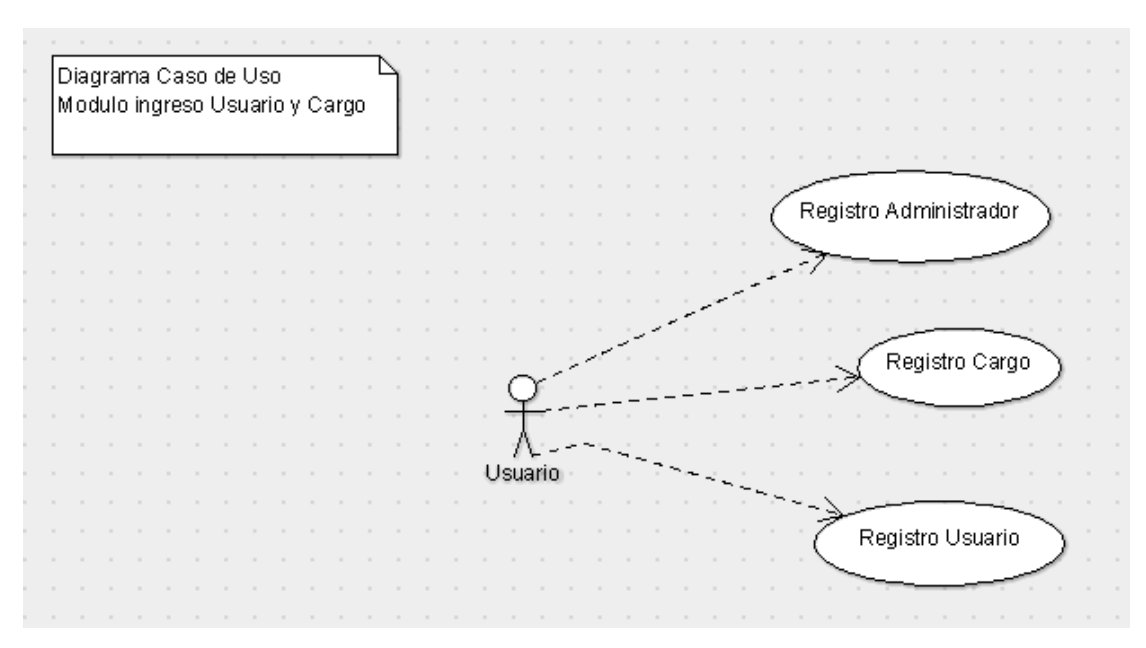

# ➢ **Módulo de asignación activo indemático**

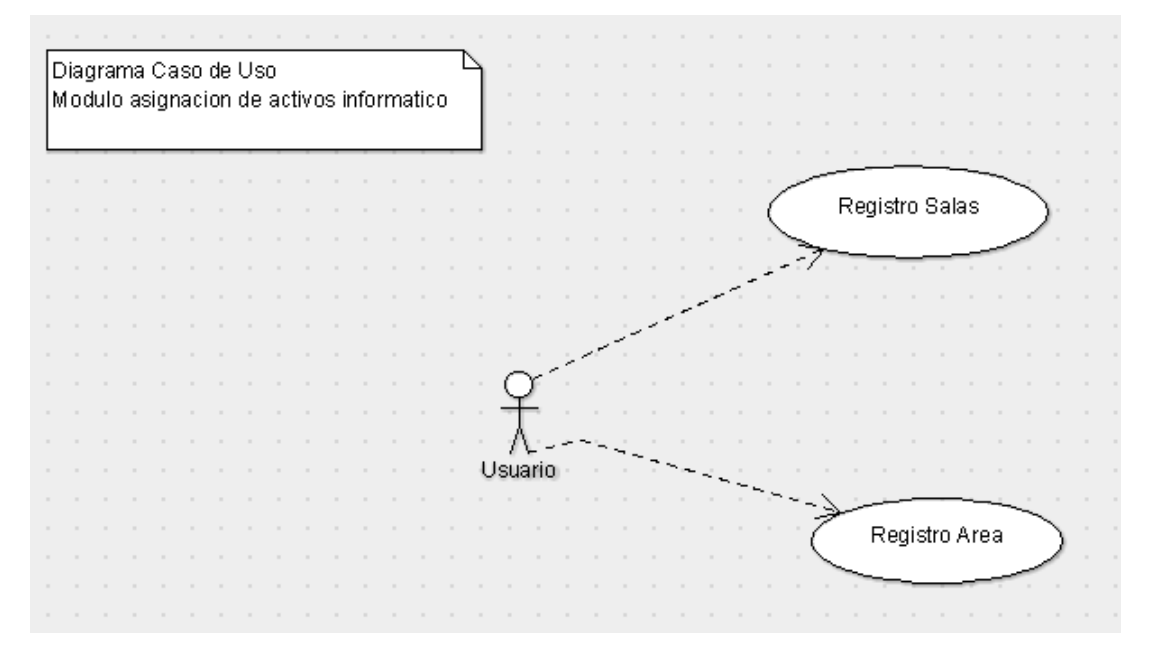

# ➢ **Módulo de registro de Inventario**

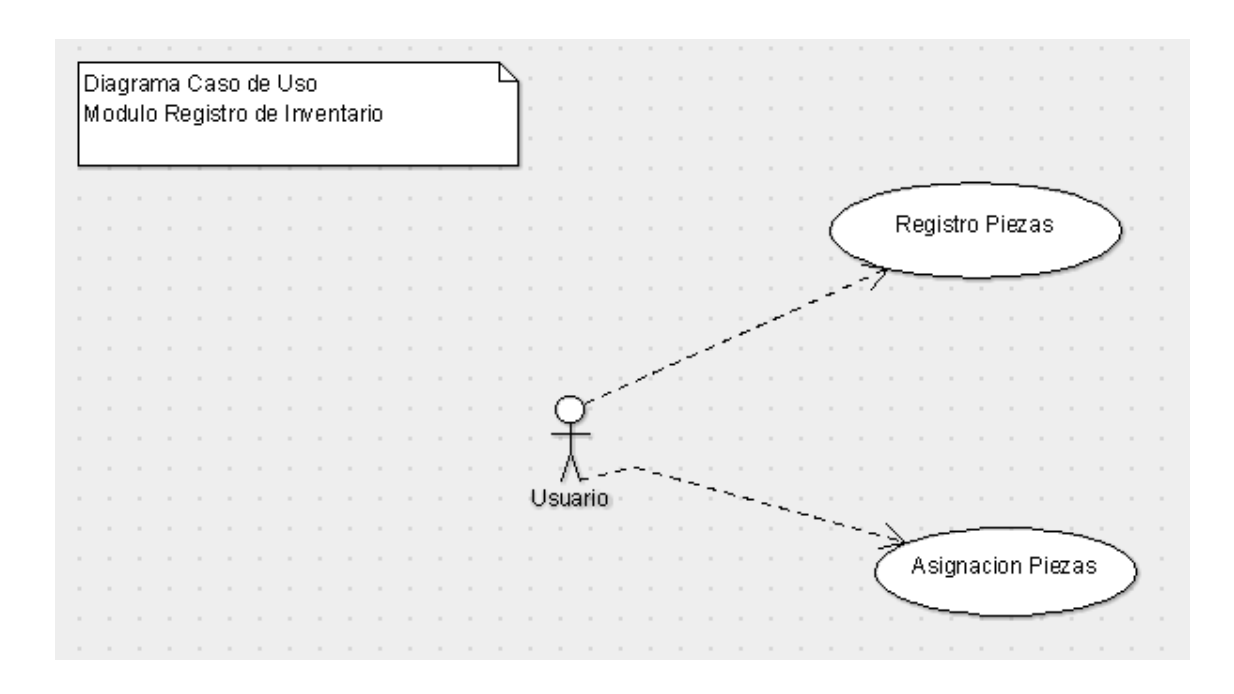

# ➢ **Módulo de asignación de incidentes**

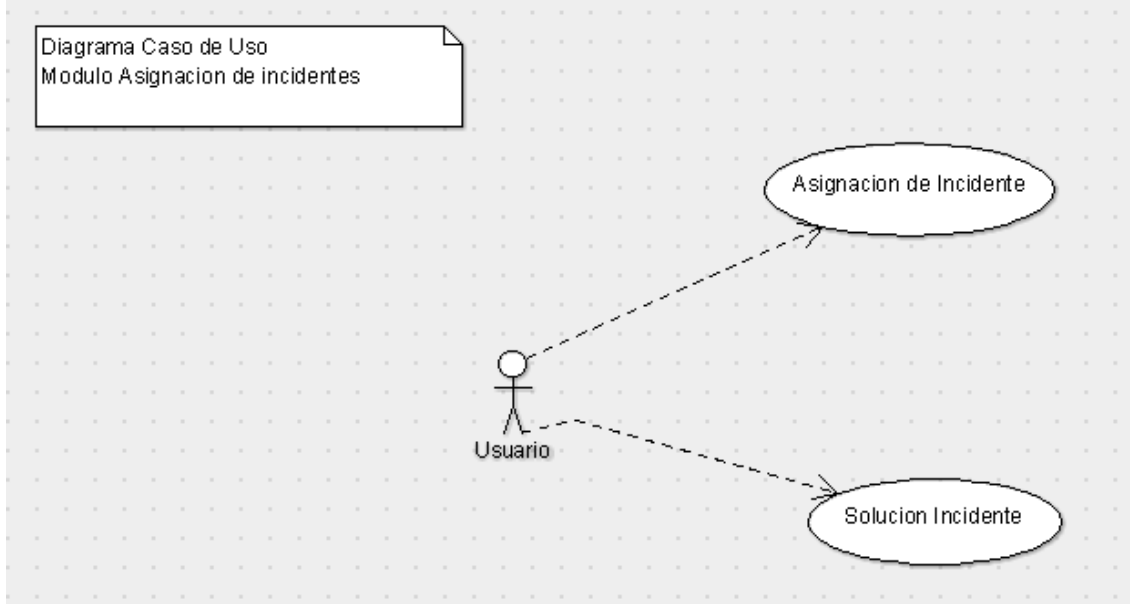

# ➢ **Módulo de registro de sugerencias**

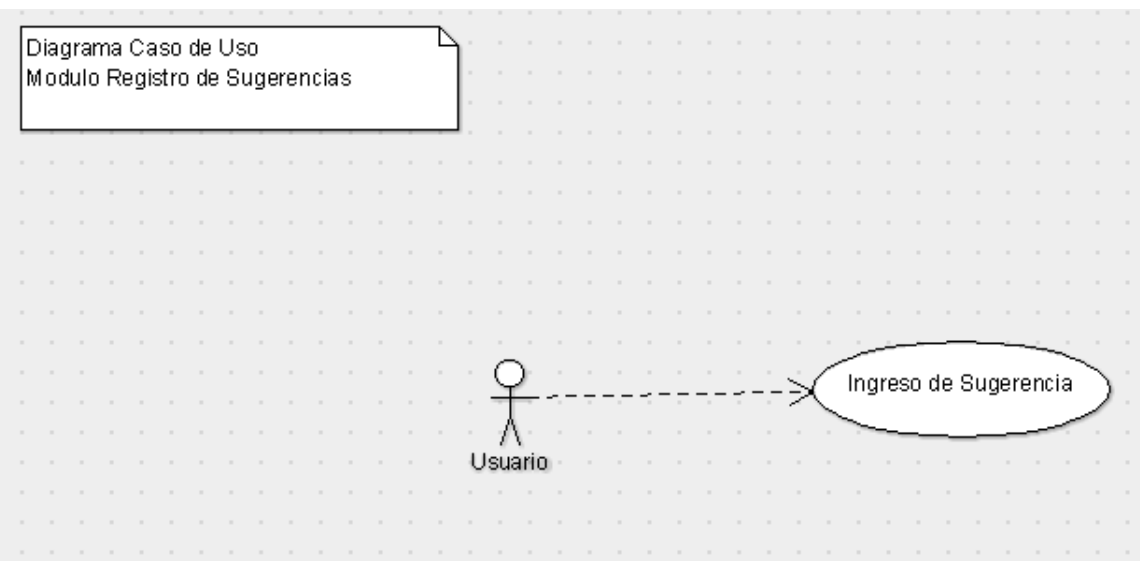

# **4.2.1.1.9. Diagramas de Secuencia**

- ➢ Tomando en consideración que los procesos a seguir para guardar, y actualizar se repiten en cada uno de los diagramas, se tendrá como referencia el diseño de la entidad Modulo Recurso de Hardware y Software
- **Registro Hardware y Software**

Diagrama Secuencia Registrar Hardware y Software

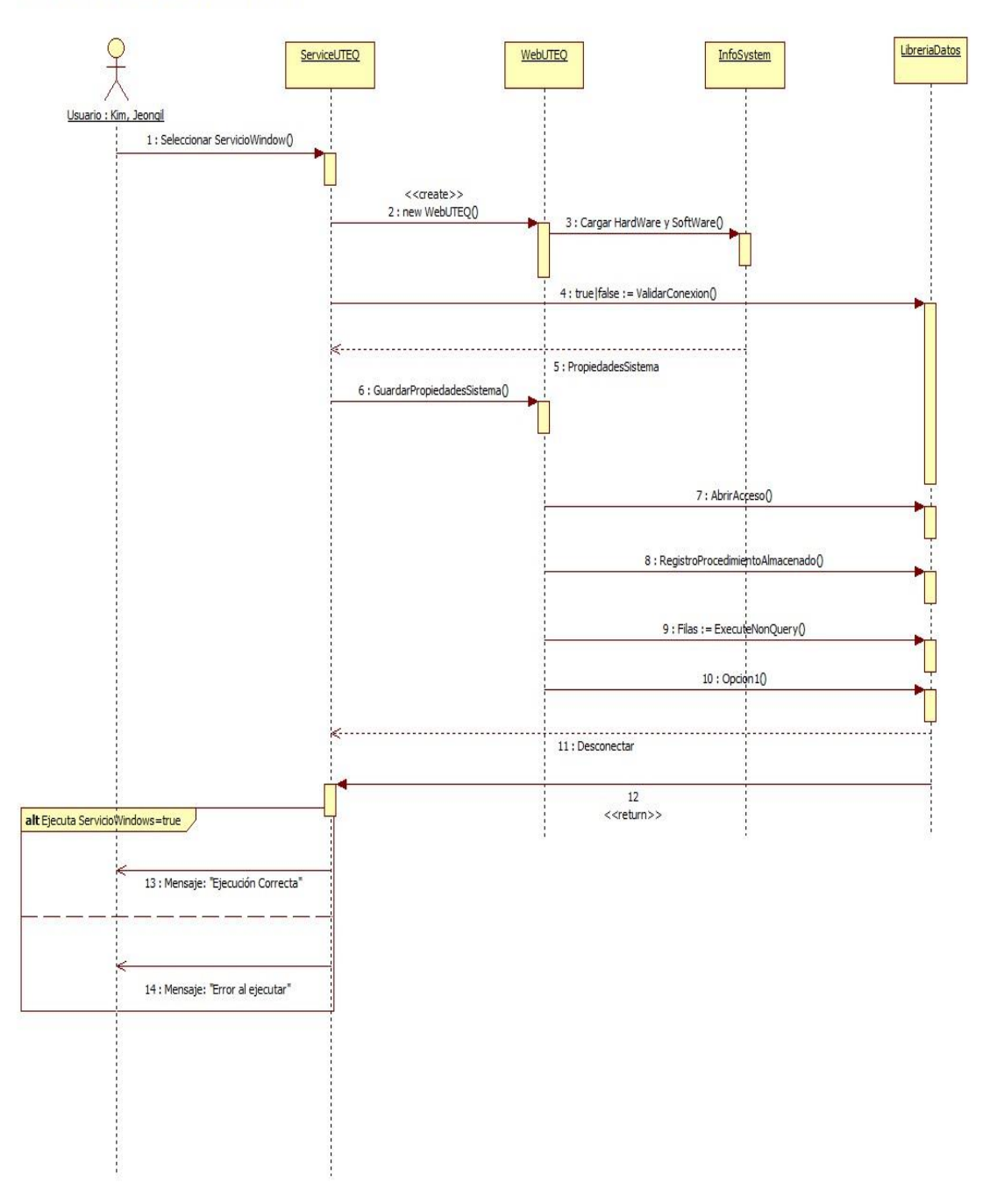

• **Actualizar Hardware y Software**

Diagrama Secuencia Actualizar Hardware y Software

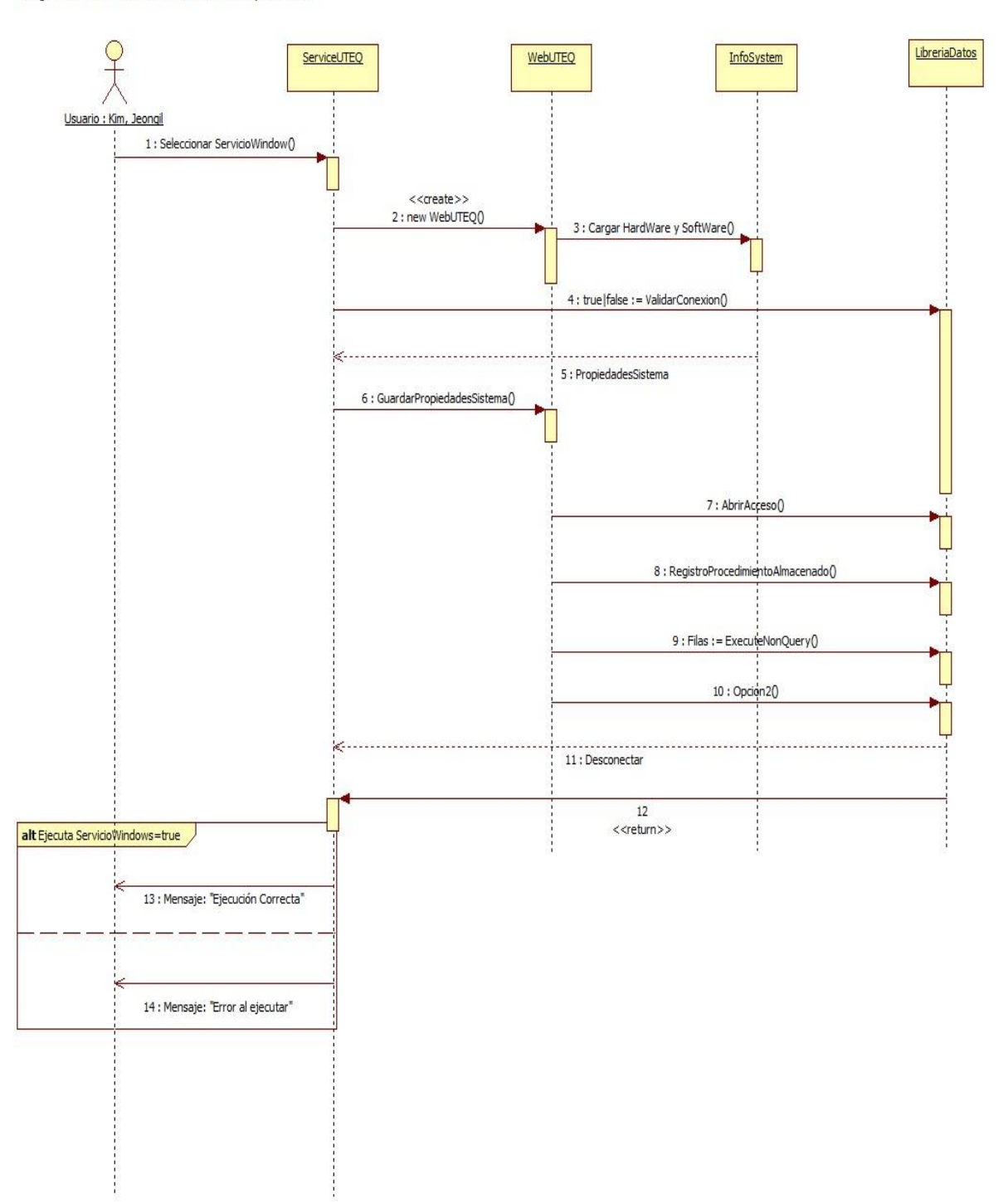

**4.2.1.1.10. Diagrama de Clases**

• **Modelo Hardware y Software**

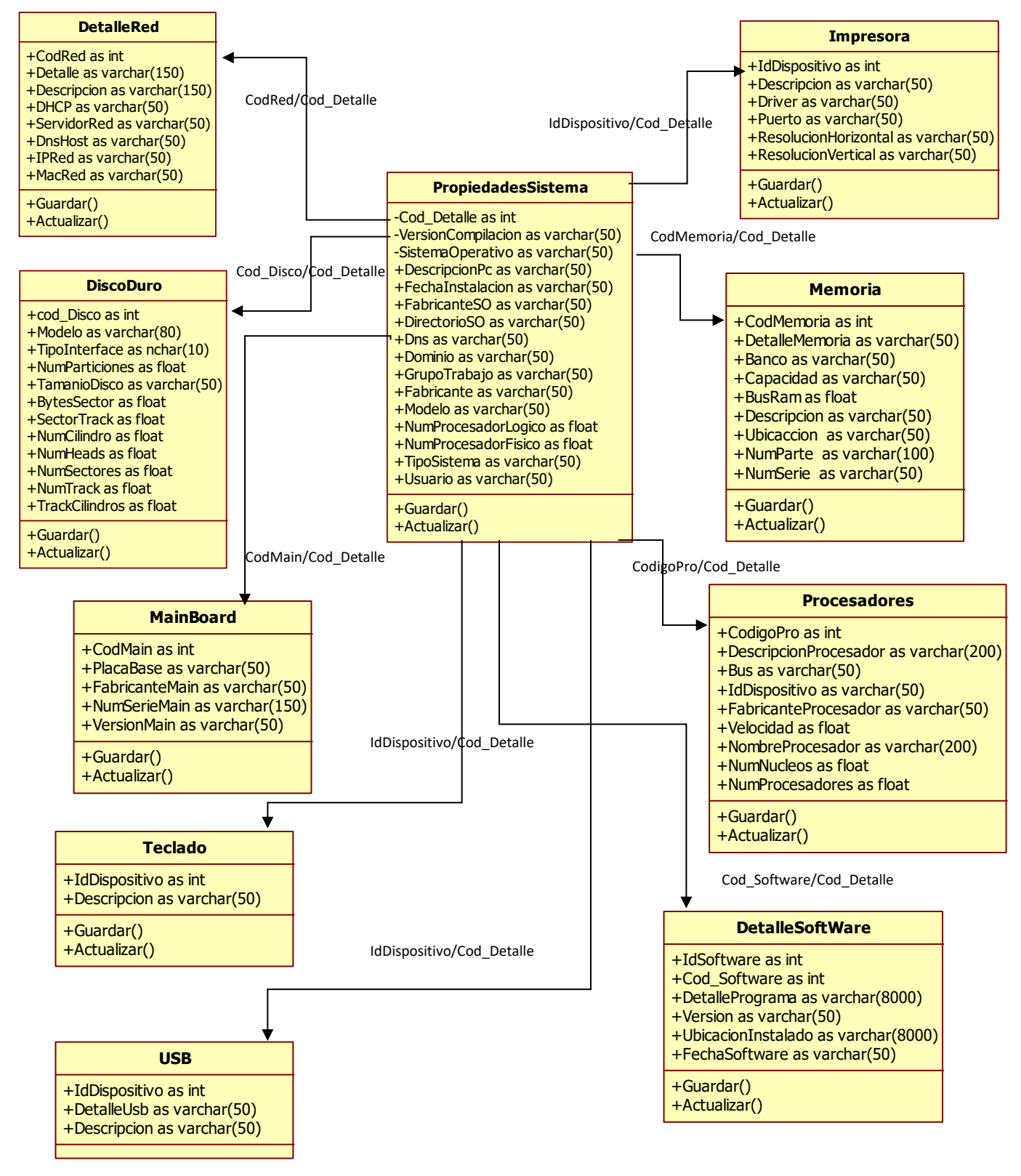

• **Módulo de ingreso de Usuarios**

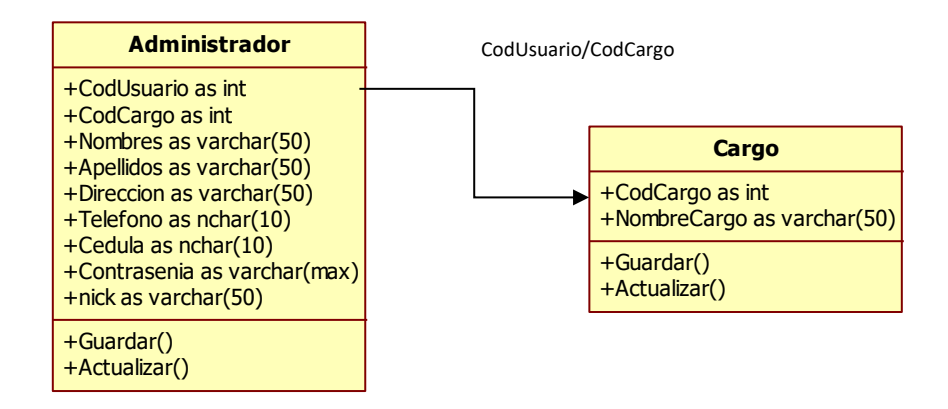

• **Módulo de asignación activo indemático** 

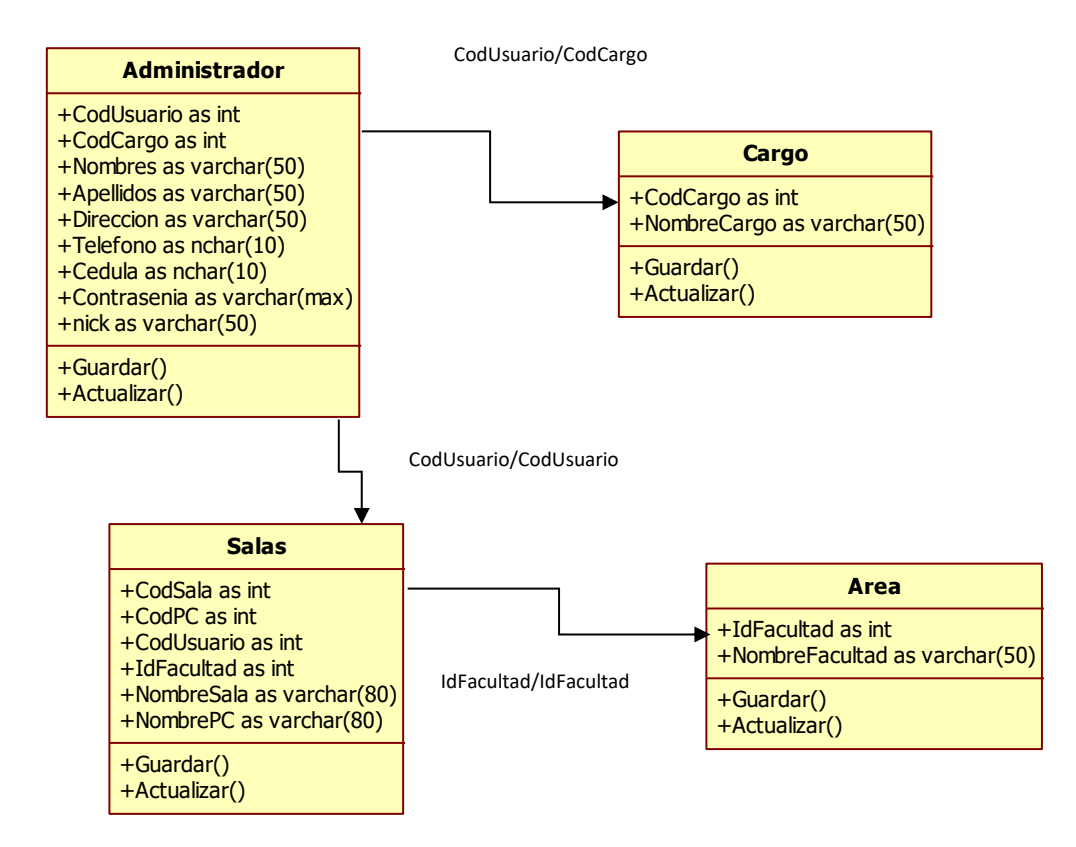

• **Módulo de registro de inventarios** 

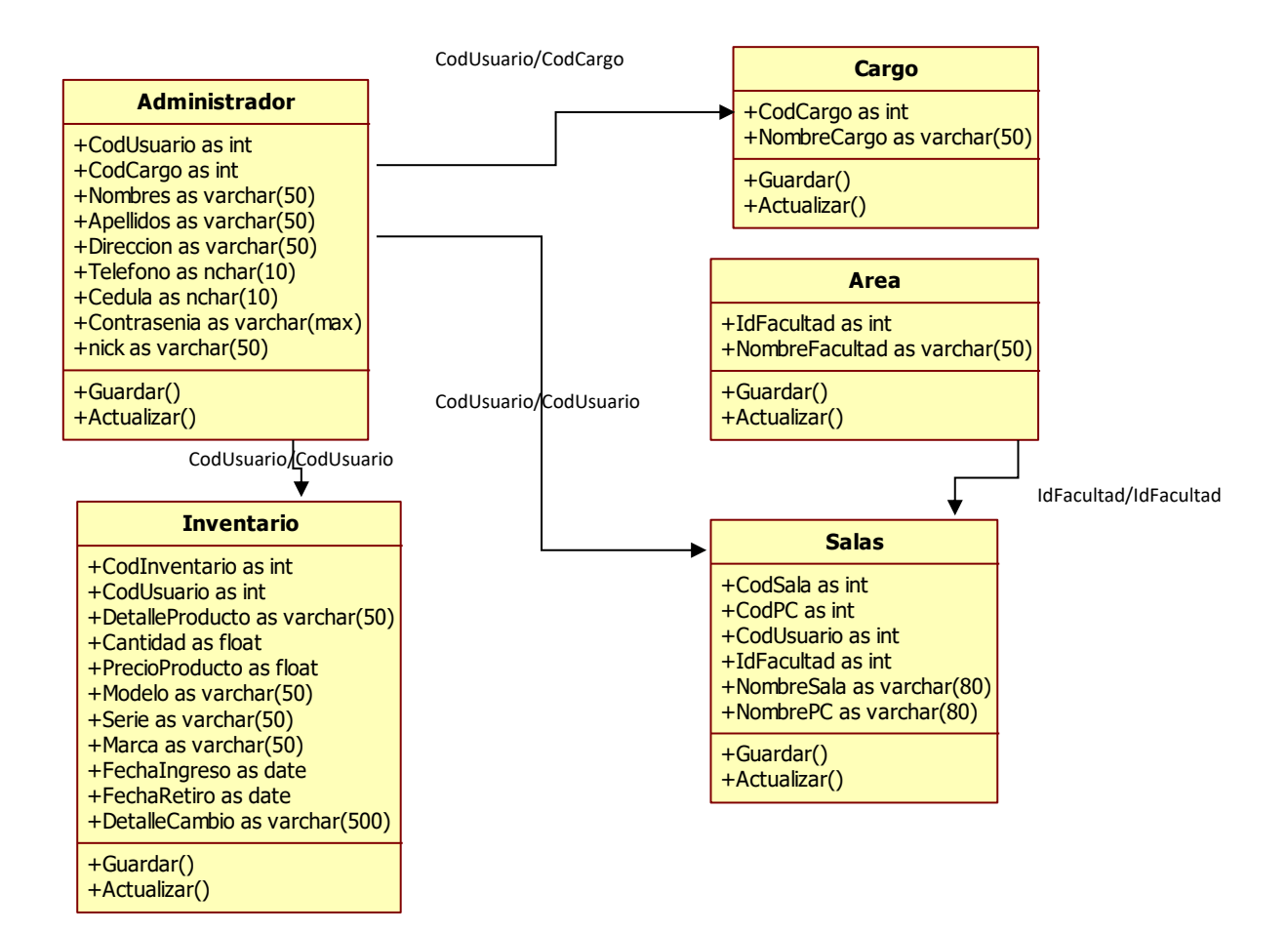

## • **Módulo de asignación de Incidente**

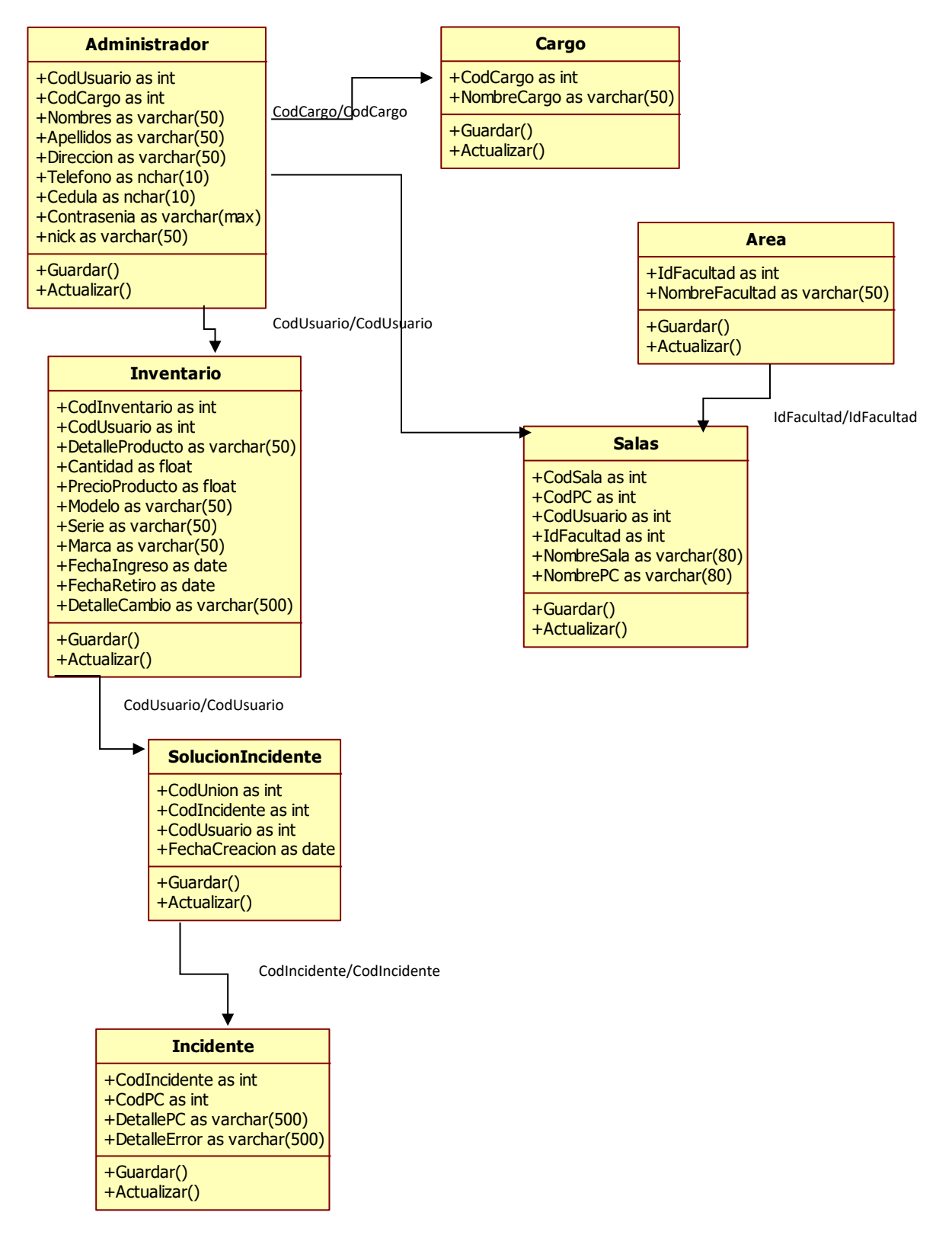

• **Módulo de registro de sugerencias** 

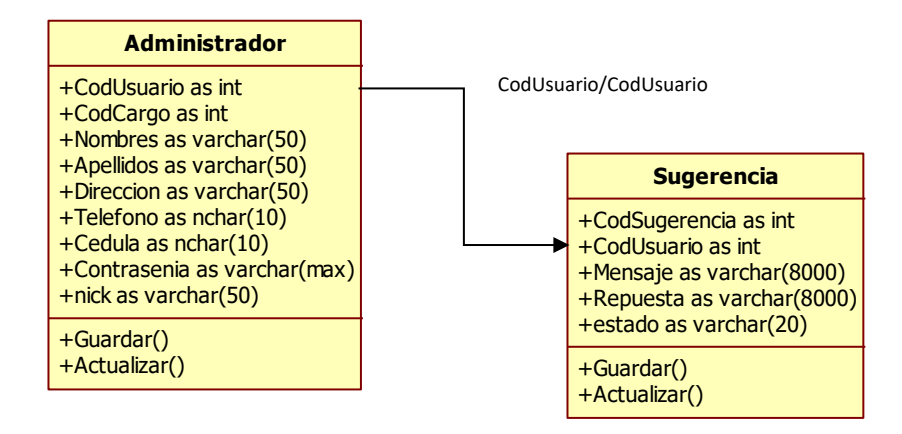

# **4.2.1.2. Diseño de Base de Datos**

**4.2.2.1.1. Modelo Entidad Relación**

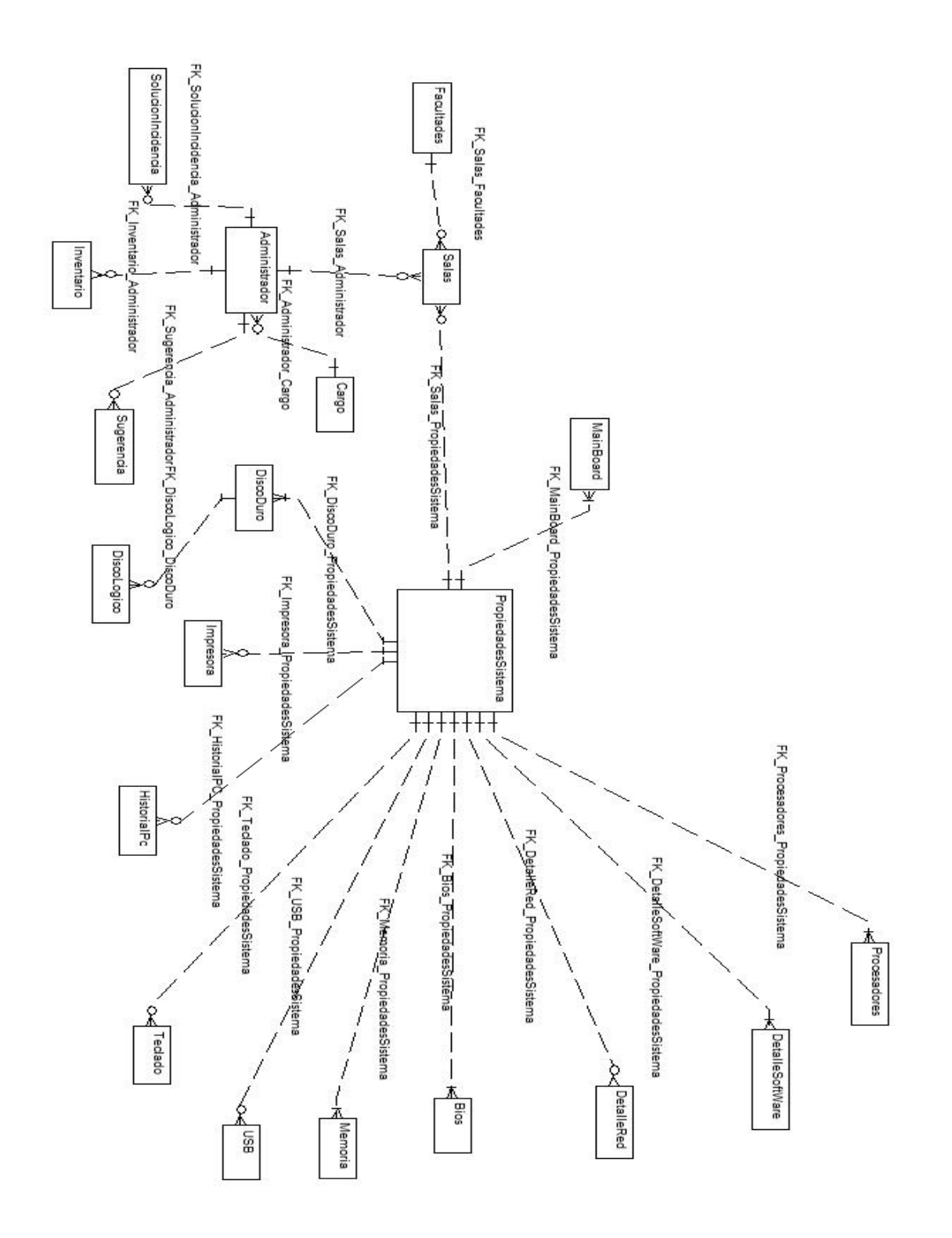

**4.2.2.1.2. Diseño Global**

# • **Módulo Recurso de Hardware y Software**

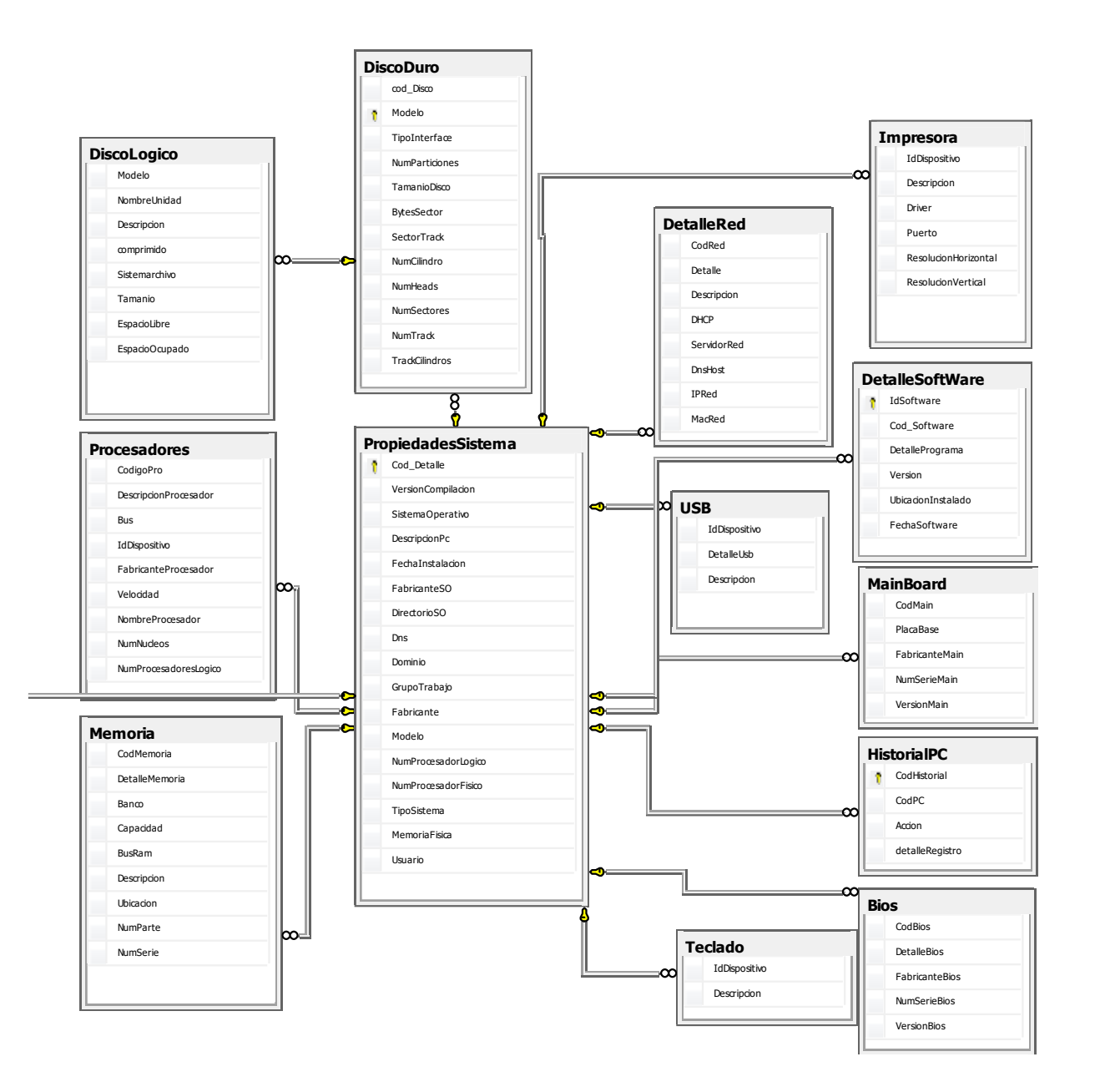

• **Módulo de Usuarios** 

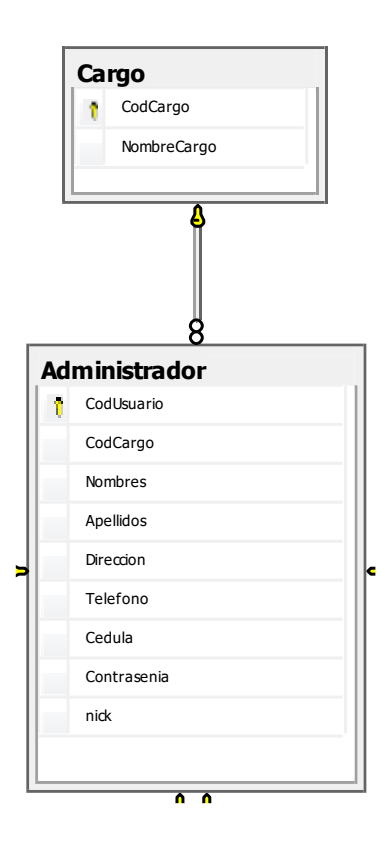

• **Módulo de asignación activo indemático** 

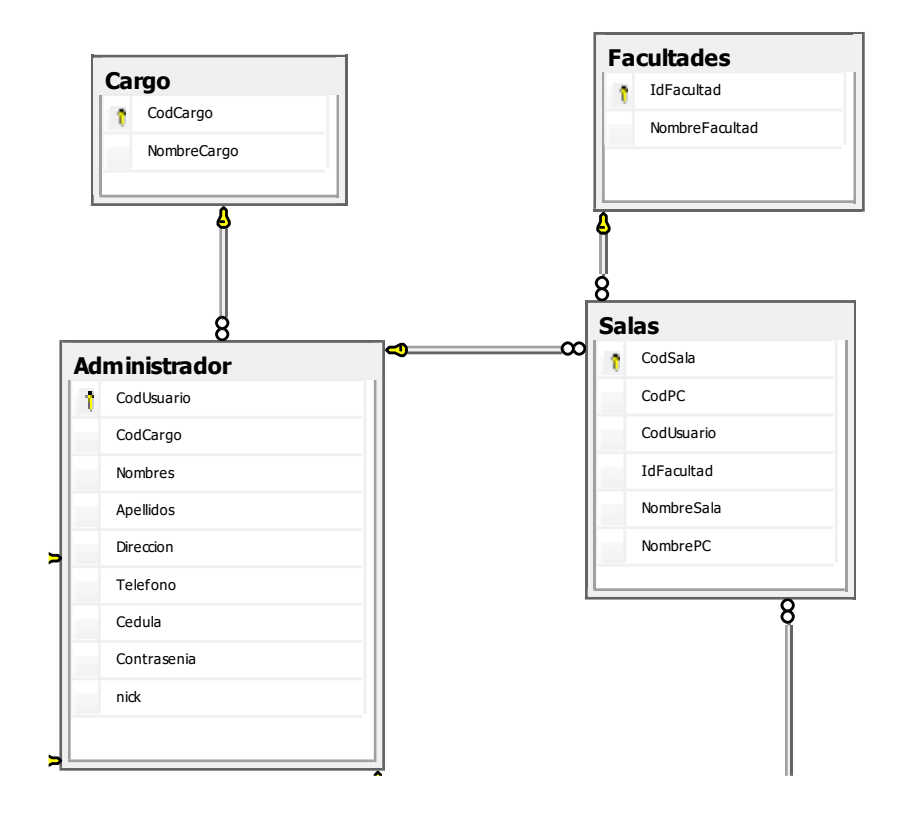

• **Módulo de inventarios** 

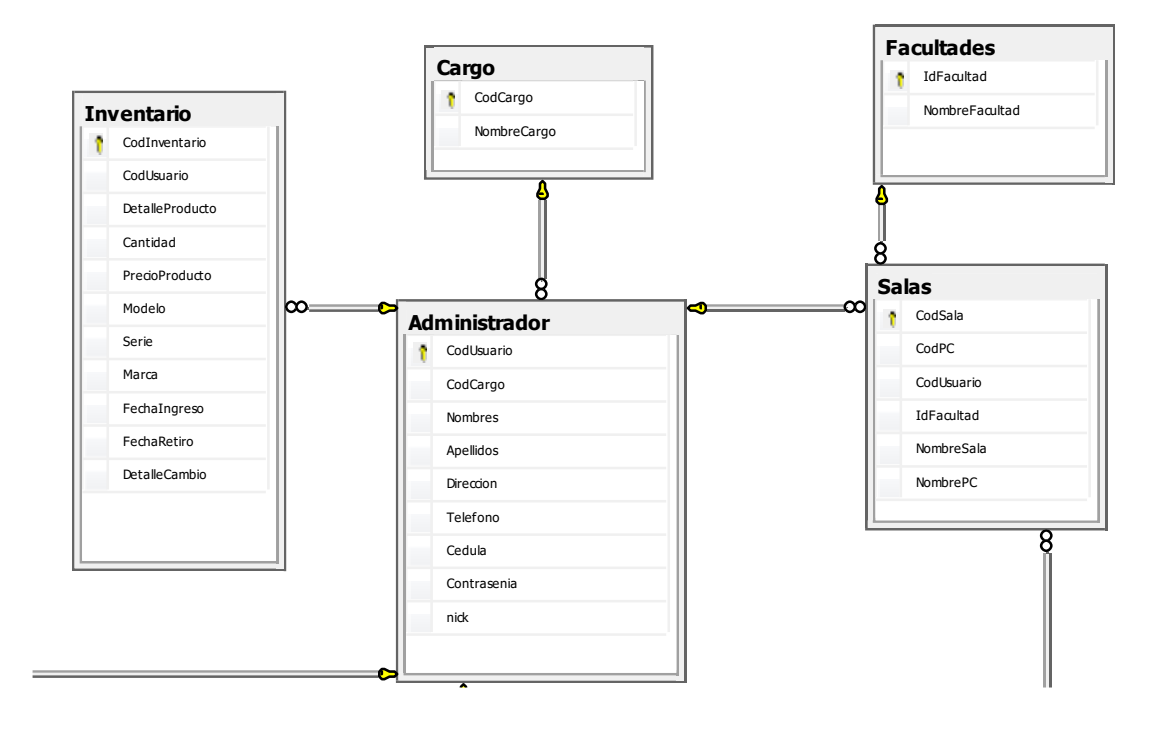

• **Módulo de incidentes** 

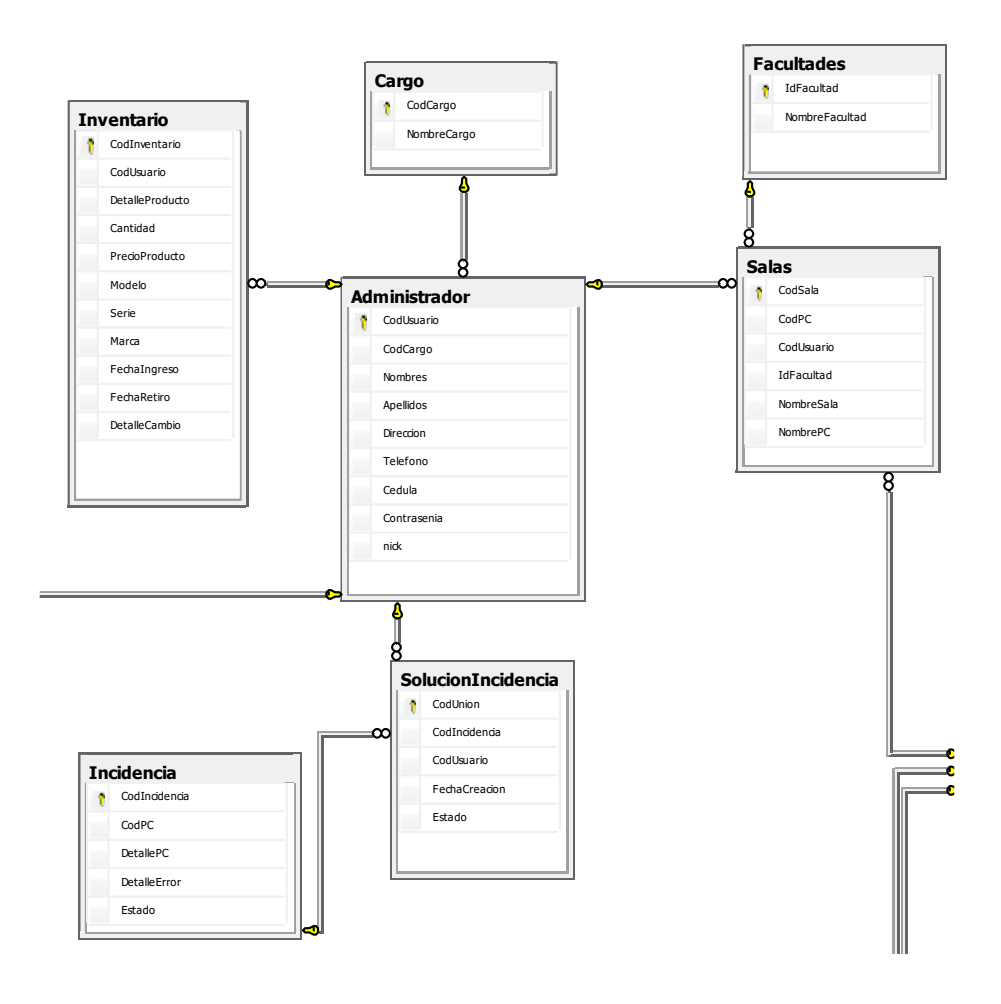

• **Módulo de sugerencias** 

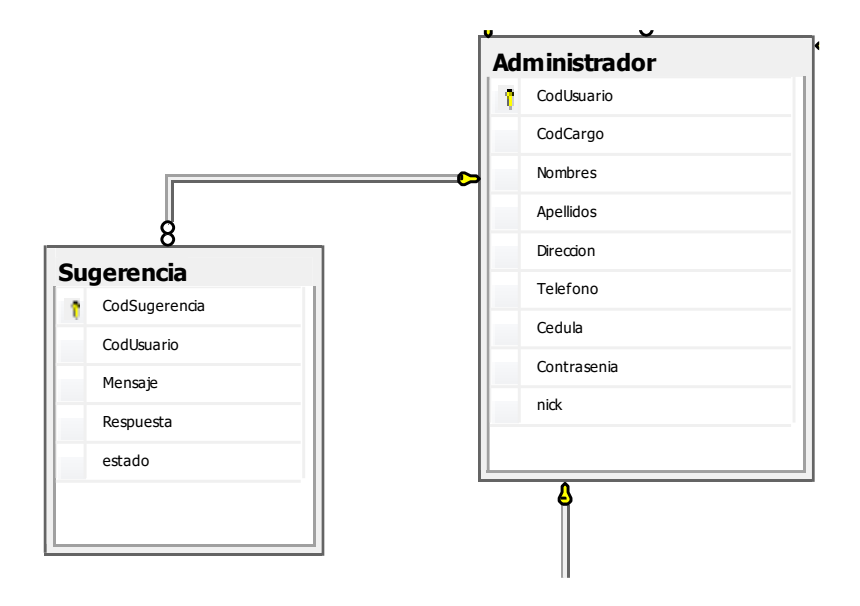

## **4.2.2.1.3. Diccionario de Datos**

# *Tabla PropiedadSistema*

#### **Columnas**

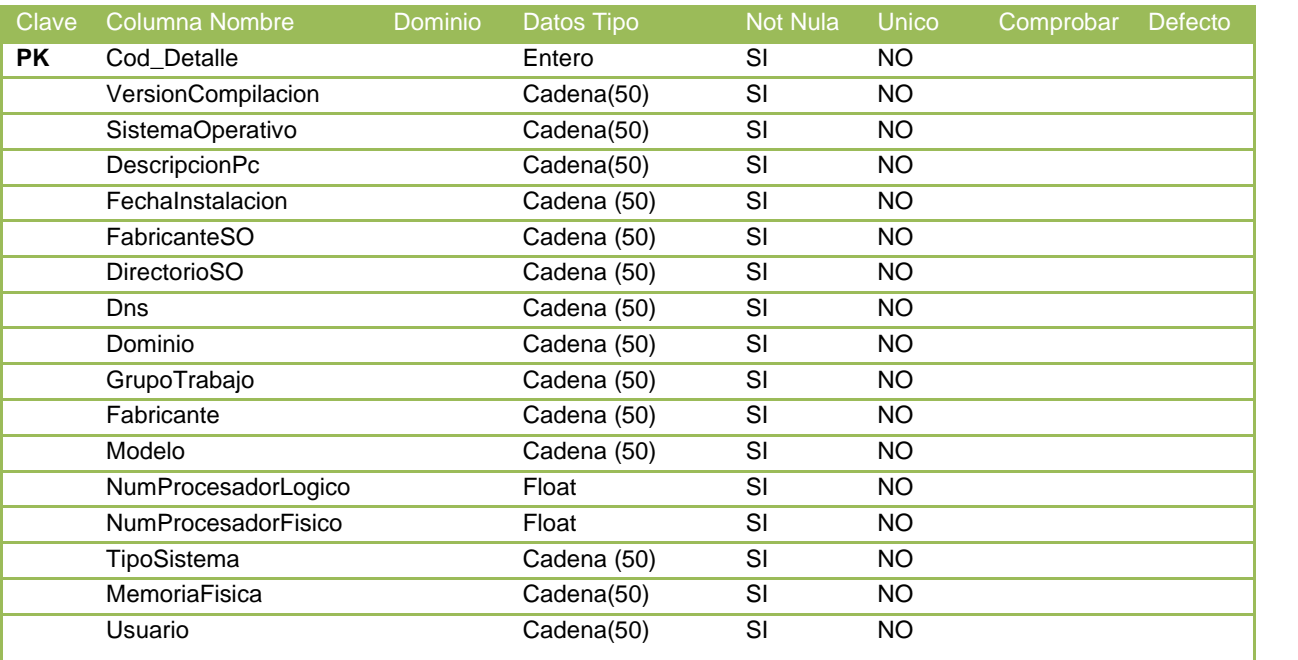

### **Relacionandos**

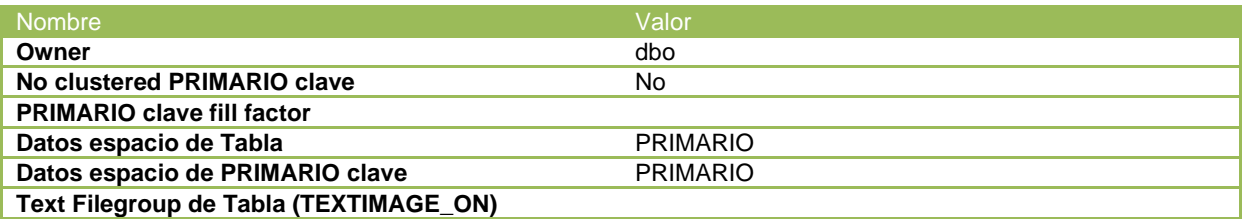

# *Tabla BIOS*

#### **Columnas**

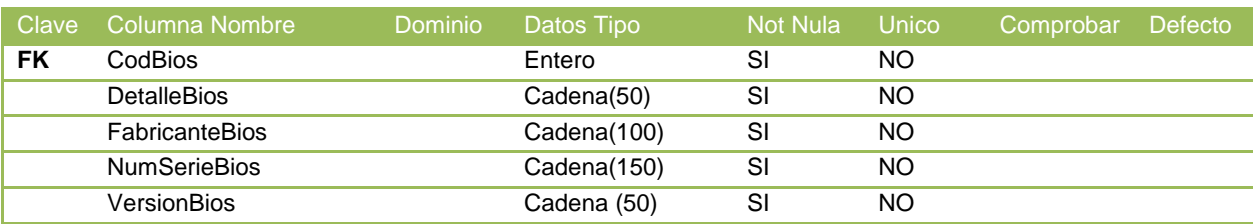

#### **Relacionandos**

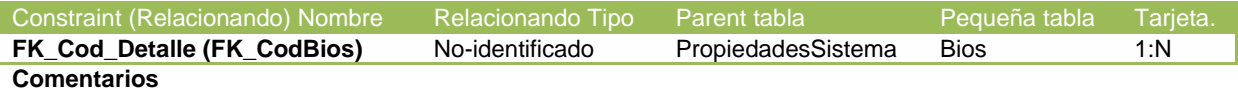

Registro de Bios referentes a la PropiedadesSistema.

#### **User-defined variables**

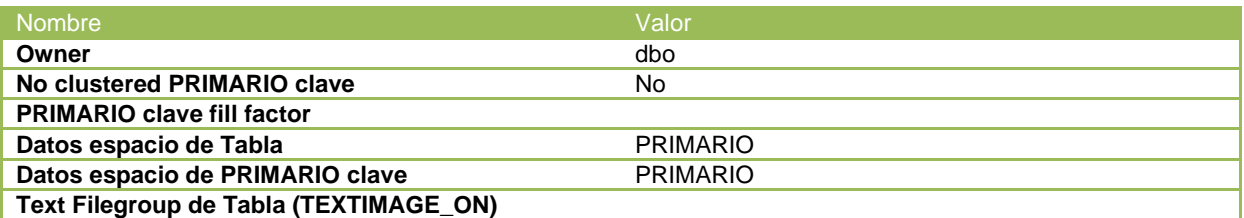

## *Tabla DetalleRed*

## **Columnas**

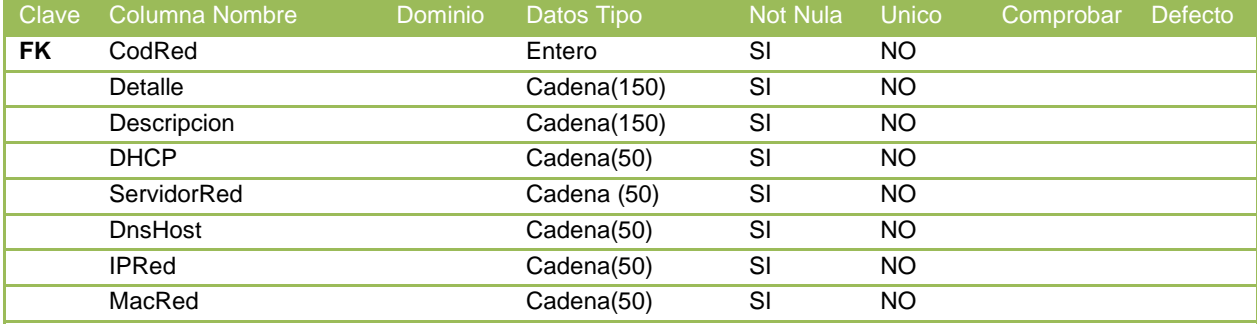

**Relacionandos**

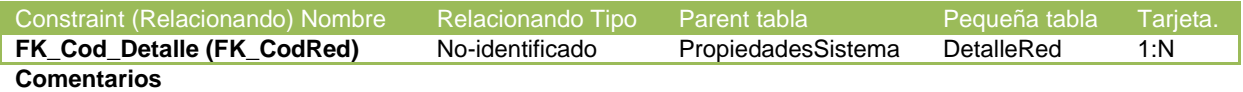

Registro de DetalleRed referentes a la PropiedadesSistema.

#### **User-defined variables**

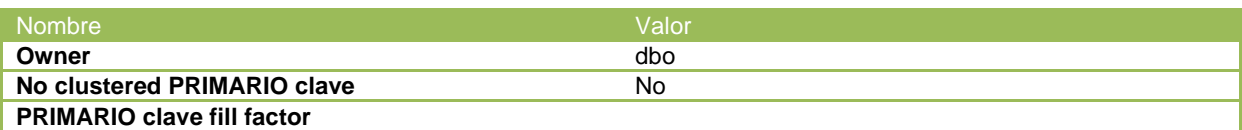

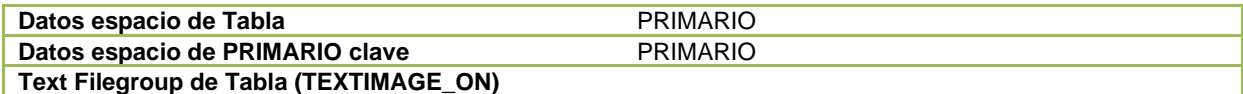

## *Tabla DetalleSoftware*

#### **Columnas**

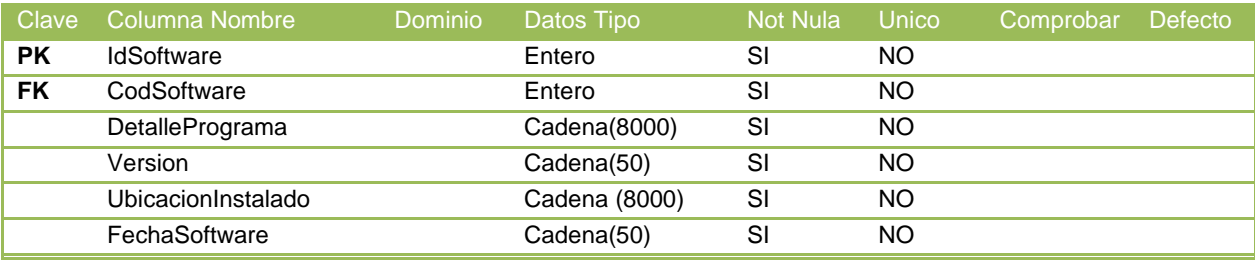

**Relacionandos**

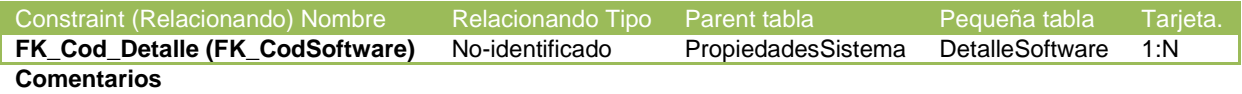

Registro de DetalleSoftware referentes a la PropiedadesSistema.

### **User-defined variables**

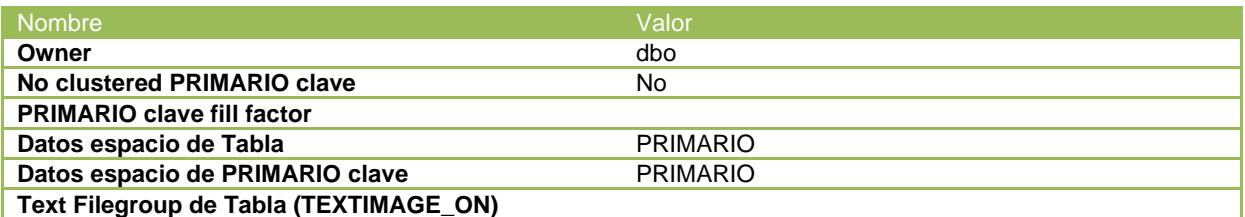

## *Tabla DiscoDuro*

#### **Columnas**

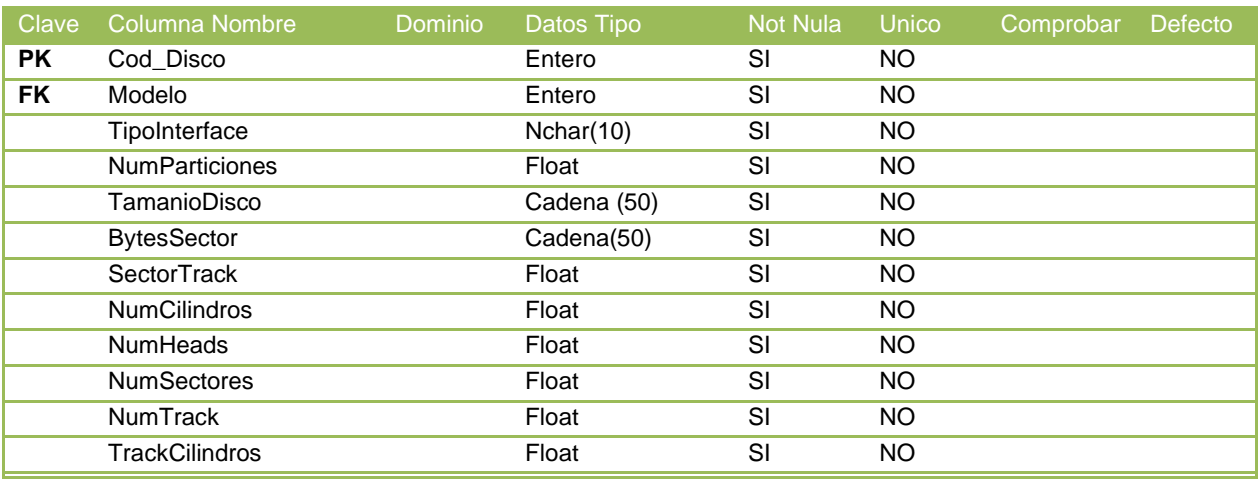

**Relacionandos**

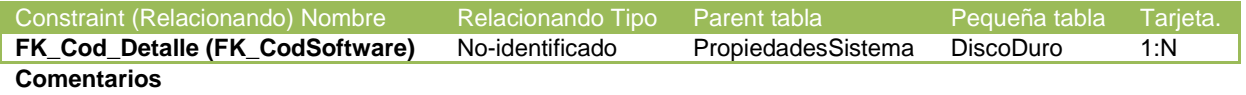

Registro de DiscoDuro referentes a la PropiedadesSistema.

### **User-defined variables**

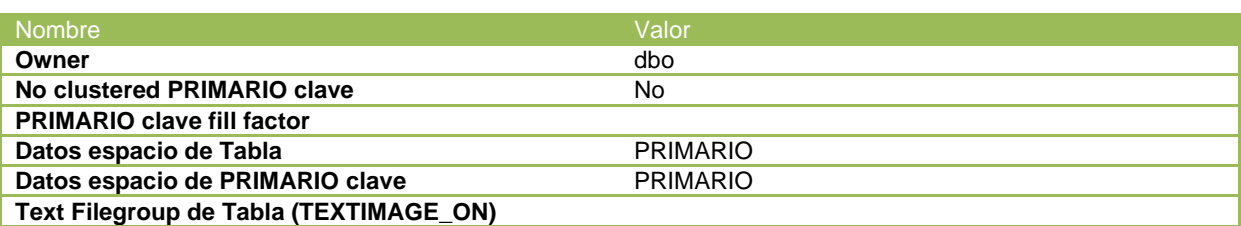

# *Tabla DiscoLogico*

## **Columnas**

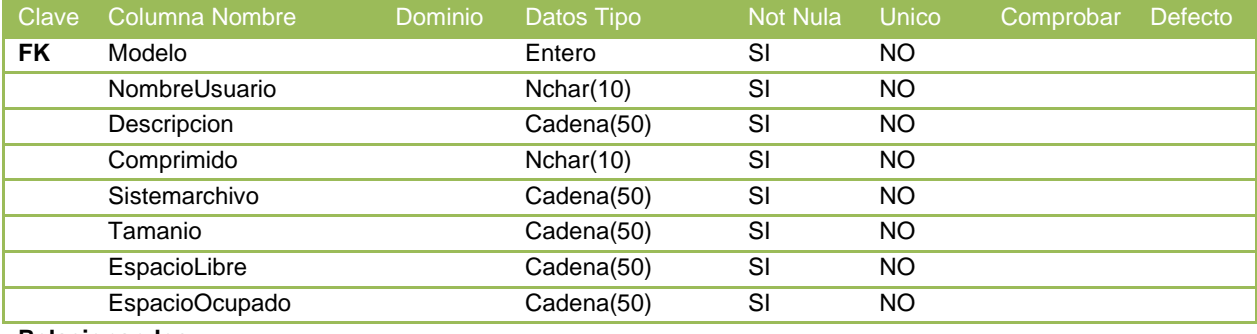

**Relacionandos**

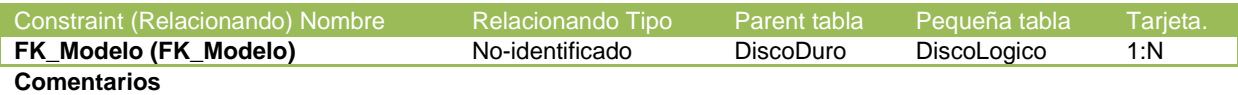

Registro de DiscoLogico referentes a la DiscoDuro.

### **User-defined variables**

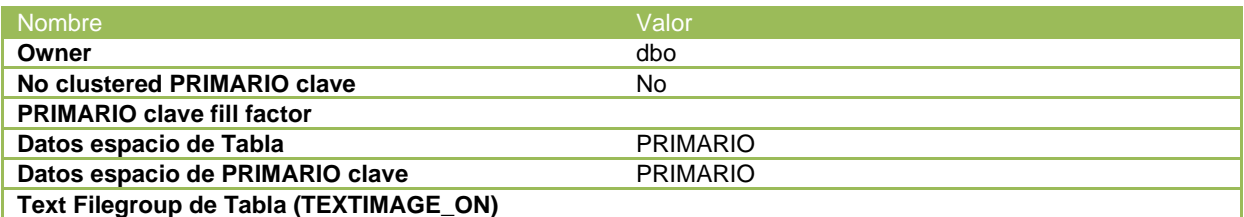

*Tabla Impresora*

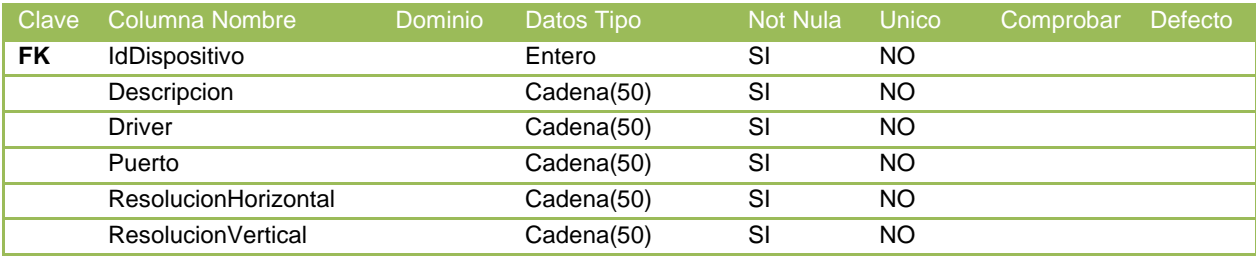

**Relacionandos**

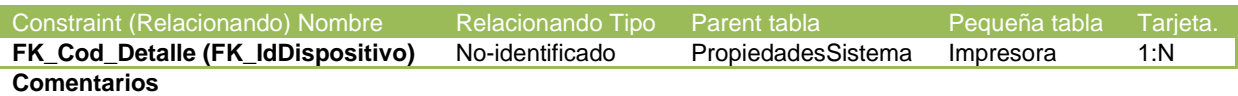

Registro de Impresora referentes a la PropiedadesSistema.

#### **User-defined variables**

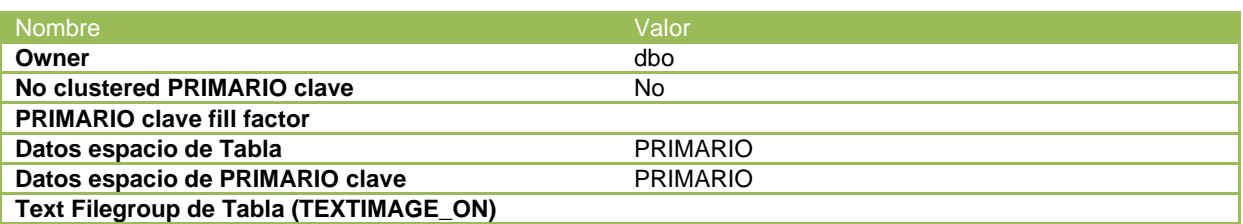

## *Tabla MainBoard*

### **Columnas**

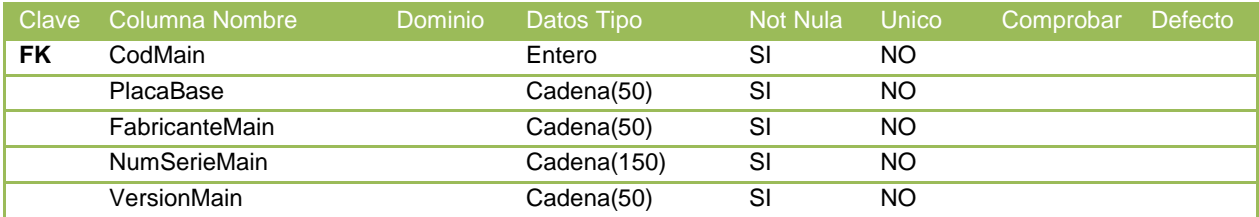

**Relacionandos**

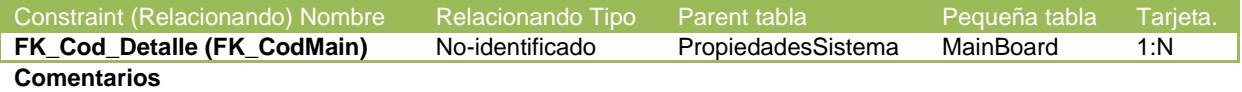

Registro de MainBoard referentes a la PropiedadesSistema.

### **User-defined variables**

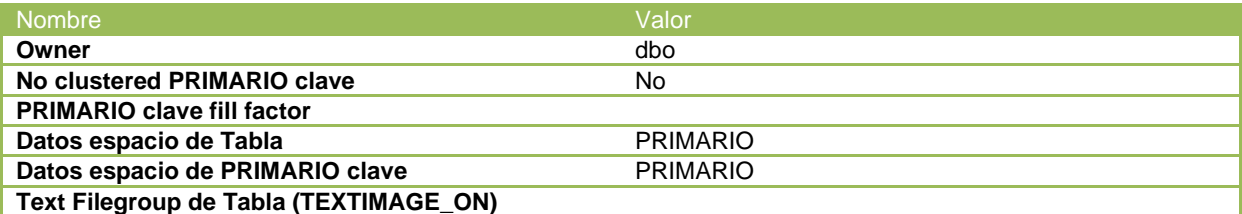

*Tabla Memoria*

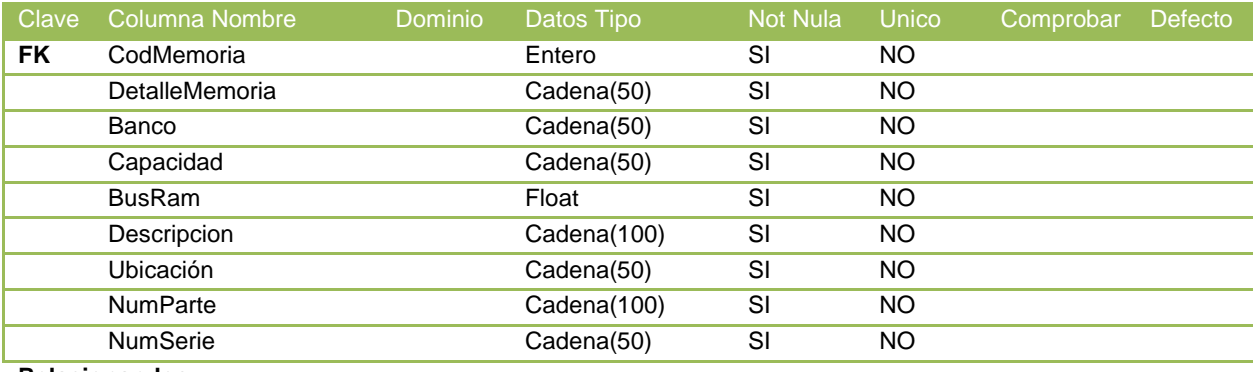

**Relacionandos**

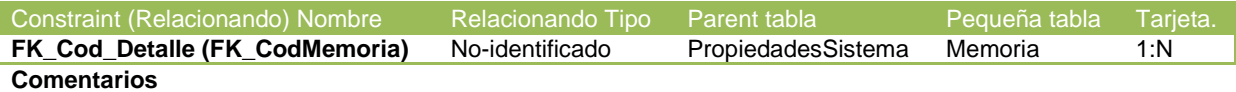

Registro de Memoria referentes a la PropiedadesSistema.

### **User-defined variables**

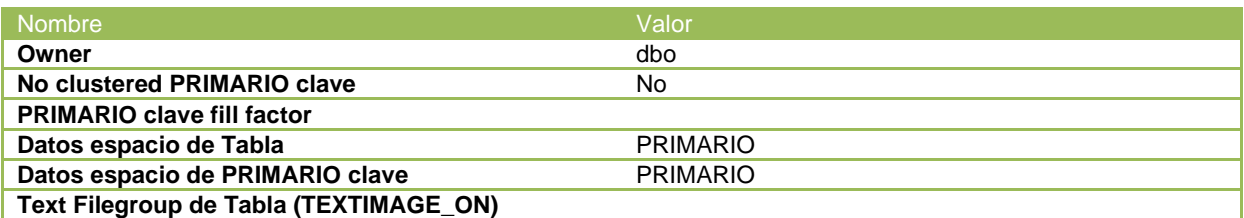

## *Tabla Procesadores*

### **Columnas**

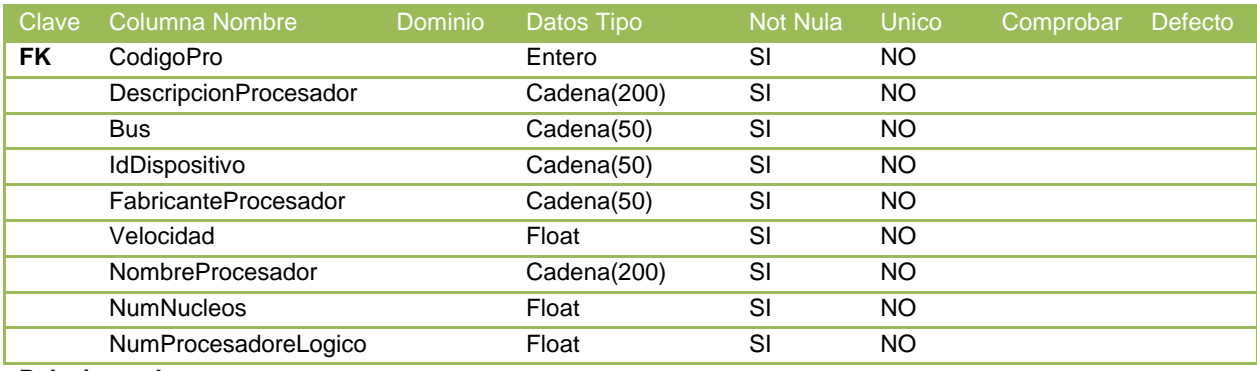

## **Relacionandos**

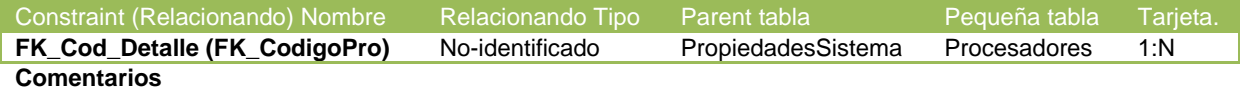

Registro de Procesador referentes a la PropiedadesSistema.

#### **User-defined variables**

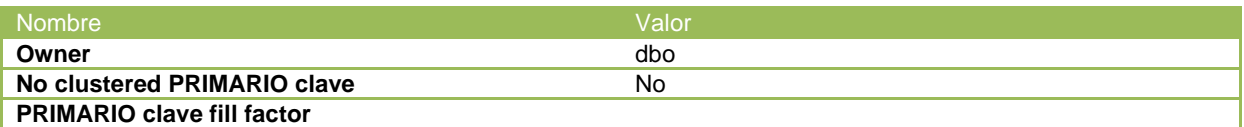
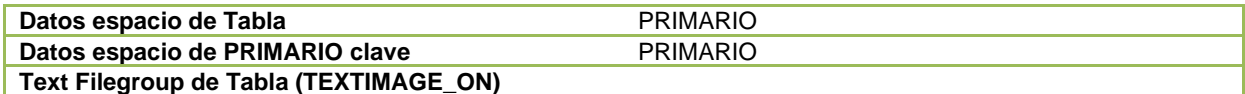

## *Tabla Teclado*

### **Columnas**

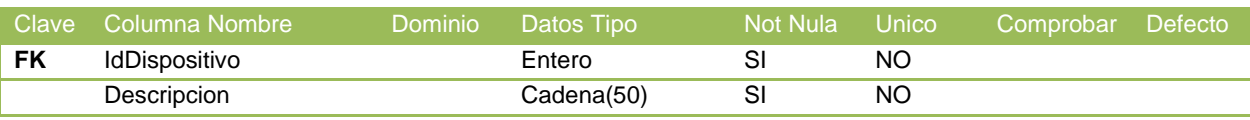

## **Relacionandos**

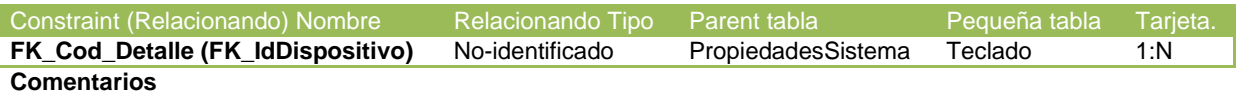

Registro de Teclado referentes a la PropiedadesSistema.

### **User-defined variables**

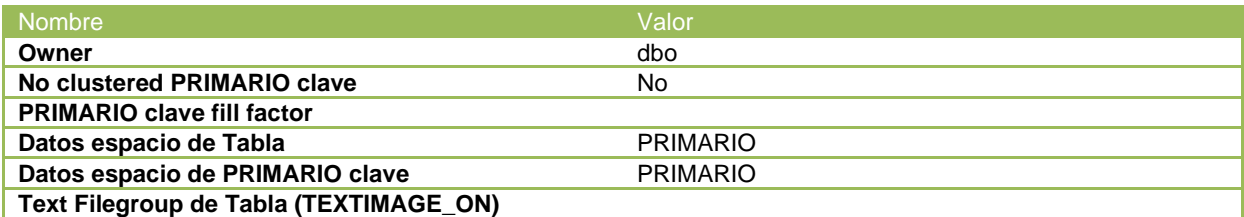

## *Tabla USB*

#### **Columnas**

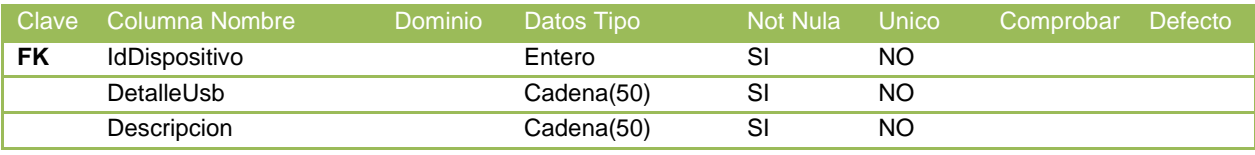

### **Relacionandos**

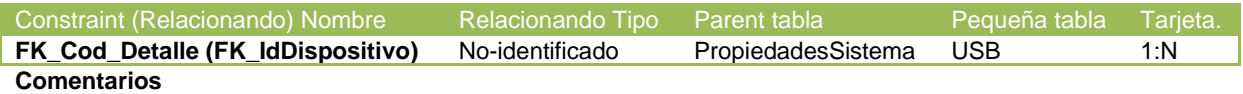

Registro de USB referentes a la PropiedadesSistema.

### **User-defined variables**

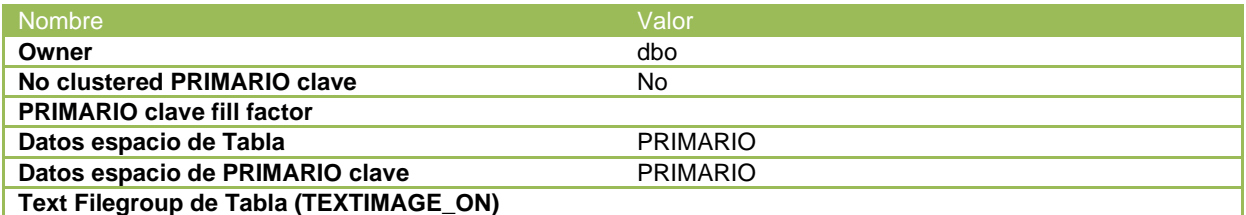

*Tabla Administrador*

### **Columnas**

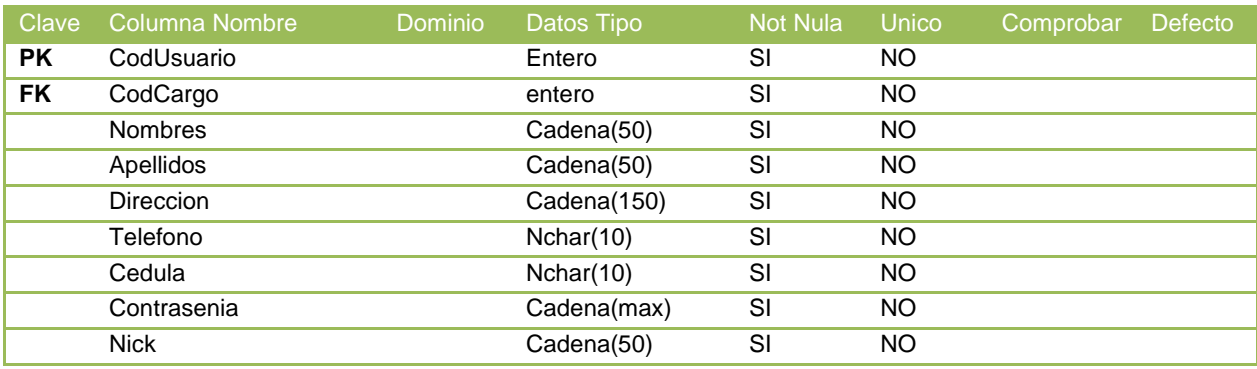

### **Relacionandos**

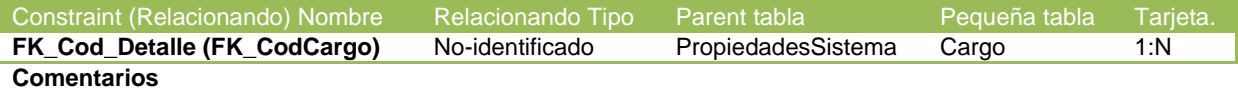

Registro de Administrador referentes a la Cargo.

### **User-defined variables**

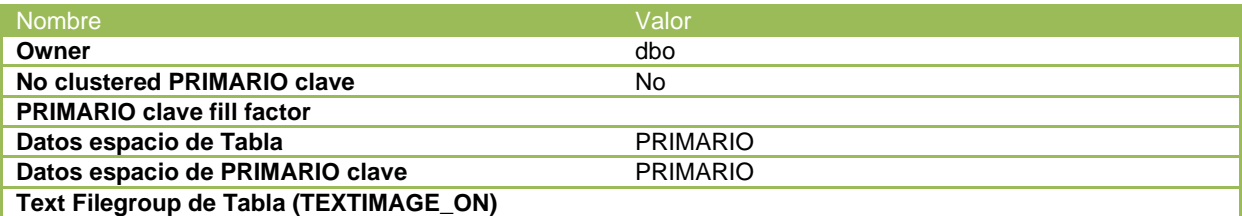

# **Tabla Auditoria**

#### **Columnas**

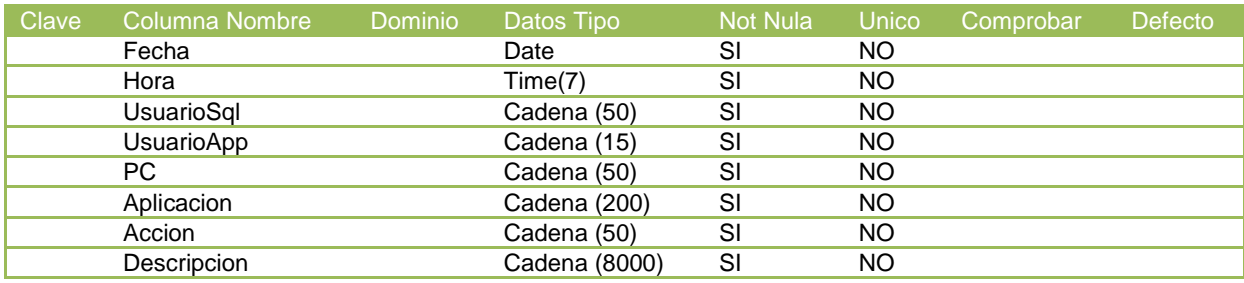

## **User-defined variables**

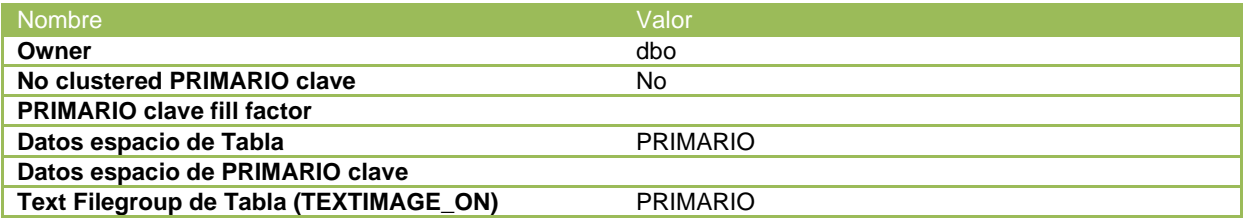

# **Tabla Cargo**

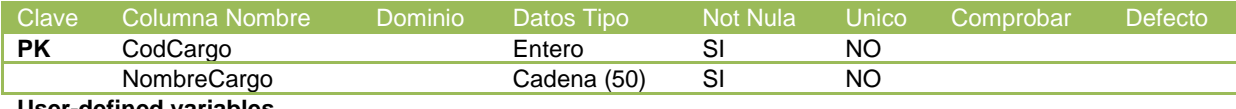

#### **User-defined variables**

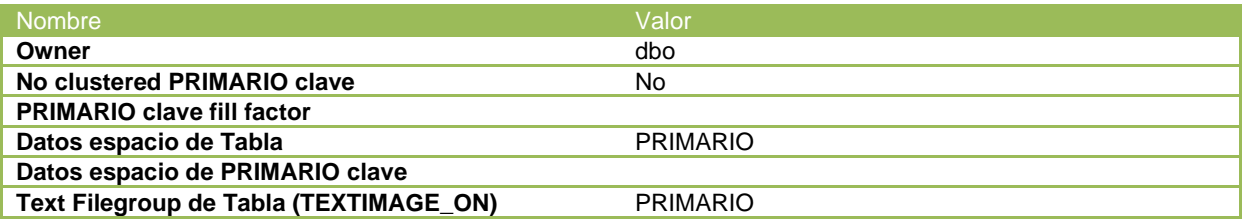

# **Tabla Facultad**

### **Columnas**

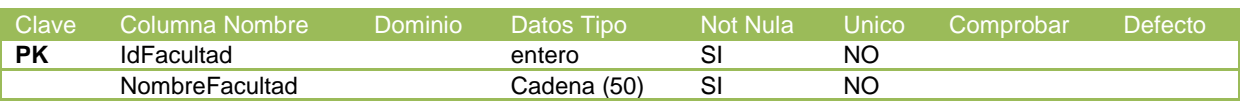

**User-defined variables**

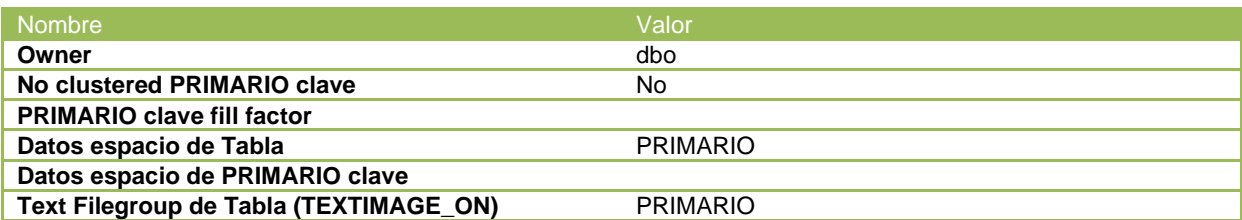

# *Tabla Salas*

### **Columnas**

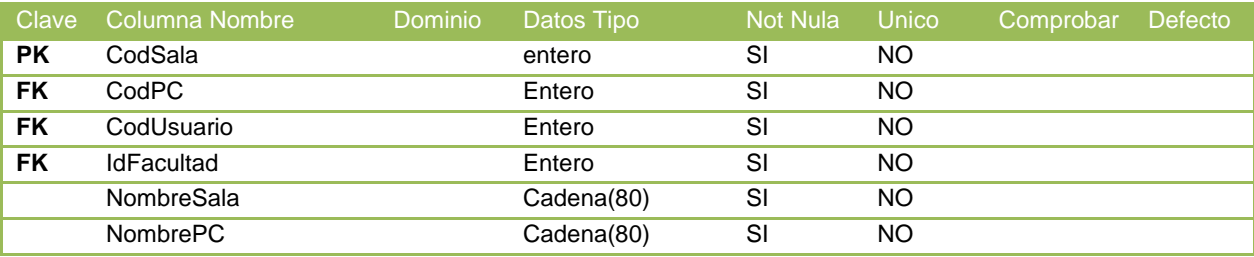

**Relacionandos**

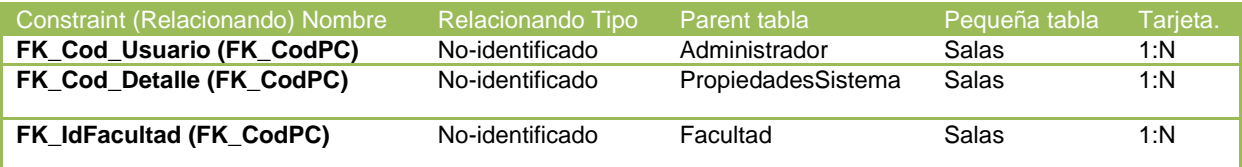

## **Comentarios**

Catálogo de bases de datos.

### **User-defined variables**

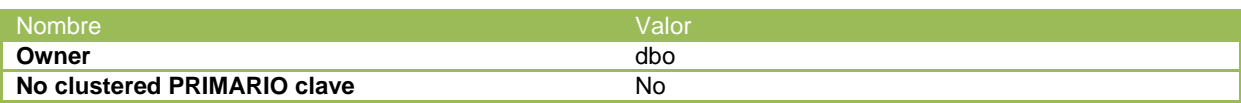

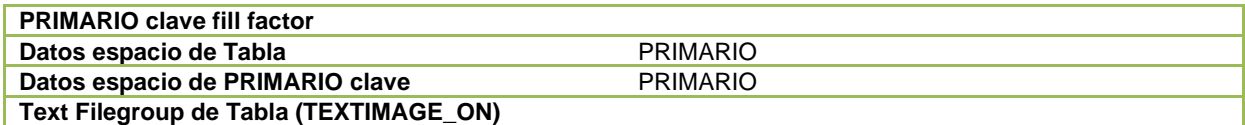

# *Tabla HistoriaPc*

### **Columnas**

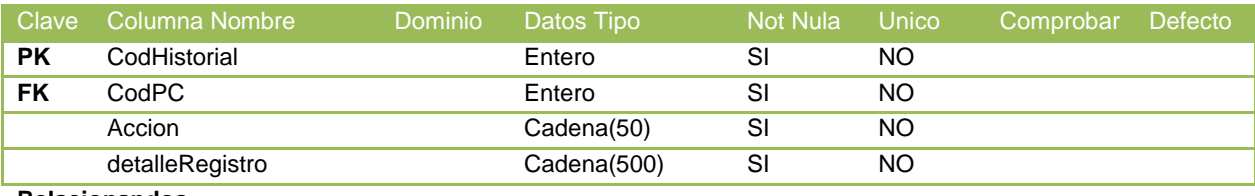

**Relacionandos**

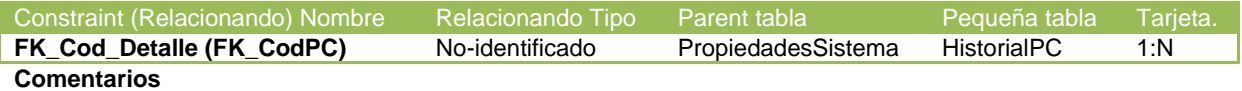

Registro de USB referentes a la PropiedadesSistema.

### **User-defined variables**

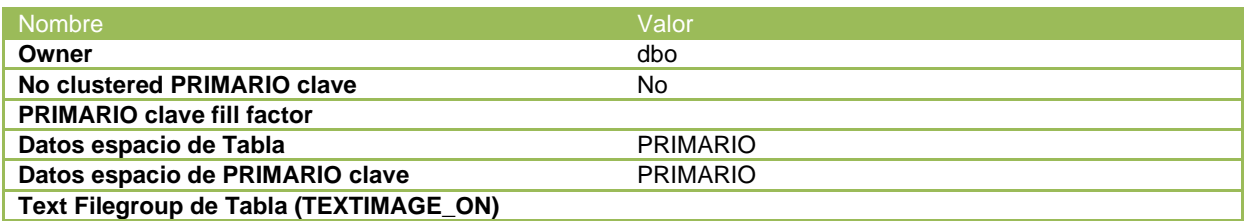

## **4.2.2. Diseño**

En esta fase se realiza el diseño de la interfaz gráfica de usuario (Activo Indemático) y el diseño de la Base de Datos.

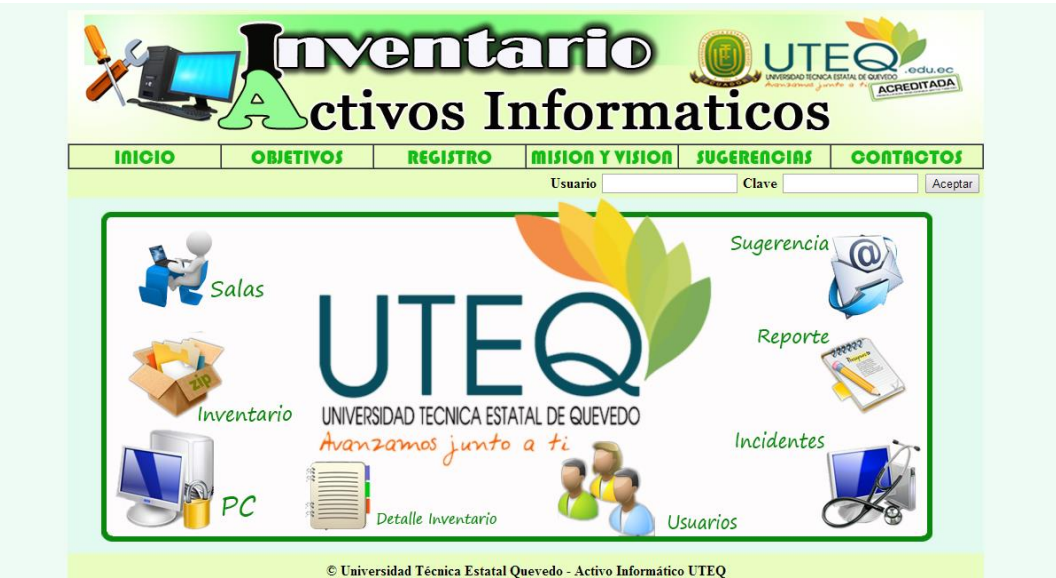

**Inicio de Sesión**

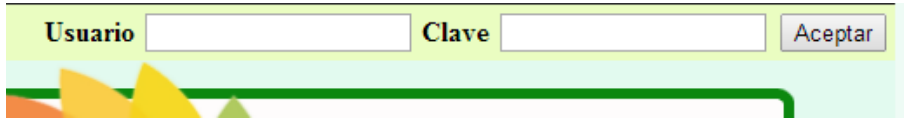

# **Menú Principal**

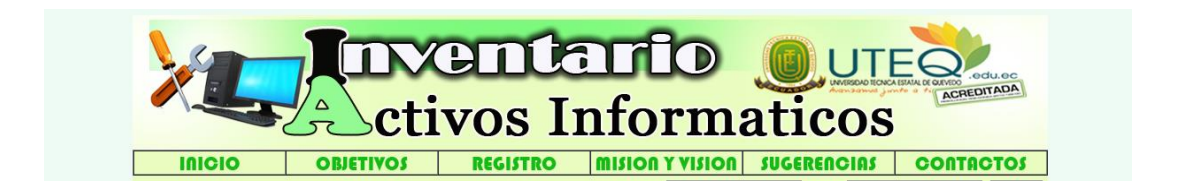

Registro de Usuario Administrador y Custodio que es la personas encargada de cada sala y PC que se encuentre en ella.

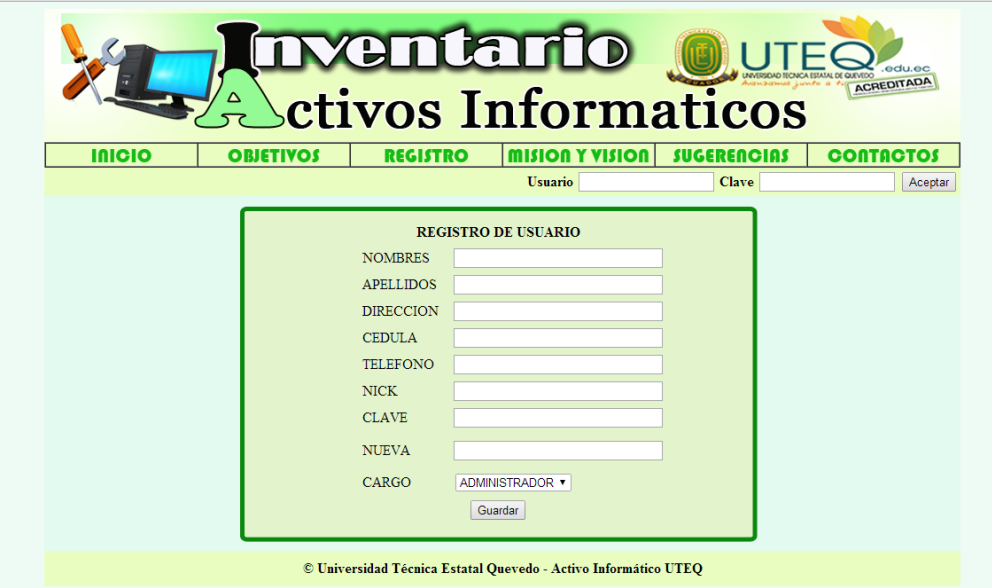

## **Menú del Usuario Administrador**

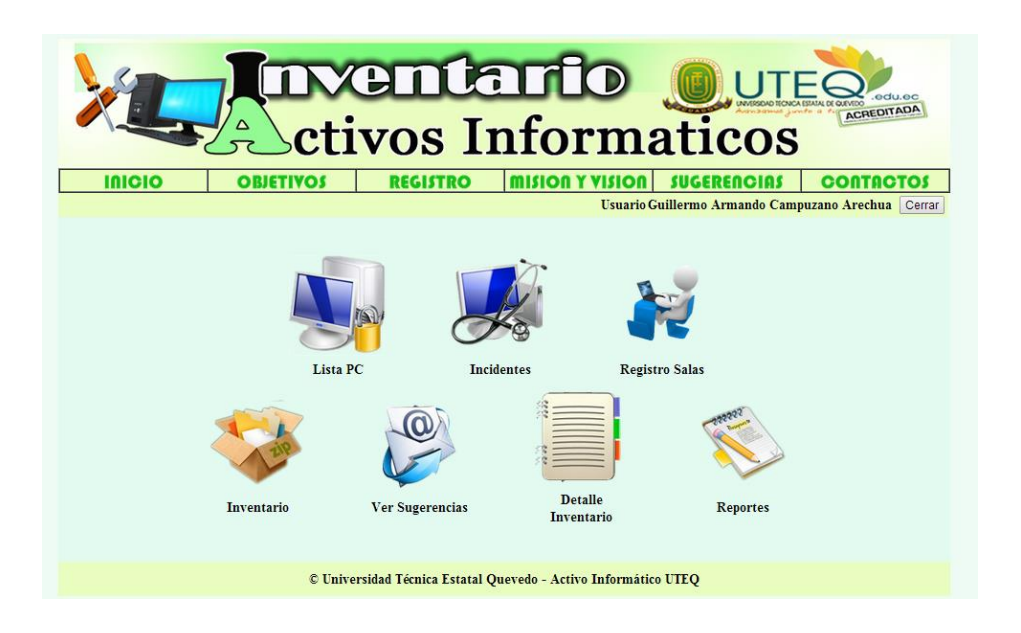

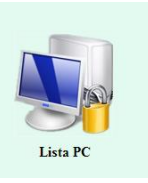

**Lista PC** en esta página se encuentran todos los equipos indemáticos registrado automáticamente por el servicio Windows.

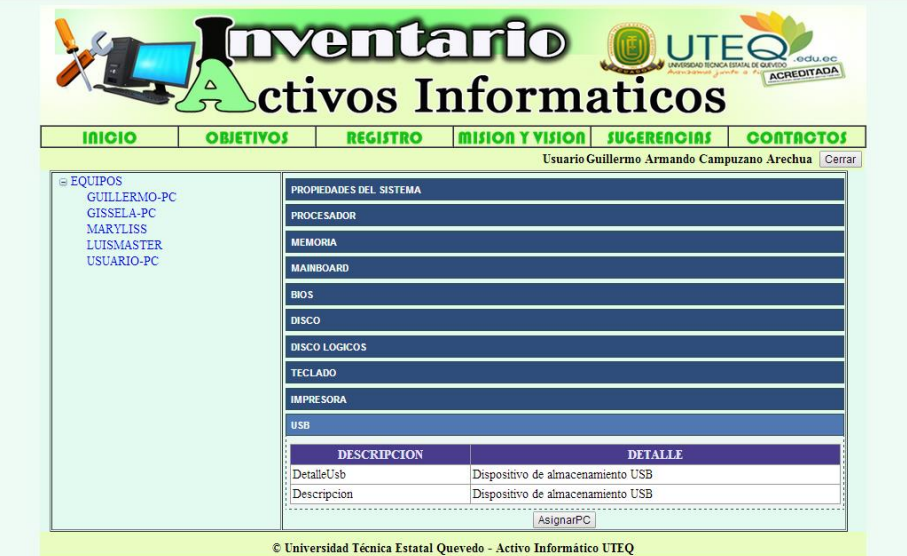

En esta página se asigna las PC a un custodio con su respectiva sala y Facultad.

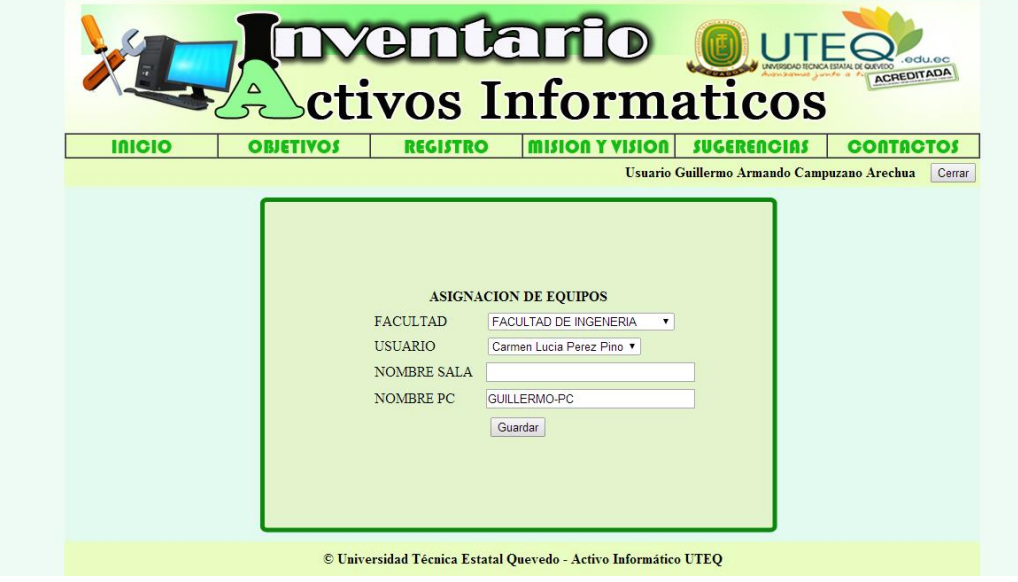

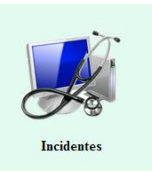

En esta página se visualizan los incidentes de cada PC que son enviadas por el Servicio Windows.

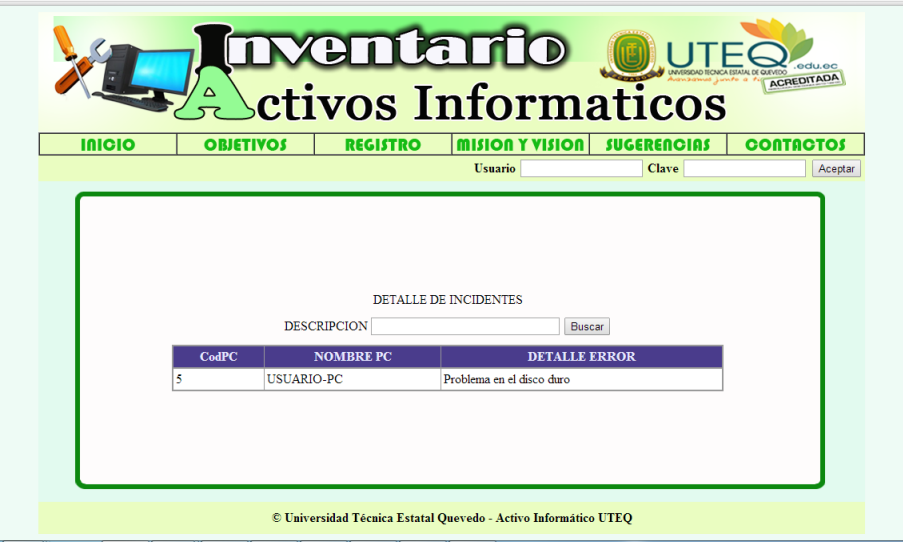

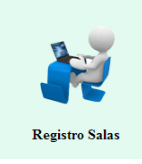

En página se realiza el registro de cada una de la facultad.

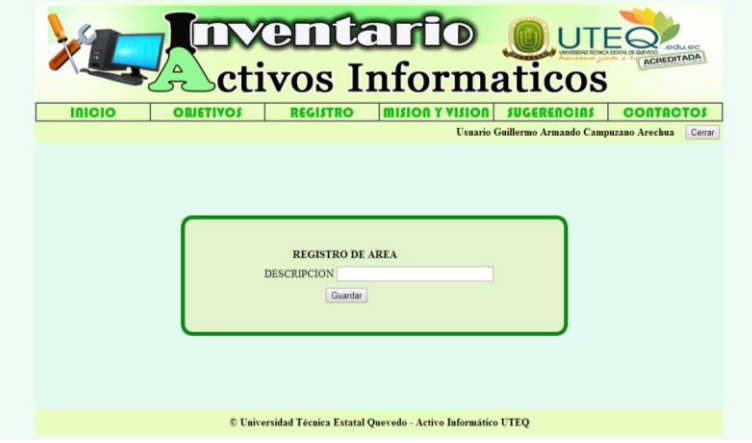

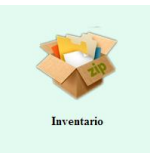

En esta página se realiza el registro accesorios que tendrá en inventario área de mantenimiento.

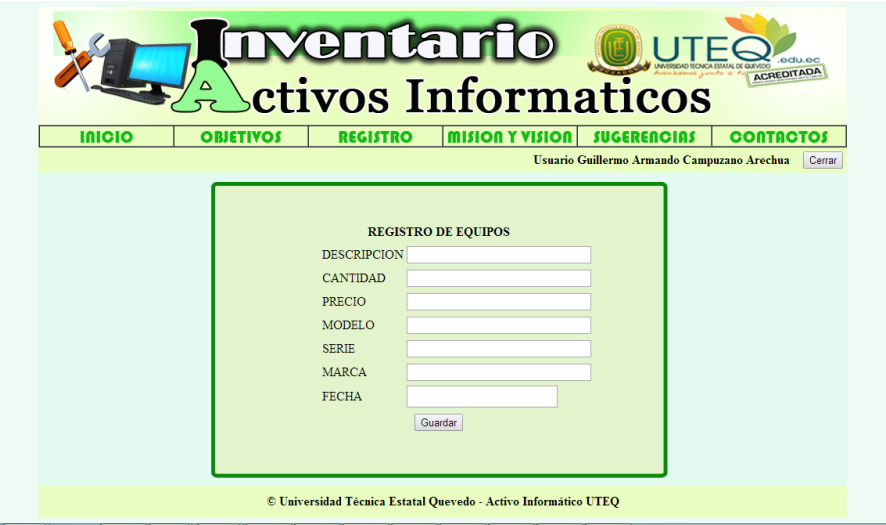

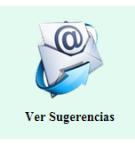

En esta página se verá la sugerencia que serán enviadas por las personas encargadas de cada sala

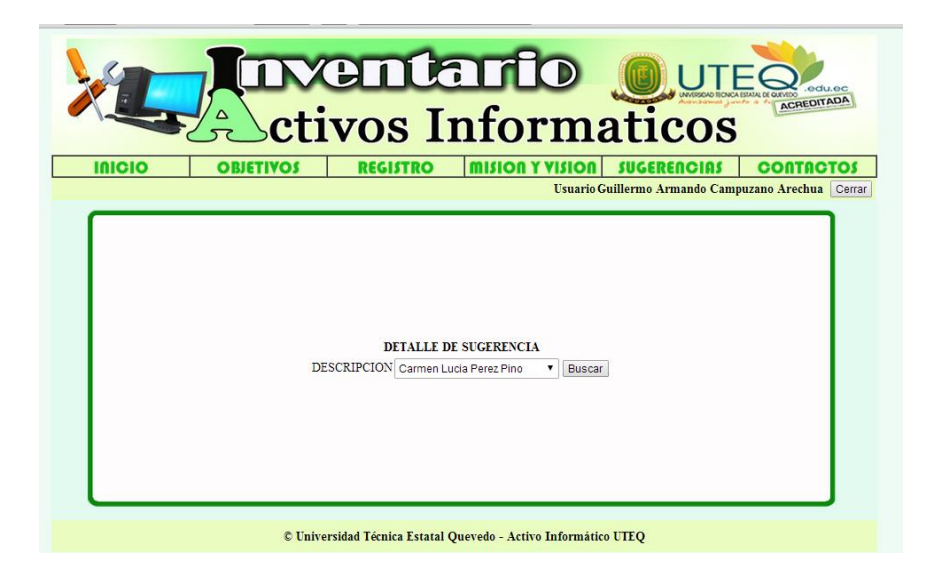

Detalle de sugerencias

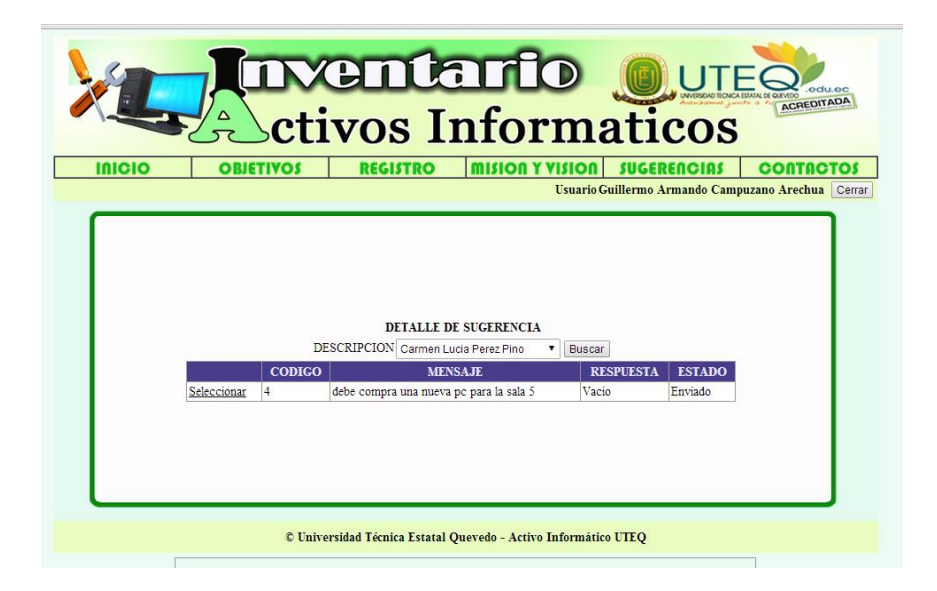

Contestación de sugerencia.

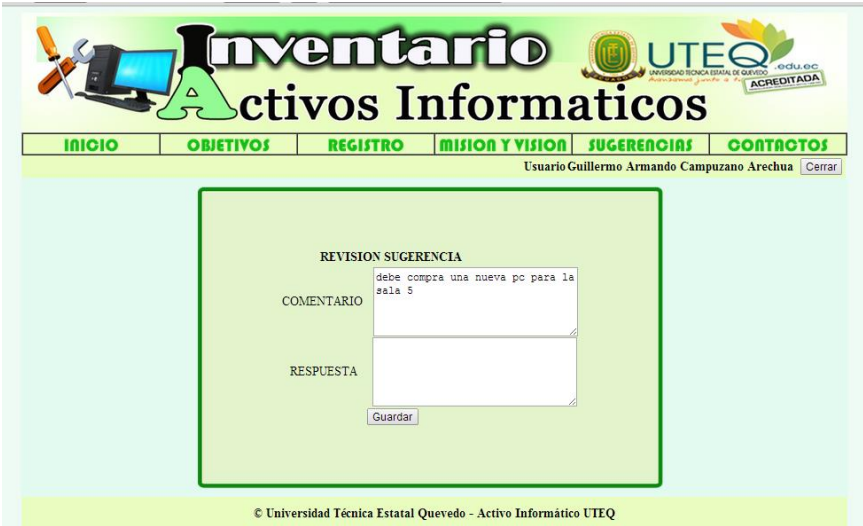

# • **DETALLE DE USUARIO**

Menú de usuario.

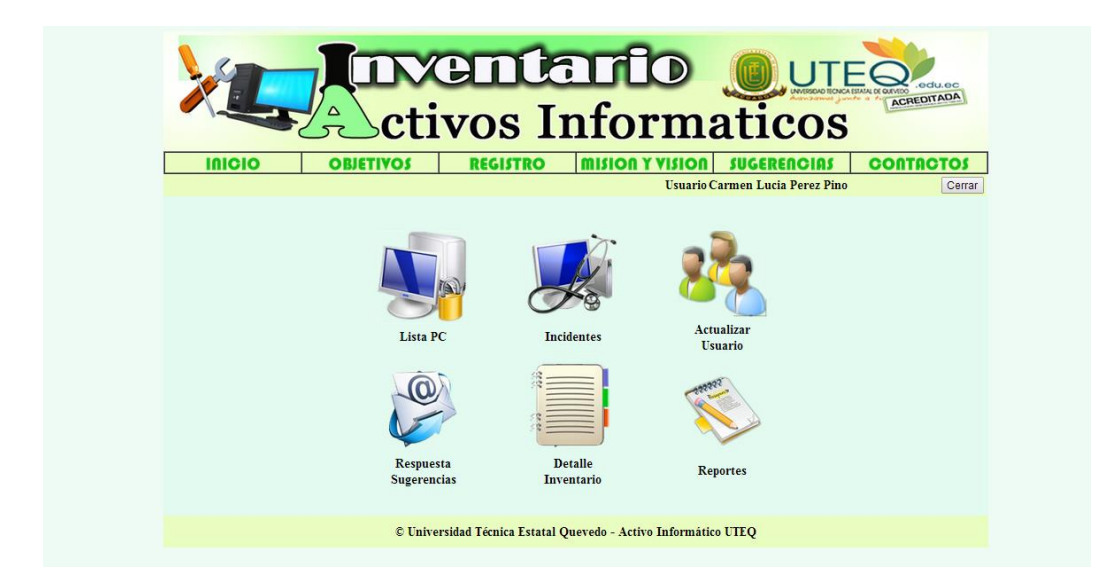

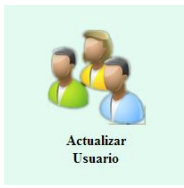

Se realiza actualización de Usuario Administrador y Custodio que es la personas encargada de cada sala y PC que se encuentre en ella.

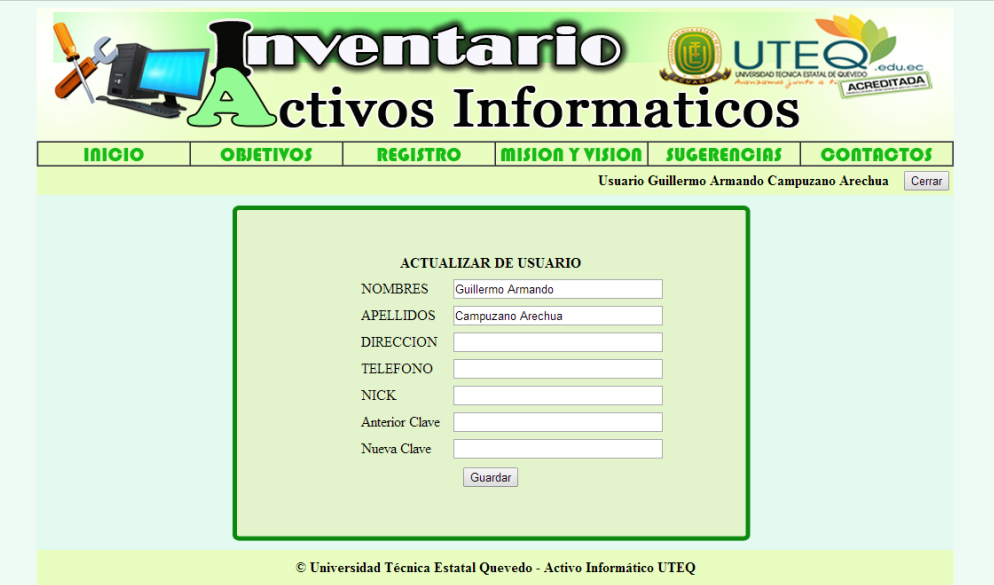

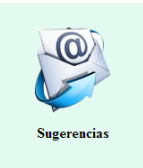

En esta página se registra sugerencias que serán enviadas al administrador

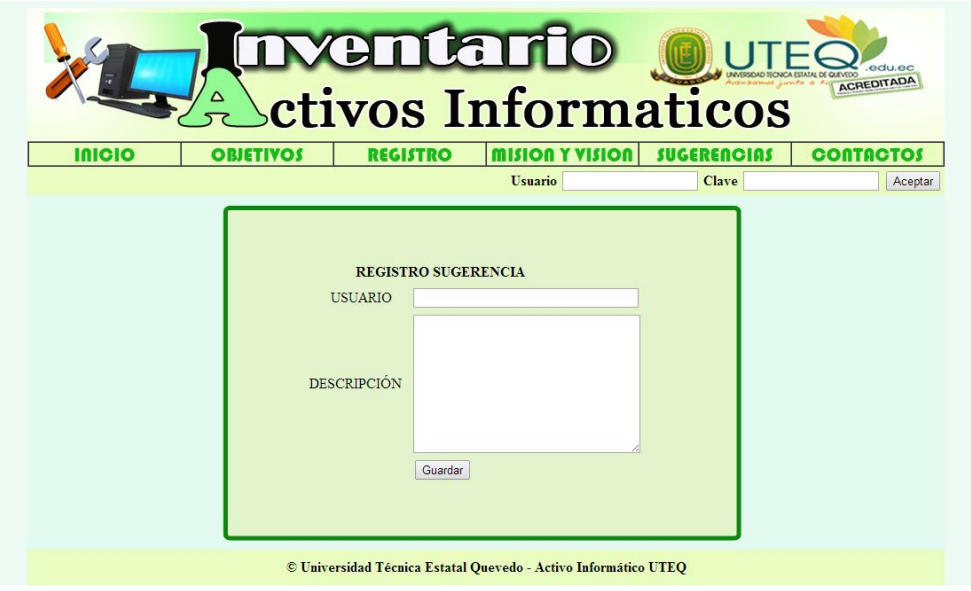

**CAPÍTULO V**

# **CONCLUSIONES Y RECOMENDACIONES**

# **5.1 PRUEBAS Y RESULTADOS**

## **5.1.1. Pruebas de Ejecución**

Para obtener los resultados esperados del sistema **ACTIVO INDEMÁTICO** se instaló el servicio Windows **ServiceUTEQ** en las PC del instituto de Indemática y se extrajo toda la indemàsción de sus características de Hardware y Software, las verificaciones de calidad y desarrollo del programa se hicieron de la siguiente manera:

## • **Para acceder al programa**

Se realizan pruebas utilizando el usuario GACAMPUZ. Se verifica el acceso rápido al sistema. Cuando el administrador inicie sesión, se analiza la firma de auditoría en nuestra base de datos.

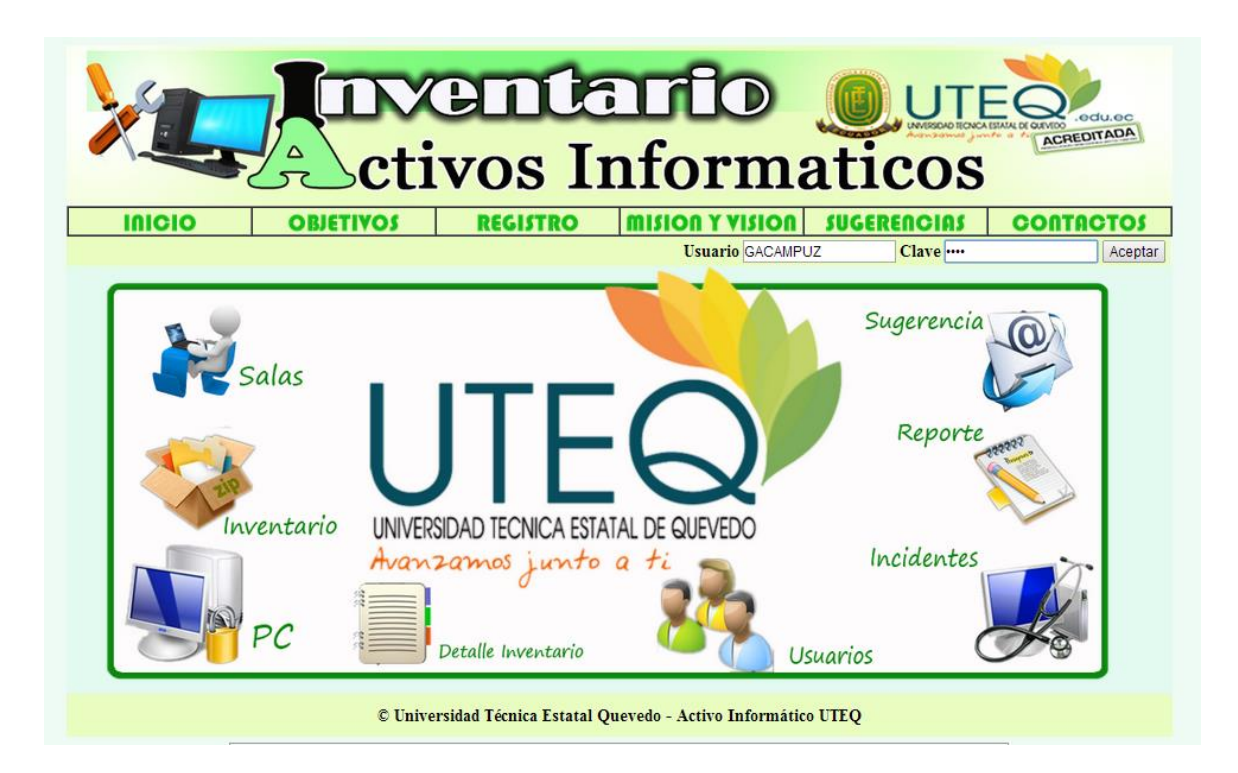

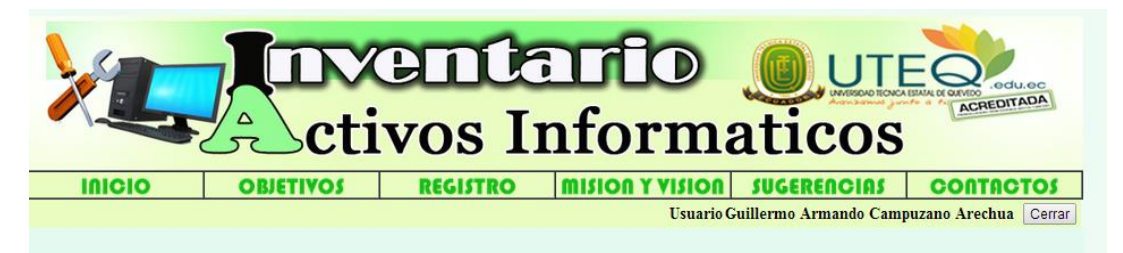

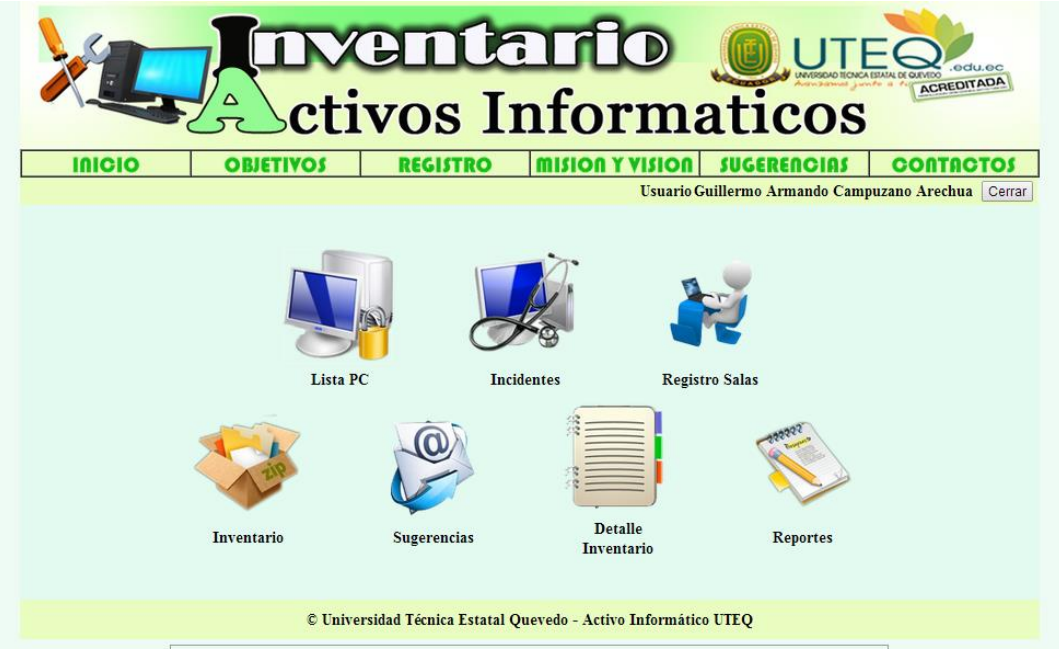

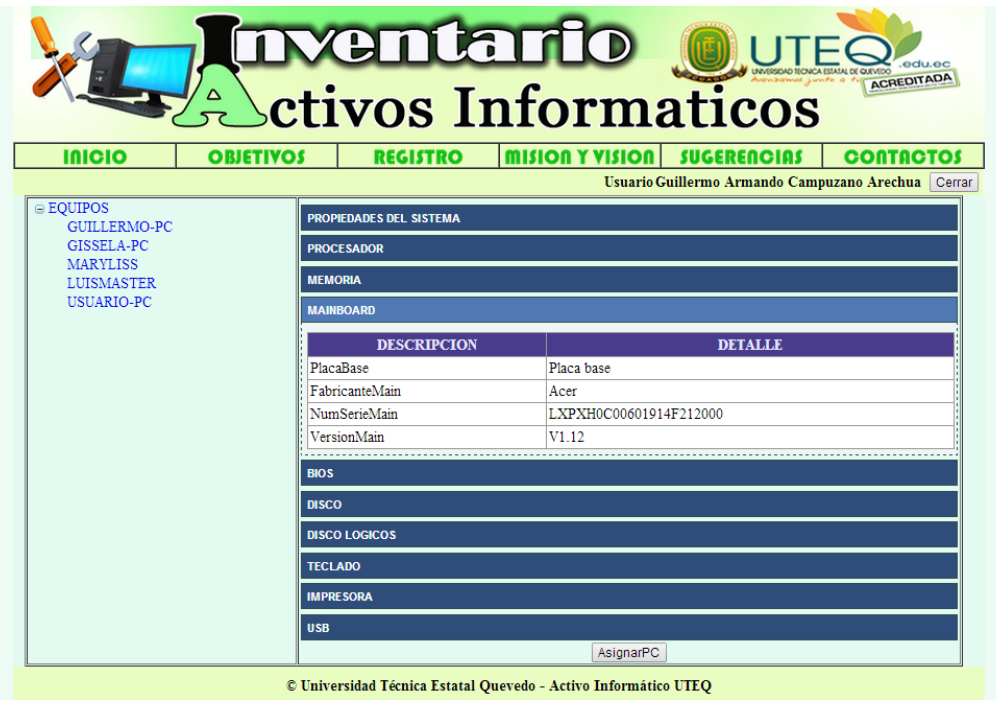

# • **Registro de Usuario (Administrador/Custodio)**

Se realiza el registro del Usuario con su respectivo cargo que va desempeñar dentro de la institución. Se valida registro de auditoría en la base de datos.

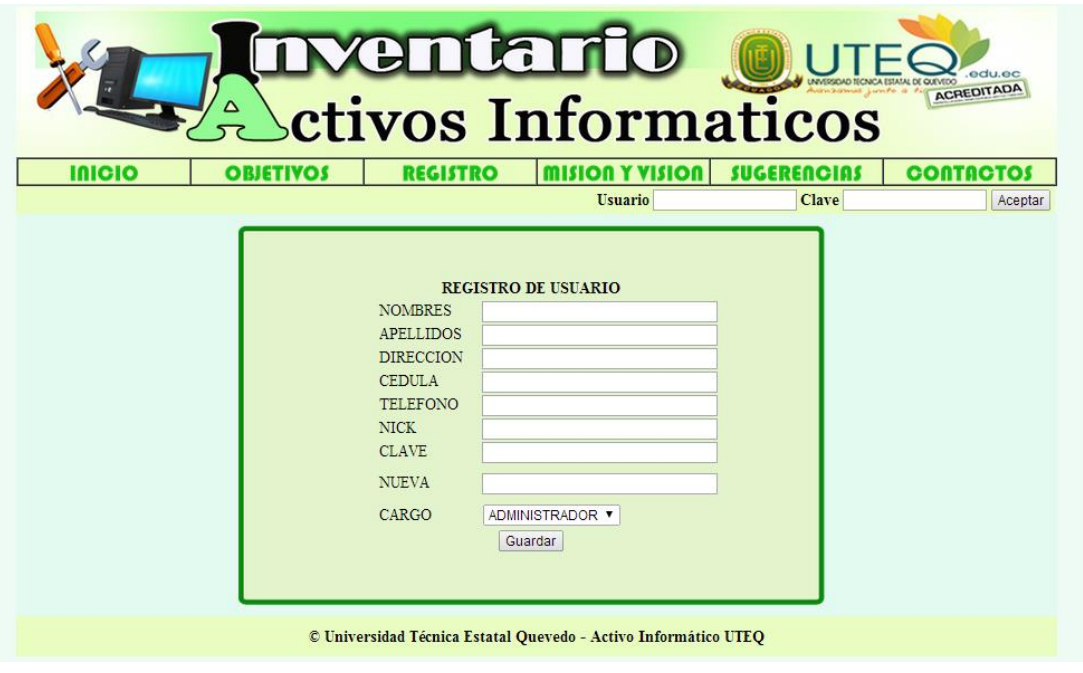

Se realiza una actualización del registro del Usuario, se obtiene un tiempo de respuesta de actualización inferior a un segundo. Se verifica la firma de de auditoría nuestra base de datos.

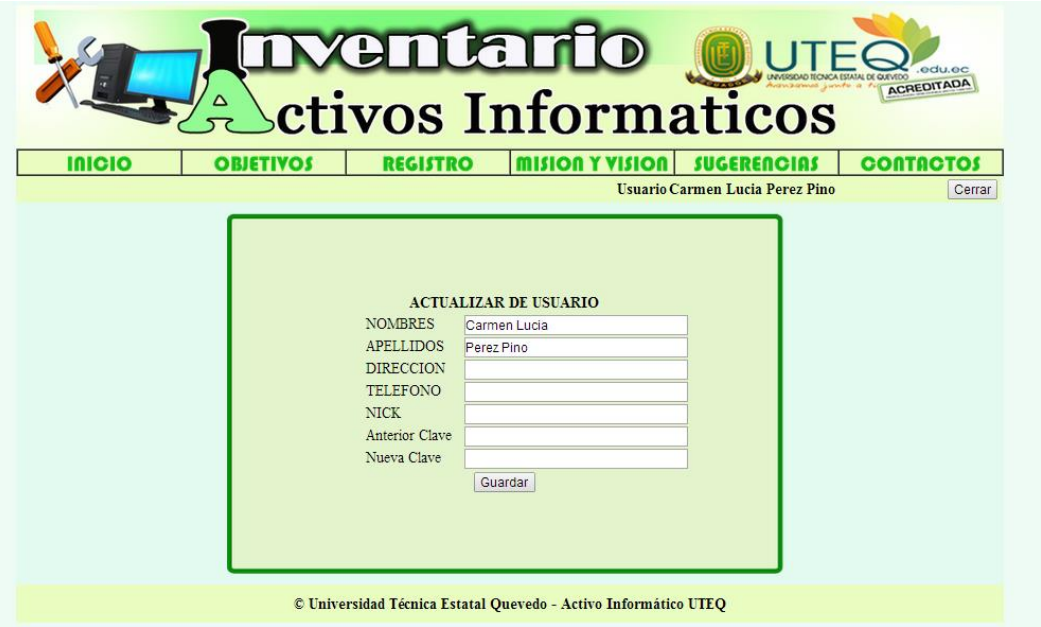

Se analiza el sistema de demàs efectiva para la asignación de los equipos su respectivo custodio. El tiempo de respuesta será de un segundo.

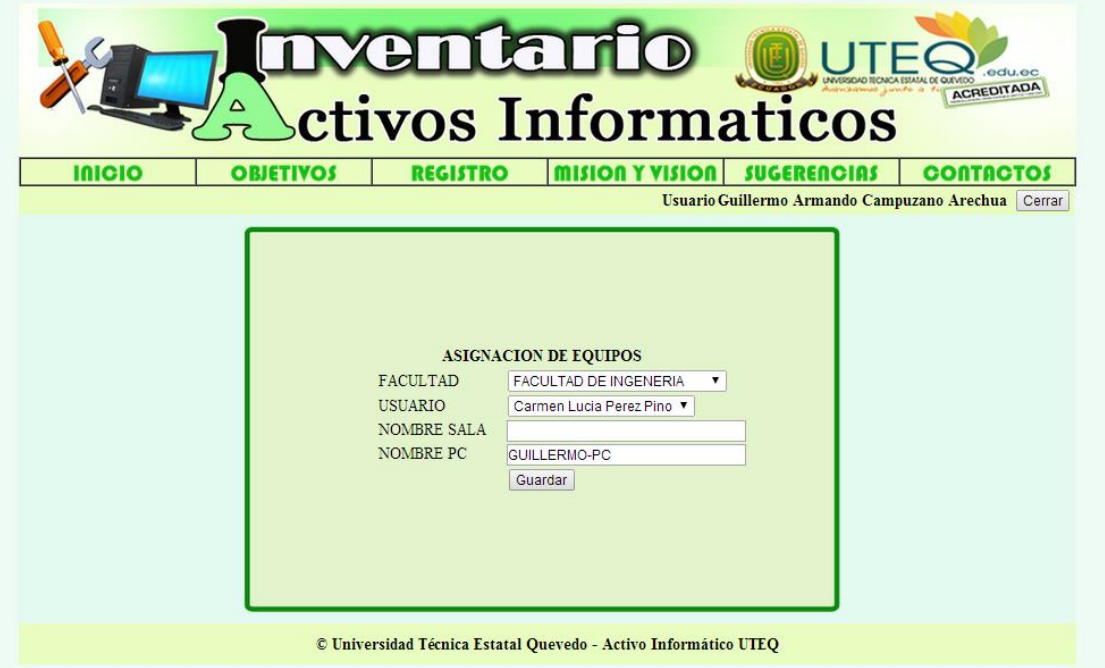

Además el proceso de revisión de los incidentes es de demàs automática porque mediante el Servicio Windows se registra los problemas que tenga la PC. En menos de un segundo se obtendrá la respuesta.

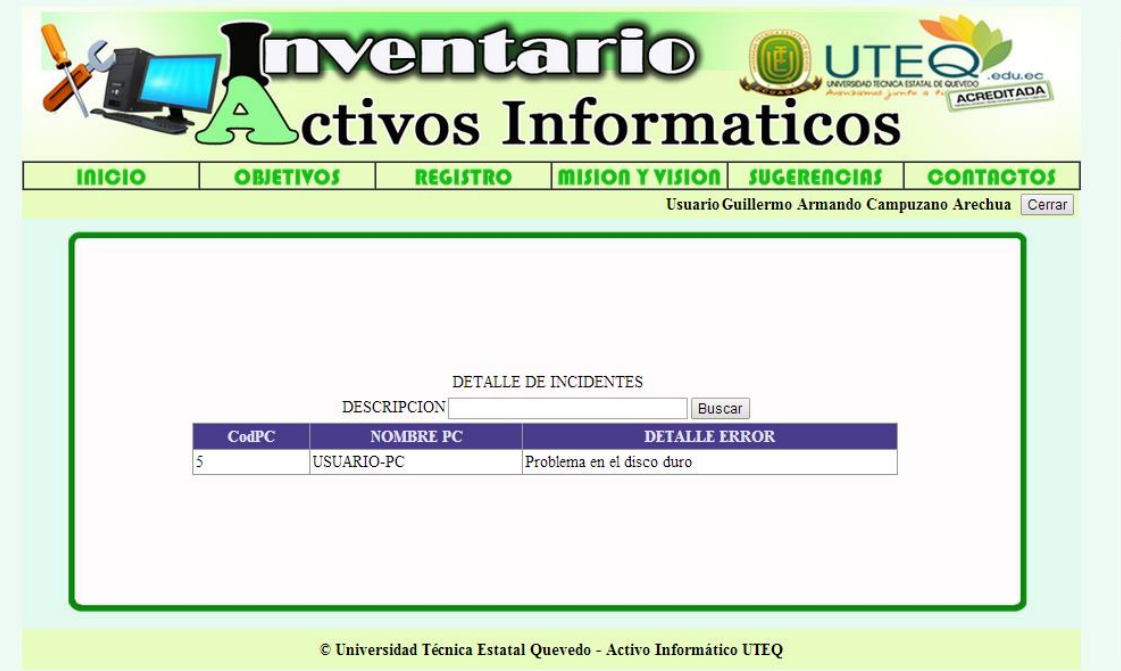

# **5.1.2. Los Hardware Utilizados para las Pruebas**

En el desarrollo de validaciones se usó una etapa de desarrollo que cumple las siguientes fases:

- CPU: Intel Corei3 2.1 GHz.
- $\bullet$  RAM: 4 Gb.
- HDD: 300 Gb.

El servidor de cálculos para la validación esta estructurado de la siguiente manera:

- CPU: Intel Corei5 3.10GHz.
- RAM: 4 Gb.
- HDD: 500 Gb.

# **5.2. RESULTADO DE LA COMPROBACIÓN DE HIPÓTESIS**

## **5.2.1. Variable Independiente**

# **5.2.1.1. Software**

Un programa de **ACTIVOS INDEMÁTICO**, a través de su interfaz confiable y rápida proporciona garantía y dominio rápido al administrador, logrando que este se adapte rápidamente a su manejo.

Los proceso de registro y actualización se realizaran en un segundo, reduciendo el tiempo invertido en cada actividad personal técnico y administrativo del área de mantenimiento.

El sistema **ACTIVO INDEMÀSTICO** mediante la instalación del Servicio Windows (ServiceUTEQ) permitirá extraer todas las características de Hardware y Software permitiendo realizar la una revisión rápida y eficiente al personal técnico, aumentado la labor general del administrador, haciendo menos el tiempo de resultados. Cada factor antes dicho influye en el desarrollo general.

# **5.2.2. Variable Dependiente**

# **5.2.2.1. Eficiencia**

El programa de **ACTIVO INDEMÁTICO**, en un tiempo determinado en sector de mantenimiento de los equipos indemático, desmosto ser una aplicación eficiente para el personal técnico y administrativo aumento su productividad durante el mes que se realizaron las pruebas

# **5.2.2.2. Eficacia**

El uso del sistema **ACTIVO INDEMÁTICO** aumento la productividad del personal técnico y administrativo, disminuyendo los tiempos en los procesos de revisión y actualización de los equipos indemático demostrando la aplicación su eficiencia que es altamente aceptabla.

# **5.2.2.3. Económico**

La aplicación del sistema **ACTIVO INDEMÀSTICO**, es una herramienta de gran apoyo en las actividades diarias, de todo el personal técnico y administrador en el área de mantenimiento de los equipos indemáticos, que influye de demàs positiva bajos los requerimientos de calidad esperada.

Con la implementación de la herramienta en el área de mantenimiento en la Universidad Estatal de Quevedo se disminuirá los tiempos de entrega de la solución de un equipo indemático porque uno de los factores de mayor impacto era el desconocimiento de los estados en que se encuentra cada equipo, mediante el uso de la Base de conocimiento del sistema ACTIVO INDEMÁTICO se logró reducir los tiempos.

# **5.3. ANÁLISIS DE RESULTADOS**

Con la implantación del sistema **ACTIVO INDEMÁTICO**, el personal técnico y administrativo del área de mantenimiento de la Universidad Estatal de Quevedo, contara con una aplicación exitosa para la eficacia de las labores que se realizan diariamente y en la toma de decisiones que permitirá una mejora considerable en las actividades y el rendimiento de los procesos.

El tiempo de respuesta en la búsqueda de la indemàsción mejoró considerablemente en los procesos diarios.

## Cuadro Comparativo de uso del sistema

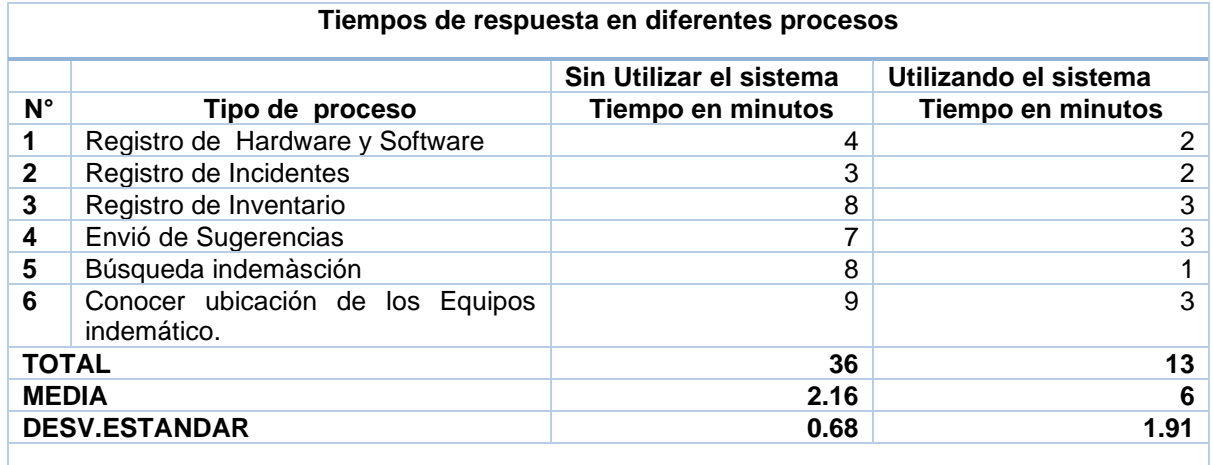

Como observamos el porcentaje del grupo que realizaron los Equipos Indemática usando el sistema es 2.16 y la media del grupo que obtuvo los Equipos Indemática sin usar el sistema es 9 esto prueba que hay un variación entre los 3 grupos, lo que queremos descubrir es si existe variación en obtención de respuestas con el programa y sin él programa, es valiosa o se presenta de manera casual.

**H0** = El sistema activos indemático no incide mucho en el manejo eficiente de la indemàsción.

## **De igual demàs se plantea una hipótesis alterna:**

**Ha=** El sistema activos indemático incide en el manejo eficiente de la indemàsción. El error estándar puede calculado a través de la comparación de valores, el mismo que también puede ser llamado lo cual también se lo conoce como **prueba t**.

$$
S_{x1-x2} = \sqrt{\frac{\sum x_{12} + \sum x_{22}}{n1 + n2 - 2}} \left(\frac{1}{n1} + \frac{1}{n2}\right)
$$

$$
S_{x1-x2} = \sqrt{\frac{0.68 + 1.91}{6 + 6 - 2}} \left(\frac{1}{6} + \frac{1}{6}\right)
$$

$$
S_{x_1-x_2} = \sqrt{\frac{2.59}{30}}
$$

$$
S_{x_1-x_2} = 0.29
$$

El 22.16 es la comparación que se realiza entre los grupos, se debe comprobar ¿Si la comparación realizada es debidamente mayor que su comparación realizada y de esta manera no tomar como referencia la hipótesis de nulidad?, para su desarrollo tendremos la razón de las dos cantidades conocida también como **razón t**.

$$
T = \frac{\bar{X}_1 - \bar{X}_2}{S_{x1 - x2}}
$$

$$
T = \frac{2.16 - 6}{0.29}
$$

$$
T = -13.24
$$

Lo que observamos como diferencia es 13.24 casos mayores de lo que esperábamos mencionada tal como la hipótesis de nulidad **¿Es esta cantidad lo suficientemente mayor como para no tomar la el nivel 0.05 de nuestra hipótesis de nulidad?** entonces calcularemos los **grados de libertad (gl) y así despejamos cualquier mito.** 

$$
gl = n1 + n2 - 2
$$

$$
gl = 6 + 6 - 2
$$

$$
gl = 10
$$

En 11 grados de libertad, con nivel de 0.06 y tomando como referencia la tabla T-ESTUDIANTE encontraremos la razón de S de **1.8136.**

El cálculo de nuestra razón es de 14.23 un valor más que 1.9126, por lo que queda demostrado que nuestra diferencia antes del desarrollo del programa y una vez utilizado el programa su valor es más alto mayor que el que esperábamos así no tomar la hipótesis de nulidad con una significación de 0.06; de esta manera los valores son muy utilizables y así concluimos que la comparación existente no es resultado de algo casual y tomamos como certero el Ha.

14.23>1.9236; la hipótesis alterna es aceptada y podemos confirmar que:

*El desarrollo de nuestro programa* activos indemático incide en el manejo eficiente de la indemàsción*.*

# **5.4. CONCLUSIONES**

Luego de haber realizado el análisis y diseño del sistema de control de activos indemático. Se logró obtener las siguientes conclusiones:

El desarrollo e implantación del sistema **ACTIVO INDEMÁTICO**, ayudo de una manera eficiente y seguro los procesos diarios que se realiza en el área de mantenimiento de la Universidad Estatal de Quevedo, permitiendo tomar decisiones mediante los reporte que el sistema genera.

El uso del sistema **ACTIVO INDEMÁTICO** en el área de mantenimiento, permite optimizar los procedimientos y asignaciones en general del área de mantenimiento y administración en la asignación de revisión y actualización de los equipos indemáticos para toma de decisiones eficientes.

El sistema, fue evaluado por el administrador del área de mantenimientos de equipos indemático donde el sistema cumplió las expectativas y objetivos planteados en el análisis del requerimiento.

## **5.5. RECOMENDACIONES**

Con la culminación de la presente investigación me permito recomendar.

- ➢ El departamento de mantenimiento de los equipos indemáticos debe considerar implementar el sistema propuesto, porque permite un mejor manejo en el proceso de control de activos en comparación con el que se realiza en la actualidad.
- ➢ La documentación de este sistema está orientada hacia un lenguaje amigable y sencillo, para que así los usuarios se motiven a leer y aprender sobre la demàs en que opera la aplicación.
- ➢ Realizar revisiones periódicas al diseño del sistema con la finalidad de efectuar los cambios necesarios para incrementar la potencialidad operativa del sistema.
- ➢ Adiestrar al personal relacionado al departamento de soporte, con la finalidad de tener a los empleados preparados en el uso de esta herramienta indemática, garantizando la seguridad y el funcionamiento óptimo del sistema.

**CAPÍTULO VI**

**BIBLIOGRAFÍA**

## **6.1. Literatura Citada**

Calderón, A. (2007). Metodologías Agiles. En *Universidad Nacional de Trujillo* (págs. 28-30). Perú.

- Carlos Coronel, S. M. (2011). Base de datos, Diseño, Implementación y Administración. En *Base de Datos* (págs. 7-20). Editores S.A. Base de Datos.
- Coloma, M. P. (2009). Conocimientos sobre servidores Web. En M. P. Coloma, *Servidores web* (pág. 12). Mexico: Editorial San Bartolo.
- Cordova, V. (2012). Marco Referencial . En V. Cordova, *SISTEMA DE CONTROL Y SEGUIMIENTO DE ACTIVOS INDEMÁTICO* (pág. 57).
- David, O. (21 de Agosto de 2009). *Metodología RAD*. Recuperado el 27 de Junio de 2013, de Sites Google: https://sites.google.com/site/metodologiarad/home

Garcia, C. (2012). Métodos Inductivo y Deductivo. *Blog Colbert*.

Marin, A. (2012). Concepto y Definición de Ajax. *Blog Enfoque y tecnología*.

Negròn, D. M. (2009). Enfoque de Administración de proceso de negocio. . En D. M. Negròn, *Administracion de Operaciones* (págs. 28-40).

Palencia-Lefler, M. (2010). Técnicas de Relaciones Públicas:. En M. Palencia-Lefler, *Manual de Comunicación Corporativa Profit Editorial. Encuesta* (págs. 57-60).

Pastor, A. (2010). Lenguaje de Programacion. En *Definición y Concepto de Visual Basic* (págs. 20-75).

- Perez, E. (2010). Activos Indemático. En *Activos, Ataques y Vunerabilidad de Activos indemático* (pág. 15). Colombia: Bogota.
- ReSi, C. (2010). Método Cuasi-expiremental. En *Método Cua-siexpiremental* (pág. 12).
- Rodriguez, M. B. (2012). Web Service. En M. B. Rodríguez, *Definición y Caracteriticas de Web Service* (págs. 12-35). Mexico.
- Sánchez, E. (2013). Introduccion a los sistemas indemáticos. En E. Sánchez, *Sistemas indemàsticos* (pág. 8). Mexico: Editorial Toluca.

Seara, D. A. (2010). Definiciòn de asp.net. En D. A. Seara, *ASP.NET* (pág. 10). Argentina: Buenos Aires.

Vasquez, N. (2012). Creación y Definición de Servicio Windows. *Nosho.NET*.

**CAPITULO VII ANEXOS**

# **7.1. ENCUESTA**

## **PREGUNTAS DIRIGIDAS A LOS ALUMNOS**

Se ha tomado como muestra una cantidad de 150 alumnos.

# ➢ **Funcionamiento de los equipos de cómputo.**

**OBJETIVO:** Conocer el estado de los equipos por medio de la opinión de los estudiantes.

De acuerdo a las encuestas el 50.6% de los estudiantes coinciden en que no todos los equipos funcionan adecuadamente y un 43.3% escogieron la opción todos con una mínima diferencia del 6% que afirman que son pocos los que están en perfecto estado**.**

Tabla 1: ¿Cree usted que los equipos de los laboratorios de cómputo de la Carrera están en perfecto estado?

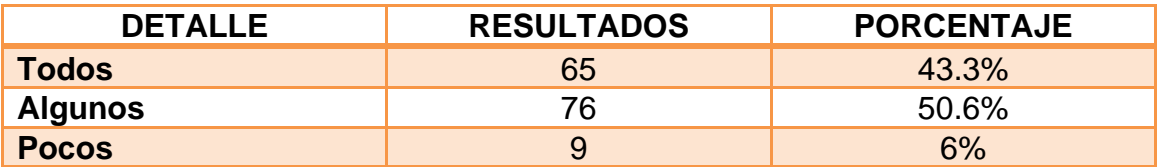

**Fuente:** Encuesta

**Elaboración:** Guillermo Campuzano Arechua

Grafico 1: ¿Cree usted que los equipos de los laboratorios de cómputo de la Carrera están en perfecto estado?

# ➢ **influencia del estado de los equipos en el desarrollo económico**

**OBJETIVO:** Descubrir el impacto que tiene el buen o mal funcionamiento de los equipos.

De acuerdo a los resultados obtenidos del 73.3% el estado de los equipos influye mucho en el desarrollo académico según la opinión de los alumnos por lo que es de gran importancia tener un control de mantenimiento.

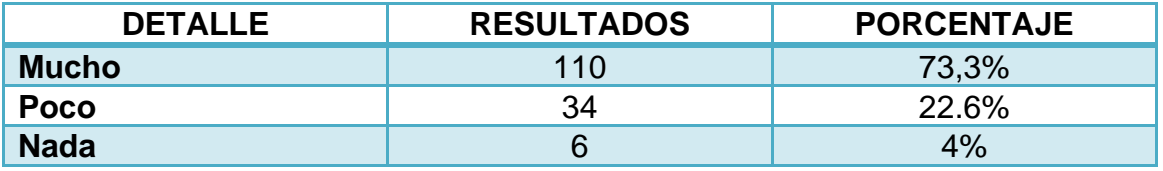

Tabla 2: ¿Influiría en su desarrollo académico el estado de los equipos?

**Fuente:** Encuesta

**Elaboración:** Guillermo Campuzano Arechua

Grafico 2: ¿Influiría en su desarrollo académico el estado de los equipos?

## ➢ **Conocimiento del departamento de mantenimiento de la Carrera.**

**OBJETIVO:** Difundir en los estudiantes el interés por conocer los departamentos que existen y servicio que brinda la Carrera.

La encuesta demuestra que el 51% de los estudiantes tiene conocimiento del mantenimiento que se le da a los equipos mientras que el 48% no, por lo que la diferencia entre una opción y otra deja en descubrimiento de la poca indemàsción y falta de interés.

Tabla 3: ¿conoce usted quienes están a cargo del mantenimiento de los equipos de cómputo de la Carrera?

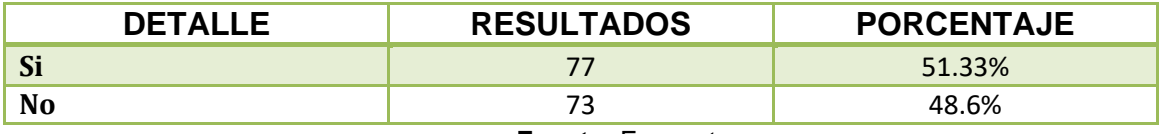

**Fuente:** Encuesta **Elaboración:** Guillermo Campuzano Arechua

# ➢ **Existencia de un sistema de control de hardware y software**

**OBJETIVO:** Conocer si existe un sistema de control de hardware y software al servicio de la Carrera por la opinión de los alumnos.

A través de los resultados podemos descubrir que el 43% de los estudiantes tiene una opinión no asentada de la existencia de dicho sistema por lo que mediante esta acotación queda a descubrir dicha existencia

Tabla 4: ¿Sabe de algún sistema de control que se le dé al hardware y el software de la carrera?

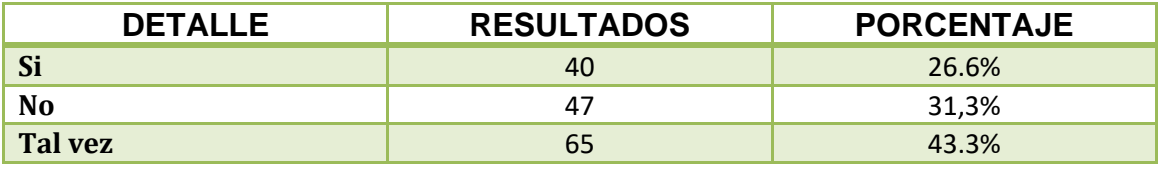

**Fuente:** Encuesta

**Elaboración:** Guillermo Campuzano Arechua

# ➢ **Importancia de la implementación de un sistema de control de equipos en la Carrera de Ingeniería en sistemas.**

**OBJETIVO:** Descubrir la importancia de Crear un sistema de control de hardware y el software.

La encuesta demuestra que la gran mayoría coincide en que es de gran importancia la implementación de dicho sistema, animando así la creación y desarrollo del mismo.

Tabla 5: ¿Cree que es importante que exista un control de activos?

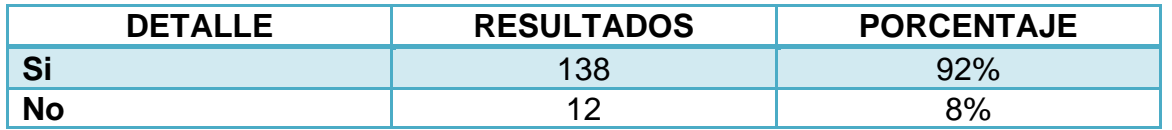

**Fuente:** Encuesta

**Elaboración:** Guillermo Campuzano Arechua

# **ENCUESTAS REALIZADAS A EL PERSONAL ADMINISTRATIVO**

Esta encuesta tiene como objetivo conocer las necesidades de la implementación del sistema de control de hardware y software y la cooperación por parte de los administrativos.

## ➢ **Verificación de pérdidas de hardware**

**OBJETIVO:** Conocer la necesidad de tener control de hardware mediante la verificación rápida.

Mediante los resultados obtenidos podemos conocer que existe una variable entre la opción SI con el 16.6% y AVECES con un 66,6% por lo que nos permite analizar que si existen perdidas de hardware sin la debida registración o verificación.

TABLA6: ¿Ha tenido problemas por pérdidas de accesorios dentro de los laboratorios?

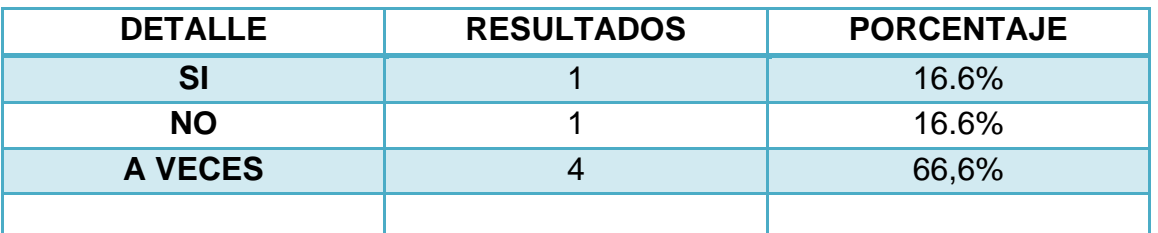

**Fuente:** Encuesta **Elaboración:** Guillermo Campuzano Arechua

## ➢ **Control Permanente de equipos**

**OBJETIVO:** Conocer si responsabilidad y necesidad en control de los activos de la Carrera

Mediante las respuestas obtenidas del 83.3% que afirman pudimos detectar que si se realiza un control permanente de los equipos pero al no existir un sistema se especula que lo hagan de manera manual.

Tabla 7: Realiza usted en control permanente de los equipos?

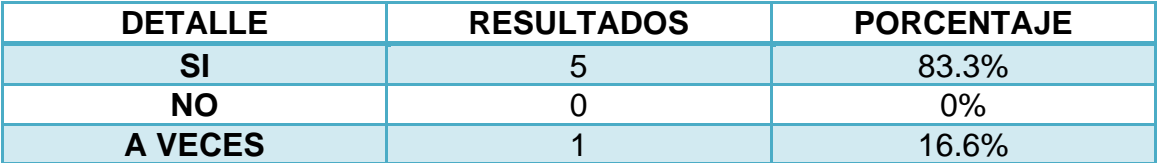

**Fuente:** Encuesta

**Elaboración:** Guillermo Campuzano Arehua

➢ **Verificación del funcionamiento de los equipos.**

**OBJETIVO:** Descubrir la necesidad de un sistema de control para el fácil descubrimiento de falencias.

Mediante esta pregunta pudimos descubrir que realmente existen problemas para detectar con rapidez los daños de cada equipo y así presentar una pronta solución.

Tabla8: Tiene problemas para detectar con facilidad la funcionalidad de los equipos?

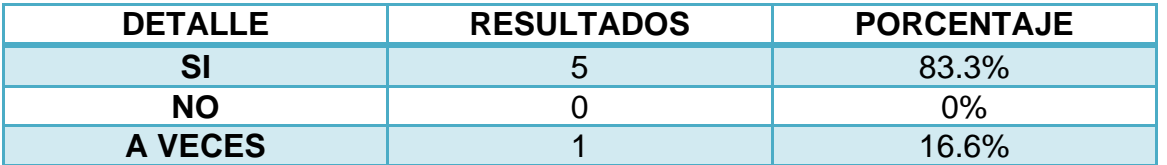

**Fuente:** Encuesta

**Elaboración:** Guillermo Campuzano Arechu

## ➢ **Factibilidad de implementación.**

**OBJETIVO:** Conocer la aceptación del sistema por parte de los administradores.

Las respuestas expuestas muestran mediante el la buena aceptación que tendrá la implementación del Sistema de hardware y software

Tabla 9: Sería bueno para usted contar con un sistema de registro rápido de hardware y verificación de software?

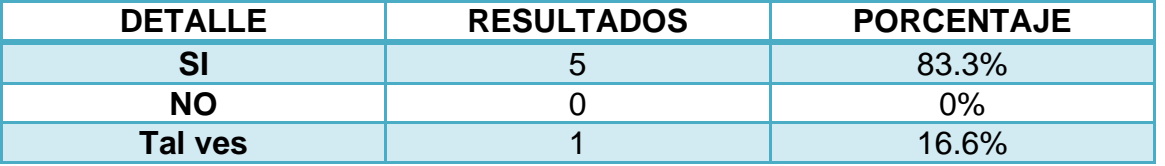

**Fuente:** Encuesta

**Elaboración:** Guillermo Campuzano Arechua

## **DESARROLLO**

En esta fase se realiza la codificación del sistema y la base de datos. Se aplican el estándar de programación de código fuente CamelCase (Tipo UpperCamelCase). Debido a la estructura similar de los procedimientos almacenados, clases, Pagina Web; se describe el código fuente correspondiente al objeto PropiedadesSistema.

## **7.2. BASE DE DATOS**

### • **Tablas**

```
USE [ActivosIndemàstico]
GO
/****** Object: Tabla [dbo].[PropiedadesSistema] Script Date: 
03/01/2014 22:38:43 ******/
SET ANSI_NULAS ON
GO
SET OUOTED IDENTIFIER ON
GO
SET ANSI_PADDING ON
GO
CREATE TABLA [dbo].[PropiedadesSistema](
      [Cod Detalle] [int] IDENTITY(1,1) NOT NULA,
      [VersionCompilacion] [Cadena](50) NULA,
      [SistemaOperativo] [Cadena](50) NULA,
      [DescripcionPc] [Cadena](50) NULA,
      [FechaInstalacion] [Cadena](50) NULA,
      [FabricanteSO] [Cadena](50) NULA,
      [DirectorioSO] [Cadena](50) NULA,
      [Dns] [Cadena](50) NULA,
      [Dominio] [Cadena](50) NULA,
      [GrupoTrabajo] [Cadena](50) NULA,
      [Fabricante] [Cadena](50) NULA,
      [Modelo] [Cadena](50) NULA,
      [NumProcesadorLogico] [float] NULA,
      [NumProcesadorFisico] [float] NULA,
      [TipoSistema] [Cadena](50) NULA,
      [MemoriaFisica] [Cadena](50) NULA,
      [Usuario] [Cadena](50) NULA,
 CONSTRAINT [PK_PropiedadesSistema] PRIMARIO CLAVE CLUSTERED 
(
      [Cod_Detalle] ASC
)WITH (PAD INDEX = OFF, STATISTICS NORECOMPUTE = OFF, IGNORE DUP CLAVE =
OFF, ALLOW ROW LOCKS = ON, ALLOW PAGE LOCKS = ON) ON [PRIMARIO]
) ON [PRIMARIO]
GO
SET ANSI_PADDING OFF
```

```
GO
```
## • **Procedimientos Almacenados**

## ✓ **Insertar**

```
USE [ActivosIndemàstico]
GO
/****** Object: StoredProcedure [dbo].[GuardarPropiedadesSistema] 
Script Date: 03/01/2014 22:48:42 ******/
SET ANSI NULAS ON
```
GO SET QUOTED IDENTIFIER ON GO

```
-- =============================================
-- Author: <Author,,Nombre>
-- Create date: < Create Date, , >
-- Description: <Description,,>
-- =============================================
ALTER PROCEDURE [dbo].[GuardarPropiedadesSistema]
@VersionCompilacion as Cadena(50),
@SistemaOperativo as Cadena(50),
@DescripcionPc as Cadena(50),
@FechaInstalacion as Cadena(50),
@FabricanteSO as Cadena(50),
@DirectorioSO as Cadena(50),
@Dns as Cadena(50),
@Dominio as Cadena(50),
@GrupoTrabajo as Cadena(50),
@Fabricante as Cadena(50),
@Modelo as Cadena(50),
@NumProcesadorLogico as float,
@NumProcesadorFisico as float,
@TipoSistema as Cadena(50),
@MemoriaFisica as Cadena(50),
@Usuario as Cadena(50)
as
BEGIN
      SET NOCOUNT ON;
     Begin Tran TransactionAddNewUser
            begin try
                  if exists(select*from PropiedadesSistema where 
DescripcionPc=@DescripcionPc) begin
                        select('Esta Descripcion ya existe')
                  end
                  else begin
                         insert into PropiedadesSistema
valors(@VersionCompilacion,@SistemaOperativo,@DescripcionPc,
@FechaInstalacion,@FabricanteSO,@DirectorioSO,@Dns,@Dominio,@GrupoTrabajo,@
Fabricante,@Modelo,@NumProcesadorLogico
,@NumProcesadorFisico,@TipoSistema,@MemoriaFisica,@Usuario)
                         COMMIT TRAN TransactionAddNewUser
                  end
            end try
         begin catch
```

```
 declare @ErrorMensaje nCadena(100)
  set @ErrorMensaje= ERROR_MESSAGE()
  raiserror('ERROR:' , @ErrorMensaje,16,1)
  Rollback TRAN TransactionAddNewUser
 end catch
```
END

✓ **Seleccionar**

```
USE [ActivosIndemàstico]
GO
/****** Object: StoredProcedure [dbo].[MostrarPropiedadesSistema] 
Script Date: 03/01/2014 22:50:55 ******/
SET ANSI_NULAS ON
GO
SET QUOTED IDENTIFIER ON
GO
-- =============================================
-- Author: <Author,,Nombre>
-- Create date: <Create Date,,>
-- Description: <Description,,>
-- =============================================
ALTER PROCEDURE [dbo].[MostrarPropiedadesSistema]
@DescripcionPc as Cadena(50)
as
BEGIN
      SET NOCOUNT ON;
     Begin Tran TransactionAddNewUser
            begin try
                  select * from PropiedadesSistema where 
DescripcionPc=@DescripcionPc
            end try
         begin catch
        declare @ErrorMensaje nCadena(100)
          set @ErrorMensaje= ERROR_MESSAGE()
          raiserror('ERROR:' , @ErrorMensaje,16,1)
          Rollback TRAN TransactionAddNewUser
         end catch
END
```
## **7.3. CLASES**

```
Imports System.Windows.Dems
Imports System.Management
Imports System.Linq
Imports System.Text
Imports System
Imports System.Collections.Generic
Imports Microsoft.Win32
```

```
Imports LibreriaDatos
Nombreespacio Detalle_PC
     Public Class ObjDispositivos
        Private _memoria, _banco, _capacidad, _numParte, _numSerie, _descripcion,
_ubicacion As String
         Private _descripcionP, _fechaInstalacion, _version, _lugarInstalado As String
         Private _bus As Double
         Public Property descripcionP() As String
             Get
                  Return _descripcionP
             End Get
             Set(ByVal valor As String)
                  _descripcionP = valor
             End Set
         End Property
         Public Property fechaInstalacion() As String
             Get
                  Return _fechaInstalacion
             End Get
             Set(ByVal valor As String)
                  _fechaInstalacion = valor
             End Set
         End Property
         Public Property version() As String
             Get
                  Return _version
             End Get
             Set(ByVal valor As String)
                  _version = valor
             End Set
         End Property
         Public Property lugarInstalado() As String
             Get
                  Return _lugarInstalado
             End Get
             Set(ByVal valor As String)
                   _lugarInstalado = valor
             End Set
         End Property
         Public Property bus() As Entero
             Get
                  Return _bus
             End Get
             Set(ByVal valor As Entero)
                 bus = valor End Set
         End Property
         Public Property memoria() As String
             Get
                  Return _memoria
             End Get
             Set(ByVal valor As String)
                  _memoria = valor
             End Set
         End Property
         Public Property banco() As String
             Get
                  Return _banco
```
```
 End Get
         Set(ByVal valor As String)
              _banco = valor
         End Set
     End Property
     Public Property capacidad() As String
         Get
             Return capacidad
         End Get
         Set(ByVal valor As String)
              _capacidad = valor
         End Set
     End Property
     Public Property numSerie() As String
         Get
             Return _numSerie
         End Get
         Set(ByVal valor As String)
              _numSerie = valor
         End Set
     End Property
     Public Property numParte() As String
         Get
             Return _numParte
         End Get
         Set(ByVal valor As String)
              _numParte = valor
         End Set
     End Property
     Public Property descripcion() As String
         Get
             Return _descripcion
         End Get
         Set(ByVal valor As String)
              _descripcion = valor
         End Set
     End Property
     Public Property ubicacion() As String
         Get
             Return ubicacion
         End Get
         Set(ByVal valor As String)
             ubicacion = valor End Set
     End Property
 End Class
 Public Class InfoSystem
     Public Elemento As Object
     Public Valor As Object
     Public Cod_Software As Object
     Public DetalleProgroma As Object
     Public Version As Object
     Public UbicacionInstalado As Object
     Public FechaSotfware As Object
     Public Sub New()
```

```
 Me.Elemento = ""
             Me.Valor = ""
             Me.Cod_Software = ""
             Me.DetalleProgroma = ""
             Me.Version = ""
             Me.UbicacionInstalado = ""
             Me.FechaSotfware = ""
         End Sub
         Public Sub New(ByVal elemento As Object, ByVal valor As Object)
             Me.Elemento = elemento
             Me.Valor = valor
         End Sub
         Public Sub parametros(ByVal cod_Software As Object, ByVal detallePrograma As 
Object, ByVal version As Object, ByVal ubicacionIntalacion As Object, ByVal 
fechaSotfware As Object)
            Me.Cod Software = cod Software
             Me.DetalleProgroma = detallePrograma
             Me.Version = version
             Me.UbicacionInstalado = ubicacionIntalacion
             Me.FechaSotfware = fechaSotfware
         End Sub
         Public Shared Function SO() As List(Of InfoSystem)
             Dim Lista As List(Of InfoSystem) = New List(Of InfoSystem)()
             Try
                 Dim Consulta As String = "SELECT BuildNumber, Caption, CSNombre, 
InstallDate, Manufacturer, WindowsDirectory FROM Win32_OperatingSystem"
                 Dim ManObjetos As ManagementObjectSearcher = New 
ManagementObjectSearcher(Consulta)
                 De Each item As ManagementObject In ManObjetos.Get()
                      Lista.Add(New InfoSystem("Versión de Compilación", 
item.GetPropertyValor("BuildNumber")))
                      Lista.Add(New InfoSystem("Sistema Operativo", 
item.GetPropertyValor("Caption")))
                      Lista.Add(New InfoSystem("PC", 
item.GetPropertyValor("CSNombre").ToString()))
                    Dim Fecha As Object = New Object()
                    Fecha = item.GetPropertyValor("InstallDate")
                      If (Object.Equals(Fecha, Nothing) = False) Then
                          Dim sFecha As String = 
item.GetPropertyValor("InstallDate").ToString()
                          Lista.Add(New InfoSystem("Fecha de Instalación", 
sFecha.Substring(0, 8)))
                      End If
                     Lista.Add(New InfoSystem("Fabricante", 
item.GetPropertyValor("Manufacturer")))
                      Lista.Add(New InfoSystem("Directorio", 
item.GetPropertyValor("WindowsDirectory")))
                 Next
```
Catch ex As Exception

```
 MessageBox.Show(ex.Message, "Error", MessageBoxButtons.OK, 
MessageBoxIcon.Error)
             End Try
             Return Lista
         End Function
         Public Shared Function Sistema() As List(Of InfoSystem)
             Dim Lista As List(Of InfoSystem) = New List(Of InfoSystem)()
            Try
 Dim Consulta As String = "SELECT Caption, Dominio, Manufacturer, 
Model, Nombre, NumberOfLogicalProcessors, NumberOfProcessors, PRIMARIOOwnerNombre, 
SystemTipo, TotalPhysicalMemory, UserNombre, Workgroup FROM Win32_ComputerSystem"
                 Dim ManObjetos As ManagementObjectSearcher = New 
ManagementObjectSearcher(Consulta)
                 De Each item As ManagementObject In ManObjetos.Get()
                     Lista.Add(New InfoSystem("Sistema", 
item.GetPropertyValor("Caption")))
                     Lista.Add(New InfoSystem("DNS Host Nombre", 
Environment.MachineNombre))
                     Lista.Add(New InfoSystem("Dominio", 
item.GetPropertyValor("Dominio")))
                     Lista.Add(New InfoSystem("Grupo de Trabajo", 
item.GetPropertyValor("Workgroup")))
                     Lista.Add(New InfoSystem("Fabricante", 
item.GetPropertyValor("Manufacturer")))
                     Lista.Add(New InfoSystem("Modelo", 
item.GetPropertyValor("Model")))
                     Lista.Add(New InfoSystem("PC", item.GetPropertyValor("Nombre")))
                     Lista.Add(New InfoSystem("N° de Procesadores Lógicos", 
item.GetPropertyValor("NumberOfLogicalProcessors")))
                     Lista.Add(New InfoSystem("N° de Procesadores Físicos", 
item.GetPropertyValor("NumberOfProcessors")))
                     Lista.Add(New InfoSystem("Propietario", 
item.GetPropertyValor("PRIMARIOOwnerNombre")))
                     Lista.Add(New InfoSystem("Tipo de Sistema", 
item.GetPropertyValor("SystemTipo")))
                     Lista.Add(New InfoSystem("Memoria Física Instalada", 
Math.Round((((Double.Parse("0" + item.GetPropertyValor("TotalPhysicalMemory")) / 1024) 
/ 1024) / 1024), 2) & " Gb"))
                     Lista.Add(New InfoSystem("Usuario", 
item.GetPropertyValor("UserNombre")))
                 Next
             Catch ex As Exception
                 MessageBox.Show(ex.Message, "Error", MessageBoxButtons.OK, 
MessageBoxIcon.Error)
             End Try
             Return Lista
         End Function
         Public Shared Function Procesador() As List(Of InfoSystem)
             Dim Lista As List(Of InfoSystem) = New List(Of InfoSystem)()
             Try
                 Dim Consulta As String = "SELECT Caption, DatosWidth, DeviceID, 
Manufacturer, MaxClockSpeed, Nombre, NumberOfCores, NumberOfLogicalProcessors FROM 
Win32_Processor"
                 Dim ManObjetos As ManagementObjectSearcher = New 
ManagementObjectSearcher(Consulta)
```

```
 De Each item As ManagementObject In ManObjetos.Get()
                      Lista.Add(New InfoSystem("Procesador", 
item.GetPropertyValor("Caption")))
                      Lista.Add(New InfoSystem("Bus", 
item.GetPropertyValor("DatosWidth")))
                      Lista.Add(New InfoSystem("ID Dispositivo", 
item.GetPropertyValor("DeviceID")))
                      Lista.Add(New InfoSystem("Fabricante", 
item.GetPropertyValor("Manufacturer")))
                      Lista.Add(New InfoSystem("Velocidad", 
item.GetPropertyValor("MaxClockSpeed")))
                      Lista.Add(New InfoSystem("Nombre", 
item.GetPropertyValor("Nombre")))
                      Lista.Add(New InfoSystem("N° de Nucleos", 
item.GetPropertyValor("NumberOfCores")))
                      Lista.Add(New InfoSystem("N° de Procesadores Lógicos", 
item.GetPropertyValor("NumberOfLogicalProcessors")))
                 Next
             Catch ex As Exception
                 MessageBox.Show(ex.Message, "Error", MessageBoxButtons.OK, 
MessageBoxIcon.Error)
             End Try
             Return Lista
         End Function
         Public Shared Function Memoria() As List(Of InfoSystem)
             Dim Lista As List(Of InfoSystem) = New List(Of InfoSystem)()
             Try
                 Dim Consulta As String = "SELECT Caption, BankLabel, Capacity, 
DatosWidth, Description, DeviceLocator, PartNumber, SerialNumber FROM 
Win32_PhysicalMemory"
                 Dim ManObjetos As ManagementObjectSearcher = New 
ManagementObjectSearcher(Consulta)
                 De Each item As ManagementObject In ManObjetos.Get()
                      Lista.Add(New InfoSystem("Memoria", 
item.GetPropertyValor("Caption")))
                      Lista.Add(New InfoSystem("Banco", 
item.GetPropertyValor("BankLabel")))
                      Lista.Add(New InfoSystem("Capacidad", 
Math.Round((((Double.Parse("0" + item.GetPropertyValor("Capacity")) / 1024) / 1024) / 
1024), 2) & " Gb"))
                      Lista.Add(New InfoSystem("Bus", 
item.GetPropertyValor("DatosWidth")))
                      Lista.Add(New InfoSystem("Descripción", 
item.GetPropertyValor("Description")))
                      Lista.Add(New InfoSystem("Ubicación", 
item.GetPropertyValor("DeviceLocator")))
                      Lista.Add(New InfoSystem("N° de Parte", 
item.GetPropertyValor("PartNumber")))
                      Lista.Add(New InfoSystem("N° de Serie", 
item.GetPropertyValor("SerialNumber")))
                 Next
             Catch ex As Exception
                 MessageBox.Show(ex.Message, "Error", MessageBoxButtons.OK, 
MessageBoxIcon.Error)
             End Try
```
 Return Lista End Function Public Shared Function AdaptadoresRed() As List(Of InfoSystem) Dim Lista As List(Of InfoSystem) = New List(Of InfoSystem)() Try Dim Consulta As String = "SELECT Caption,Description,DHCPEnabled,DHCPServer,DNSHostNombre,IPEnabled,MACAddress from Win32 NetworkAdapterConfiguration" Dim ManObjetos As ManagementObjectSearcher = New ManagementObjectSearcher(Consulta) De Each item As ManagementObject In ManObjetos.Get() If ((item.GetPropertyValor("Caption") <> Nothing) And (item.GetPropertyValor("Description") <> Nothing) And (item.GetPropertyValor("DHCPEnabled") <> Nothing) And (item.GetPropertyValor("DHCPServer") <> Nothing) And (item.GetPropertyValor("DNSHostNombre") <> Nothing) And (item.GetPropertyValor("IPEnabled") <> Nothing) And (item.GetPropertyValor("MACAddress") <> Nothing)) Then Lista.Add(New InfoSystem("Detalle", item.GetPropertyValor("Caption"))) Lista.Add(New InfoSystem("Descripcion", item.GetPropertyValor("Description"))) Lista.Add(New InfoSystem("DHCP", item.GetPropertyValor("DHCPEnabled"))) Lista.Add(New InfoSystem("Servidor", item.GetPropertyValor("DHCPServer"))) Lista.Add(New InfoSystem("DnsHost", item.GetPropertyValor("DNSHostNombre"))) Lista.Add(New InfoSystem("IP", item.GetPropertyValor("IPEnabled"))) Lista.Add(New InfoSystem("Mac", item.GetPropertyValor("MACAddress"))) End If Next Catch ex As Exception MessageBox.Show(ex.Message, "Error", MessageBoxButtons.OK, MessageBoxIcon.Error) End Try Return Lista End Function Public Function MostrarMemoria() As ObjDispositivos() Dim temp() As ObjDispositivos = Nothing Dim i As Entero Try Dim Consulta As String = "SELECT Caption, BankLabel, Capacity, DatosWidth, Description, DeviceLocator, PartNumber, SerialNumber FROM Win32\_PhysicalMemory" Dim ManObjetos As ManagementObjectSearcher = New ManagementObjectSearcher(Consulta)

```
 De Each item As ManagementObject In ManObjetos.Get()
                     ReDim Preserve temp(i)
                    temp(i) = New ObjDispositivos
                    temp(i).memoria = item.GetPropertyValor("Caption")
                    temp(i).banco = item.GetPropertyValor("BankLabel")
                    temp(i).capacidad = Math.Round((((Double.Parse("0" + 
item.GetPropertyValor("Capacity")) / 1024) / 1024) / 1024), 2) & " Gb"
                     temp(i).bus = item.GetPropertyValor("DatosWidth")
                     temp(i).descripcion = item.GetPropertyValor("Description")
                     temp(i).ubicacion = item.GetPropertyValor("DeviceLocator")
 temp(i).numParte = item.GetPropertyValor("PartNumber")
                    temp(i).numSerie = item.GetPropertyValor("SerialNumber")
                    i = i + 1 Next
             Catch edem As SqlClient.SqlException
                 MsgBox("Ocurrio un error en la pagina" & vbNewLine & vbNewLine & 
edem.Message, MsgBoxStyle.Critical, "")
             End Try
             Return temp
         End Function
         Public Function MostrarProgramasPC(ByVal NombrePc As String) As 
ObjDispositivos()
             Dim temp() As ObjDispositivos = Nothing
             Dim strComputer As Object
             Dim objWMIService As Object
             Dim colSoftware As Object
             'Dim objFSO As Object
             Dim i As Entero
             'Dim objTextFile As Object
             Try
                 strComputer = NombrePc
                 objWMIService = GetObject("winmgmts:" & 
"{impersonationLevel=impersonate}!\\" & strComputer & "\root\cimv2")
                 colSoftware = objWMIService.ExecQuery("SELECT 
Caption,Version,LocalPackage,InstallDate FROM Win32_Product")
                 If colSoftware.Count > 0 Then
                     De Each objSoftware In colSoftware
                         ReDim Preserve temp(i)
                        temp(i) = New ObjDispositivos
                        temp(i).descripcionP = objSoftware.Caption
                        temp(i).version = objSoftware.Version
                        temp(i).lugarInstalado = objSoftware.LocalPackage
                        temp(i).fechaInstalacion = objSoftware.InstallDate
                        i = i + 1 Next
                 Else
                 End If
```

```
 Catch edem As SqlClient.SqlException
                 MsgBox("Ocurrio un error en la pagina" & vbNewLine & vbNewLine & 
edem.Message, MsgBoxStyle.Critical, "")
             End Try
             Return temp
         End Function
         Public Shared Function MostrarProgramasPC2(ByVal NombrePc As String) As 
List(Of InfoSystem)
             Dim Lista As List(Of InfoSystem) = New List(Of InfoSystem)()
             'Dim temp() As Libreria_Datos.DetalleSistema.objDetalle = Nothing
             Dim strComputer As Object
             Dim objWMIService As Object
             Dim colSoftware As Object
             'Dim objFSO As Object
             'Dim i As Entero
             'Dim objTextFile As Object
            Try
                 strComputer = NombrePc
                 objWMIService = GetObject("winmgmts:" & 
"{impersonationLevel=impersonate}!\\" & strComputer & "\root\cimv2")
                 colSoftware = objWMIService.ExecQuery("SELECT 
Caption,Version,LocalPackage,InstallDate FROM Win32_Product")
                 If colSoftware.Count > 0 Then
                     De Each objSoftware In colSoftware
                         Lista.Add(New InfoSystem("Caption", objSoftware.Caption))
                        Lista.Add(New InfoSystem("Version", objSoftware.Version))
                        Lista.Add(New InfoSystem("LocalPackage", 
objSoftware.LocalPackage))
                         Lista.Add(New InfoSystem("InstallDate", 
objSoftware.InstallDate))
                     Next
                 Else
                 End If
             Catch edem As SqlClient.SqlException
                 MsgBox("Ocurrio un error en la pagina" & vbNewLine & vbNewLine & 
edem.Message, MsgBoxStyle.Critical, "")
             End Try
             Return Lista
         End Function
         Public Shared Function MainBoard() As List(Of InfoSystem)
             Dim Lista As List(Of InfoSystem) = New List(Of InfoSystem)()
             Try
                 Dim Consulta As String = "SELECT Caption, Manufacturer, PartNumber, 
SerialNumber, Version FROM Win32_BaseBoard"
```

```
 Dim ManObjetos As ManagementObjectSearcher = New 
ManagementObjectSearcher(Consulta)
                 De Each item As ManagementObject In ManObjetos.Get()
                      Lista.Add(New InfoSystem("Placa Base", 
item.GetPropertyValor("Caption")))
                      Lista.Add(New InfoSystem("Fabricante", 
item.GetPropertyValor("Manufacturer")))
                      Lista.Add(New InfoSystem("N° de Serie", 
item.GetPropertyValor("SerialNumber")))
                      Lista.Add(New InfoSystem("Versión", 
item.GetPropertyValor("Version")))
                 Next
             Catch ex As Exception
                 MessageBox.Show(ex.Message, "Error", MessageBoxButtons.OK, 
MessageBoxIcon.Error)
             End Try
             Return Lista
         End Function
         Public Shared Function BIOS() As List(Of InfoSystem)
             Dim Lista As List(Of InfoSystem) = New List(Of InfoSystem)()
             Try
                 Dim Consulta As String = "SELECT Caption, Manufacturer, ReleaseDate, 
SerialNumber, SMBIOSBIOSVersion FROM Win32_BIOS"
                 Dim ManObjetos As ManagementObjectSearcher = New 
ManagementObjectSearcher(Consulta)
                 De Each item As ManagementObject In ManObjetos.Get()
                      Lista.Add(New InfoSystem("BIOS", 
item.GetPropertyValor("Caption")))
                      Lista.Add(New InfoSystem("Fabricante", 
item.GetPropertyValor("Manufacturer")))
                      Lista.Add(New InfoSystem("N° de Serie", 
item.GetPropertyValor("SerialNumber")))
                      Lista.Add(New InfoSystem("Versión", 
item.GetPropertyValor("SMBIOSBIOSVersion")))
                    Dim Fecha As Object = New Object()
                      Fecha = item.GetPropertyValor("ReleaseDate")
                      If (Object.Equals(Fecha, Nothing) = False) Then
                          Dim sFecha As String = 
item.GetPropertyValor("ReleaseDate").ToString()
                          Lista.Add(New InfoSystem("Release Fecha", sFecha.Substring(0, 
8)))
                     End If
                 Next
             Catch ex As Exception
                 MessageBox.Show(ex.Message, "Error", MessageBoxButtons.OK, 
MessageBoxIcon.Error)
             End Try
             Return Lista
         End Function
     End Class
End Nombreespacio
```
#### **7.3. PAGINA WEB**

```
Imports LibreriaDatos
Partial Class Defecto2
     Inherits System.Web.UI.Page
    Protected Sub Page Load(ByVal sender As Object, ByVal e As System.EventArgs)
Handles Me.Load
         If (Not IsPostBack) Then
            Dim MostrarPc As New Libreria Datos.DetalleSistema
            Dim ObjPC() As Libreria Datos.DetalleSistema.objDetalle
             ObjPC = MostrarPc.MostrarTodasPropiedadesSistema()
             If Not (ObjPC) Is Nothing Then
                 De i As Entero = 0 To UBound(ObjPC)
                     Dim nuevoNodo As TreeNode = New TreeNode(ObjPC(i).DescripcionPc, 
i)
                     tvEquipos.Nodes(0).PequeñaNodes.Add(nuevoNodo)
                 Next
             End If
         End If
     End Sub
     Protected Sub tvEquipos_SelectedNodeChanged(ByVal sender As Object, ByVal e As 
System.EventArgs) Handles tvEquipos.SelectedNodeChanged
         '-------------SISTEMA-----------------------------
         Session("PC") = tvEquipos.SelectedNode.Text
         Dim dt As New System.Datos.DatosTabla
         dt.Columnaas.Add("DESCRIPCION")
         dt.Columnas.Add("DETALLE")
         Dim item As New LibreriaDatos.Libreria_Datos.InterfaceWeb
         Dim mostrarPc As New List(Of 
LibreriaDatos.Libreria_Datos.InterfaceWeb)(LibreriaDatos.Libreria_Datos.InterfaceWeb.M
ostrarPropiedadesSistema(tvEquipos.SelectedNode.Text))
 Session("idPC") = mostrarPc(0).Valor
 De Each item In mostrarPc
             Dim dr As System.Datos.DatosRow = dt.NewRow()
             dr("DESCRIPCION") = item.Elemento
             dr("DETALLE") = item.Valor
             dt.Rows.Add(dr)
         Next
         dgvDetalle.DatosSource = dt
         dgvDetalle.DatosBind()
         '-------------PROCESADOR-----------------------------
         Dim dt2 As New System.Datos.DatosTabla
         dt2.Columnas.Add("DESCRIPCION")
```

```
 dt2.Columnas.Add("DETALLE")
         Dim mostrarPc2 As New List(Of 
LibreriaDatos.Libreria_Datos.InterfaceWeb)(LibreriaDatos.Libreria_Datos.InterfaceWeb.M
ostrarPropiedadesProcesador(mostrarPc(0).Valor))
         De Each item2 As LibreriaDatos.Libreria_Datos.InterfaceWeb In mostrarPc2
             Dim dr As System.Datos.DatosRow = dt2.NewRow()
             dr("DESCRIPCION") = item2.Elemento
             dr("DETALLE") = item2.Valor
             dt2.Rows.Add(dr)
         Next
         dgvProcesador.DatosSource = dt2
         dgvProcesador.DatosBind()
         '-------------MEMORIA-----------------------------
         Dim dt3 As New System.Datos.DatosTabla
         dt3.Columnas.Add("DESCRIPCION")
         dt3.Columnas.Add("DETALLE")
         Dim mostrarPc3 As New List(Of 
LibreriaDatos.Libreria_Datos.InterfaceWeb)(LibreriaDatos.Libreria_Datos.InterfaceWeb.M
ostrarPropiedadesMomoria(mostrarPc(0).Valor))
         De Each item3 As LibreriaDatos.Libreria_Datos.InterfaceWeb In mostrarPc3
            Dim dr As System.Datos.DatosRow = d\overline{t}3.NewRow()
             dr("DESCRIPCION") = item3.Elemento
             dr("DETALLE") = item3.Valor
             dt3.Rows.Add(dr)
         Next
         dgvMemoria.DatosSource = dt3
         dgvMemoria.DatosBind()
         '-------------MAINBOARD-----------------------------
         Dim dt4 As New System.Datos.DatosTabla
         dt4.Columnas.Add("DESCRIPCION")
         dt4.Columnas.Add("DETALLE")
         Dim mostrarPc4 As New List(Of 
LibreriaDatos.Libreria_Datos.InterfaceWeb)(LibreriaDatos.Libreria_Datos.InterfaceWeb.M
ostrarPropiedadesMainBoard(mostrarPc(0).Valor))
        De Each item4 As LibreriaDatos.Libreria Datos.InterfaceWeb In mostrarPc4
             Dim dr As System.Datos.DatosRow = dt4.NewRow()
             dr("DESCRIPCION") = item4.Elemento
             dr("DETALLE") = item4.Valor
             dt4.Rows.Add(dr)
         Next
         dgvMainBoard.DatosSource = dt4
         dgvMainBoard.DatosBind()
         '-------------BIOS-----------------------------
         Dim dt5 As New System.Datos.DatosTabla
         dt5.Columnas.Add("DESCRIPCION")
         dt5.Columnas.Add("DETALLE")
         Dim mostrarPc5 As New List(Of 
LibreriaDatos.Libreria_Datos.InterfaceWeb)(LibreriaDatos.Libreria_Datos.InterfaceWeb.M
ostrarPropiedadesBios(mostrarPc(0).Valor))
        De Each item5 As LibreriaDatos.Libreria Datos.InterfaceWeb In mostrarPc5
             Dim dr As System.Datos.DatosRow = dt5.NewRow()
             dr("DESCRIPCION") = item5.Elemento
             dr("DETALLE") = item5.Valor
             dt5.Rows.Add(dr)
         Next
         dgvBios.DatosSource = dt5
```

```
 dgvBios.DatosBind()
         '-------------DISCODURO-----------------------------
         Dim dt6 As New System.Datos.DatosTabla
         dt6.Columnas.Add("DESCRIPCION")
         dt6.Columnas.Add("DETALLE")
         Dim mostrarPc6 As New List(Of 
LibreriaDatos.Libreria_Datos.InterfaceWeb)(LibreriaDatos.Libreria_Datos.InterfaceWeb.M
ostrarPropiedadesDiscoDuro(mostrarPc(0).Valor))
         De Each item6 As LibreriaDatos.Libreria_Datos.InterfaceWeb In mostrarPc6
             Dim dr As System.Datos.DatosRow = dt6.NewRow()
             dr("DESCRIPCION") = item6.Elemento
             dr("DETALLE") = item6.Valor
             dt6.Rows.Add(dr)
         Next
         dgvDisco.DatosSource = dt6
         dgvDisco.DatosBind()
         '-------------DISCOLOGICOS-----------------------------
         Dim dt7 As New System.Datos.DatosTabla
         dt7.Columnas.Add("DESCRIPCION")
         dt7.Columnas.Add("DETALLE")
         Dim mostrarPc7 As New List(Of 
LibreriaDatos.Libreria_Datos.InterfaceWeb)(LibreriaDatos.Libreria_Datos.InterfaceWeb.M
ostrarPropiedadesDiscoLogico(mostrarPc6(0).Valor))
         De Each item7 As LibreriaDatos.Libreria_Datos.InterfaceWeb In mostrarPc7
            Dim dr As System.Datos.DatosRow = d\overline{t}7.NewRow()
             dr("DESCRIPCION") = item7.Elemento
             dr("DETALLE") = item7.Valor
             dt7.Rows.Add(dr)
         Next
         dgvDiscoLogico.DatosSource = dt7
         dgvDiscoLogico.DatosBind()
         '-------------TECLADO-----------------------------
         Dim dt8 As New System.Datos.DatosTabla
         dt8.Columnas.Add("DESCRIPCION")
         dt8.Columnas.Add("DETALLE")
         Dim mostrarPc8 As New List(Of 
LibreriaDatos.Libreria_Datos.InterfaceWeb)(LibreriaDatos.Libreria_Datos.InterfaceWeb.M
ostrarPropiedadesTeclado(mostrarPc(0).Valor))
        De Each item8 As LibreriaDatos.Libreria Datos.InterfaceWeb In mostrarPc8
             Dim dr As System.Datos.DatosRow = dt8.NewRow()
             dr("DESCRIPCION") = item8.Elemento
             dr("DETALLE") = item8.Valor
             dt8.Rows.Add(dr)
         Next
         dgvTeclado.DatosSource = dt8
         dgvTeclado.DatosBind()
         '-------------IMPRESORA-----------------------------
         Dim dt9 As New System.Datos.DatosTabla
         dt9.Columnas.Add("DESCRIPCION")
         dt9.Columnas.Add("DETALLE")
         Dim mostrarPc9 As New List(Of 
LibreriaDatos.Libreria_Datos.InterfaceWeb)(LibreriaDatos.Libreria_Datos.InterfaceWeb.M
ostrarPropiedadesImpresora(mostrarPc(0).Valor))
```

```
 De Each item9 As LibreriaDatos.Libreria_Datos.InterfaceWeb In mostrarPc9
            Dim dr As System.Datos.DatosRow = dt9.NewRow()
            dr("DESCRIPCION") = item9.Elemento
            dr("DETALLE") = item9.Valor
            dt9.Rows.Add(dr)
        Next
         dgvImpresora.DatosSource = dt9
         dgvImpresora.DatosBind()
         '-------------USB-----------------------------
        Dim dt10 As New System.Datos.DatosTabla
 dt10.Columnas.Add("DESCRIPCION")
 dt10.Columnas.Add("DETALLE")
 Dim mostrarPc10 As New List(Of 
LibreriaDatos.Libreria_Datos.InterfaceWeb)(LibreriaDatos.Libreria_Datos.InterfaceWeb.M
ostrarPropiedadesUSB(mostrarPc(0).Valor))
        De Each item10 As LibreriaDatos.Libreria_Datos.InterfaceWeb In mostrarPc10
            Dim dr As System.Datos.DatosRow = dt10.NewRow()
            dr("DESCRIPCION") = item10.Elemento
 dr("DETALLE") = item10.Valor
 dt10.Rows.Add(dr)
        Next
         dgvUsb.DatosSource = dt10
         dgvUsb.DatosBind()
    End Sub
    Protected Sub btnAsignar_Click(ByVal sender As Object, ByVal e As 
System.EventArgs) Handles btnAsignar.Click
        Response.Redirect("RegistroSalasPc.aspx")
    End Sub
End Class
```
#### **7.4. Cronograma**

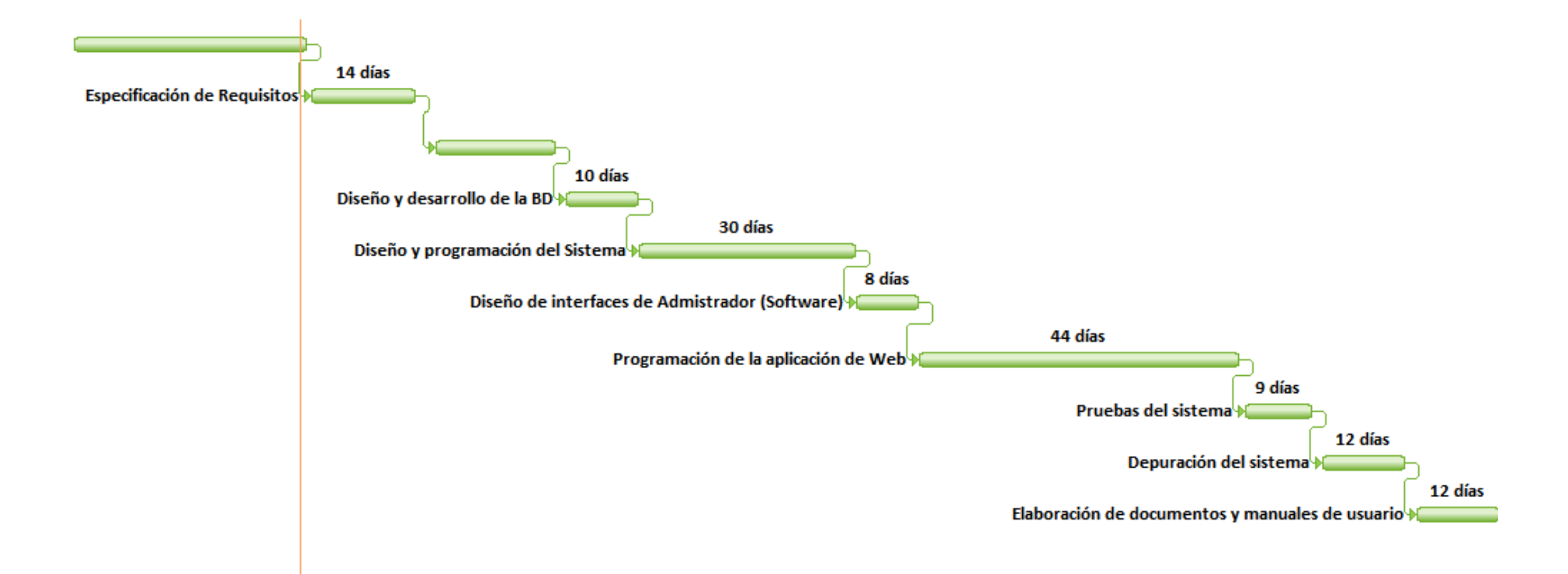

# **7.5. DEMULACIÓN DEL PROBLEMA**

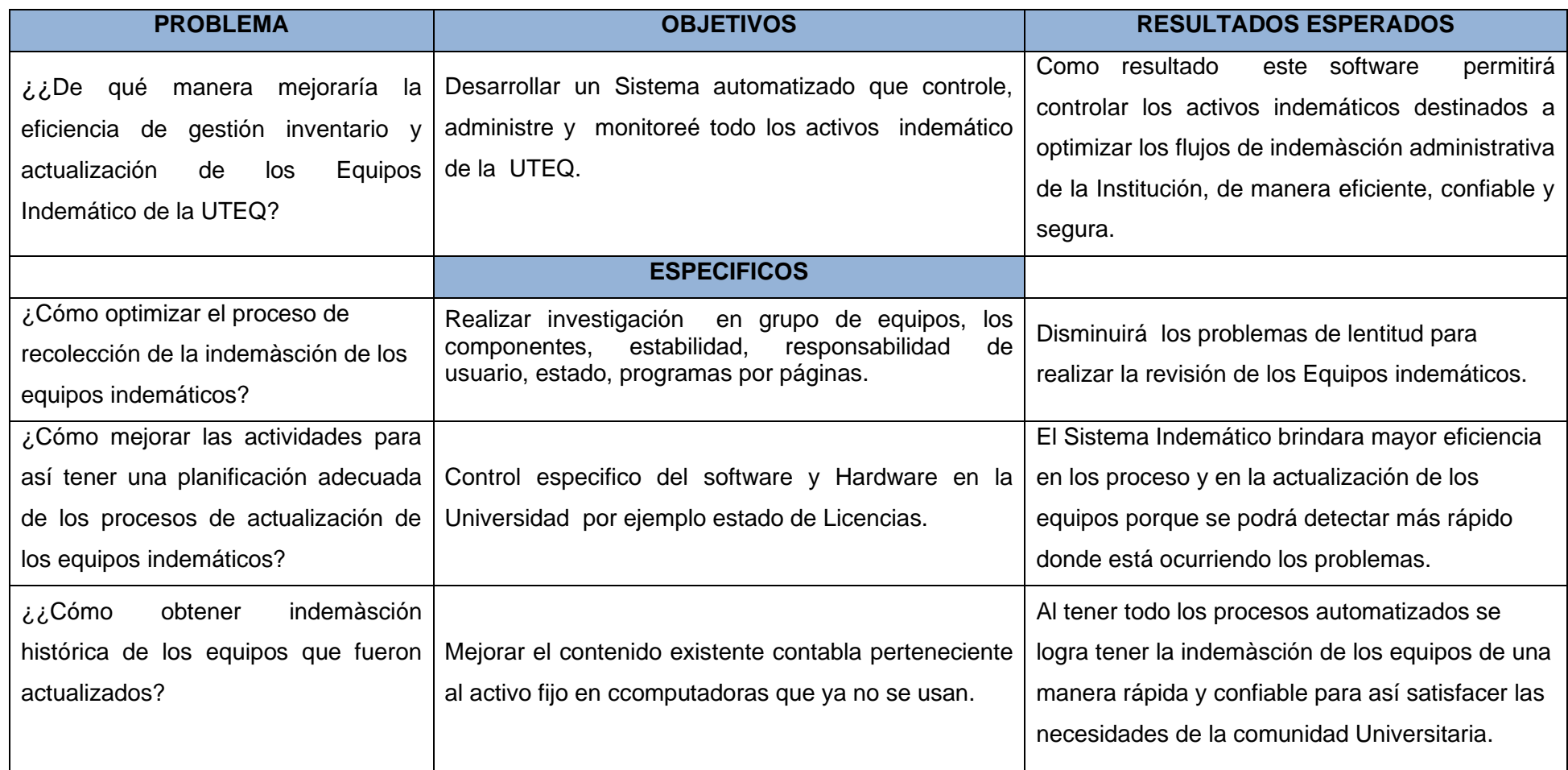

#### **7.6. ARBOL DE PROBLEMA**

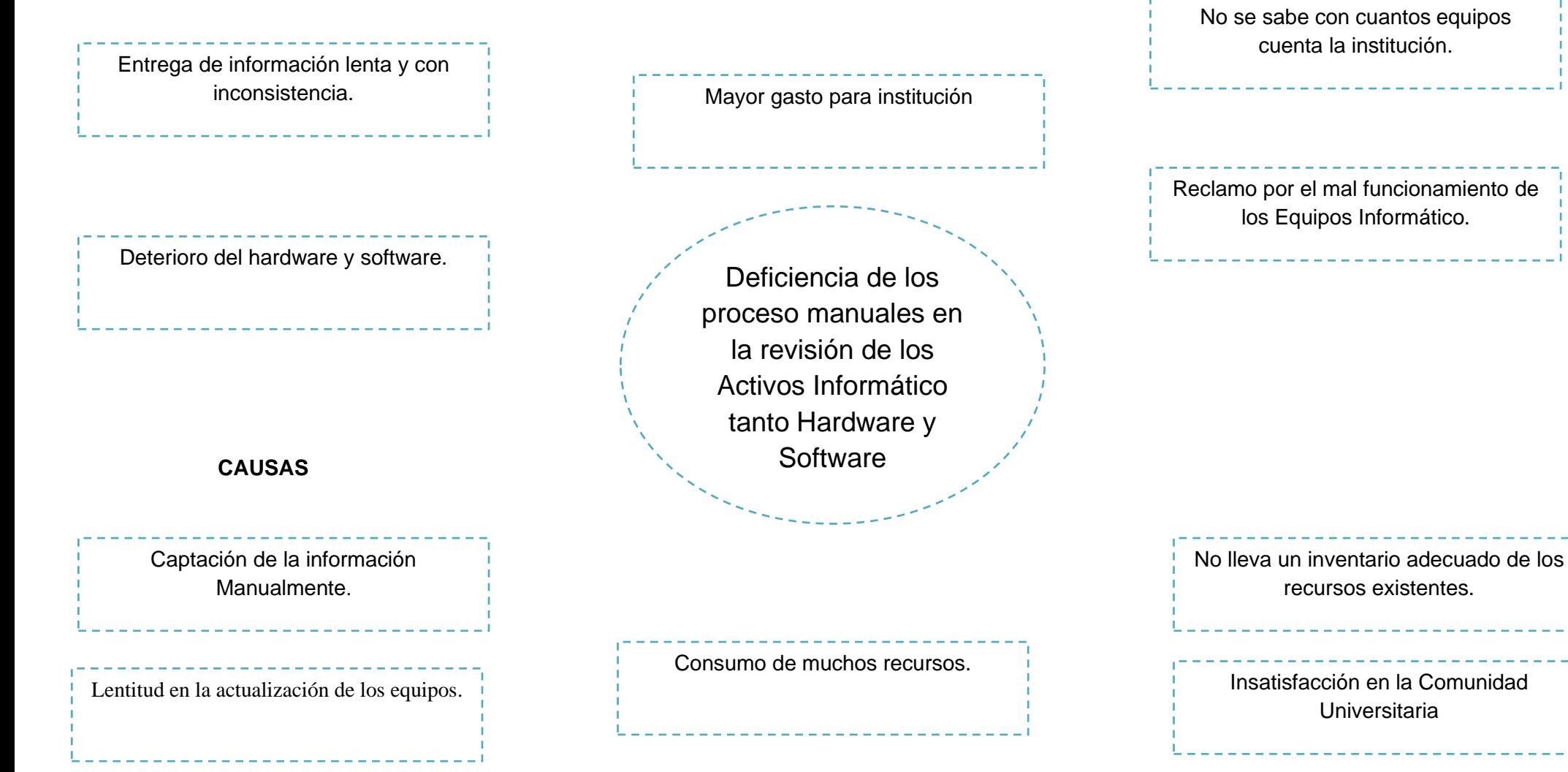

## **7.7. TABLA T-STUDENT**

Tabla t-Student

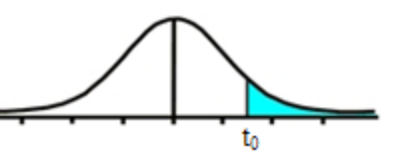

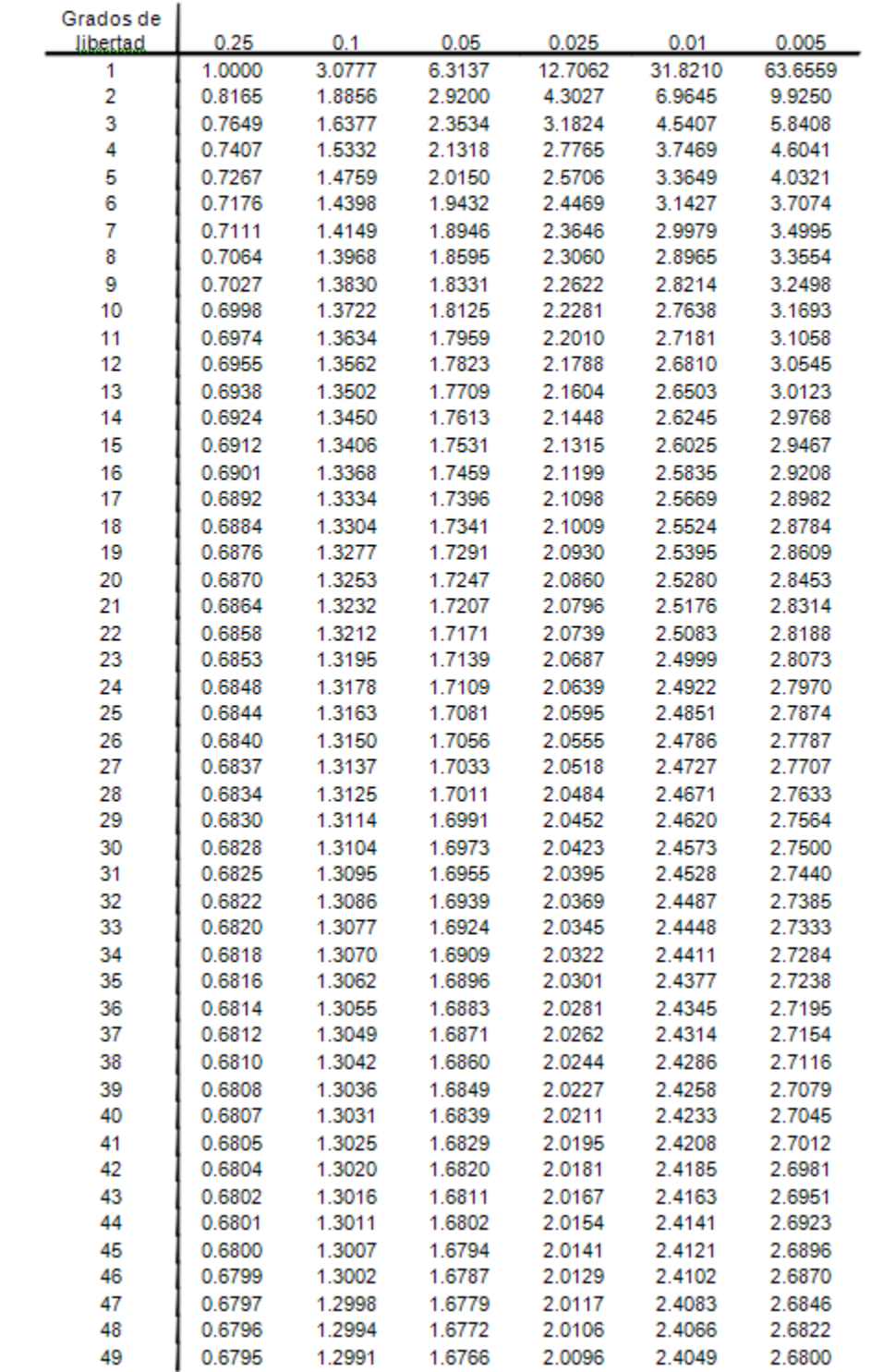

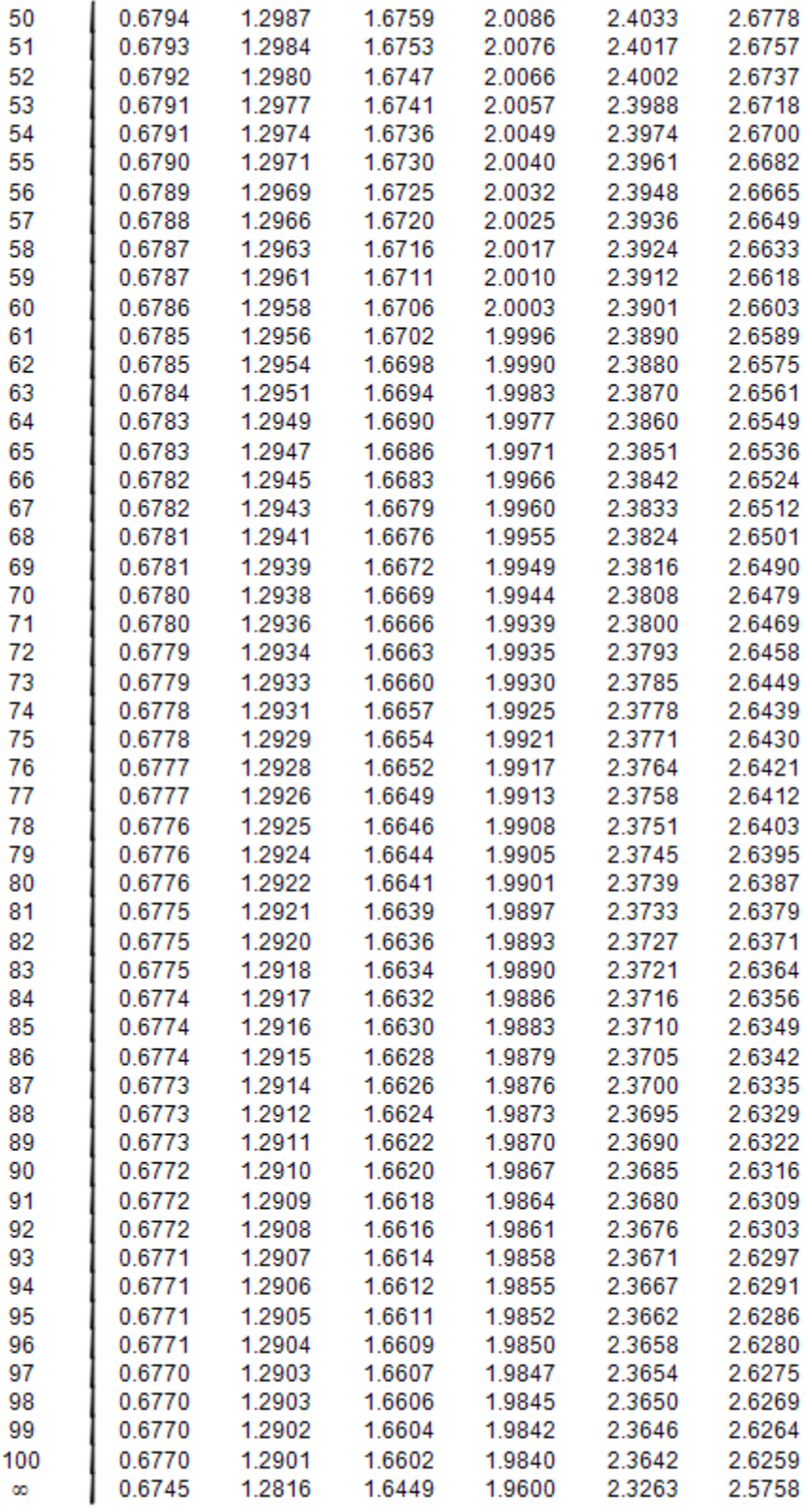

**Nombre: Nancy Rodríguez Gavilanes**

**Firma de responsabilidad del Profesor Guía** 

**C.I.:1802843704**

**Nombre: Campuzano Arechua Guillermo Armando**

**Firma de responsabilidad del Alumno** 

**C.I.: 1206039933**

#### **DEMULARIO PARA LA PRESENTACION DEL PROYECTO DE TESIS DE GRADO**

Fecha de presentación: (Marzo 20 del 2014)

### **Datos Generales**

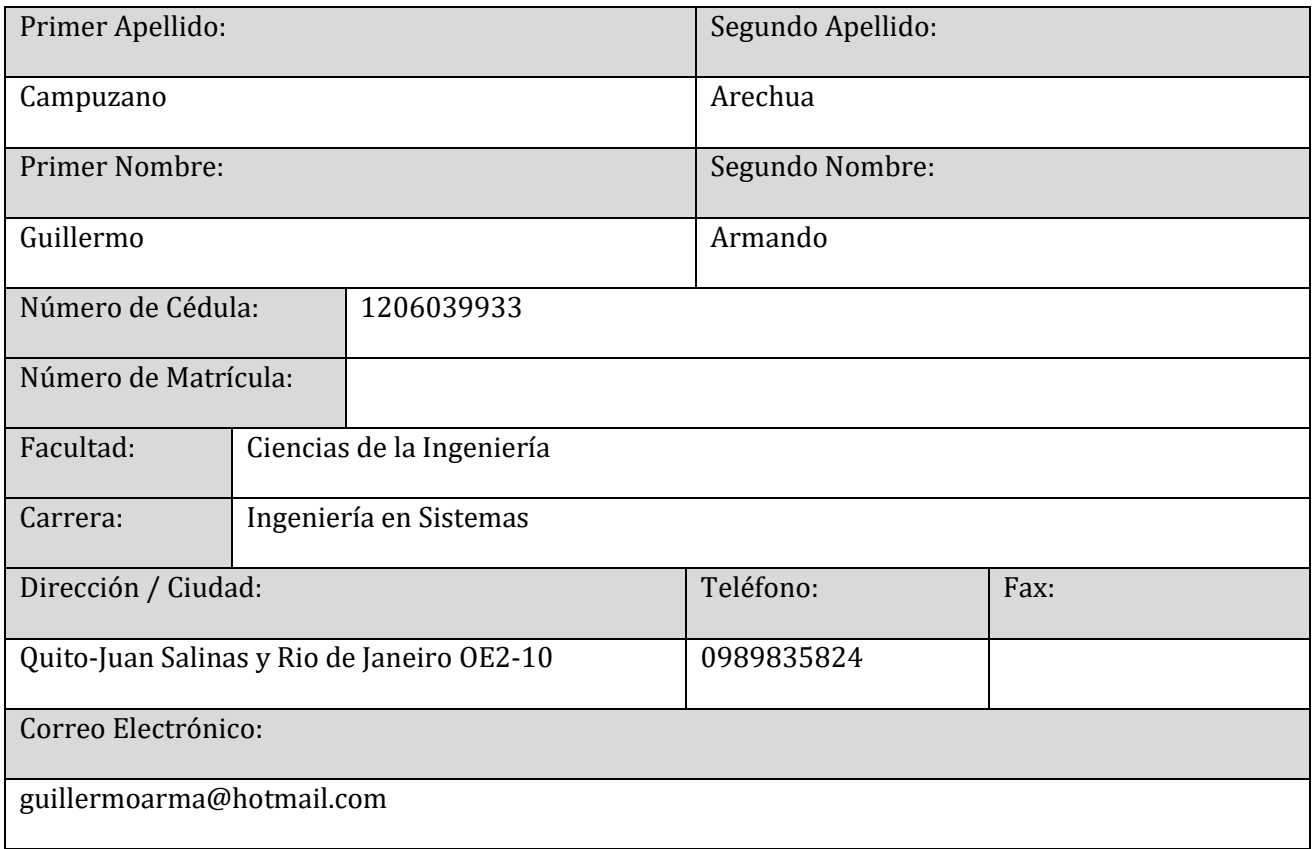

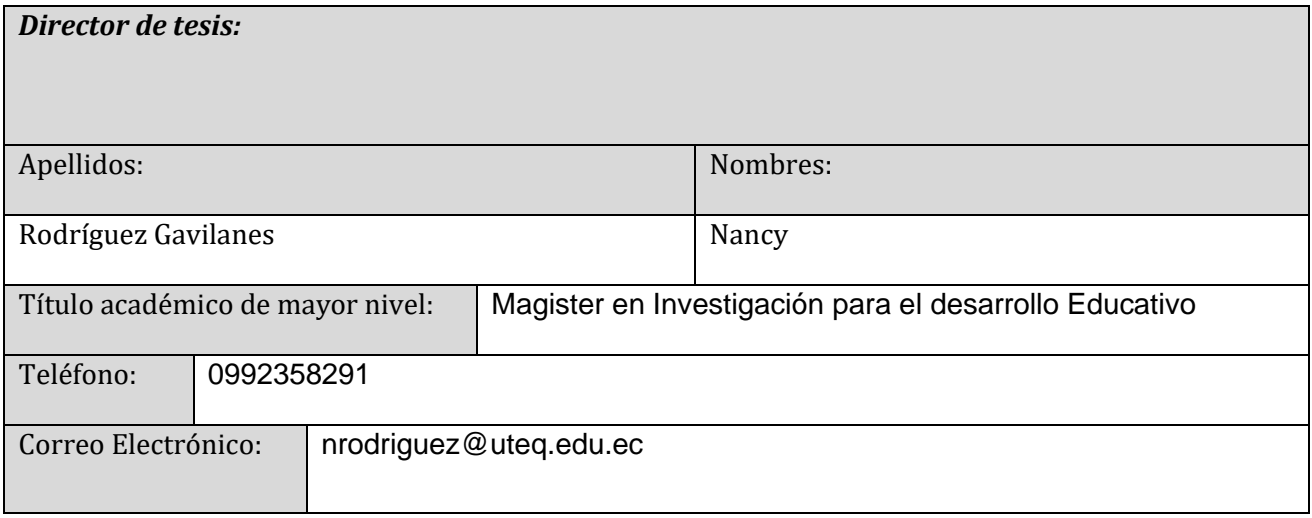